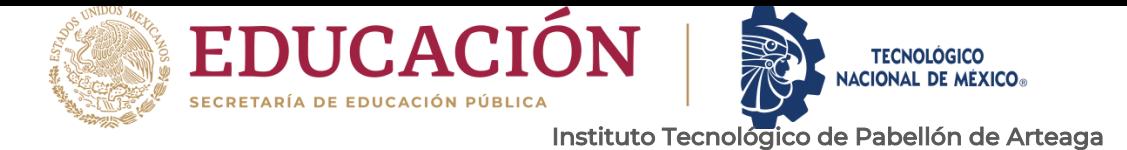

# **PROYECTO DE TITULACIÓN.**

*[ENHANCEMENT ON THE ROOT OF MANUAL APPLICATIONS IN IP2]*

# **PARA OBTENER EL TÍTULO DE**

*INGENIERO EN GESTIÓN EMPRESARIAL*

## **PRESENTA:**

*GEOVANNY TRONCOSO MARTÍNEZ.*

# **ASESOR:**

*ING. FERNANDO GARCIA VARGAS*

NOVIEMBRE

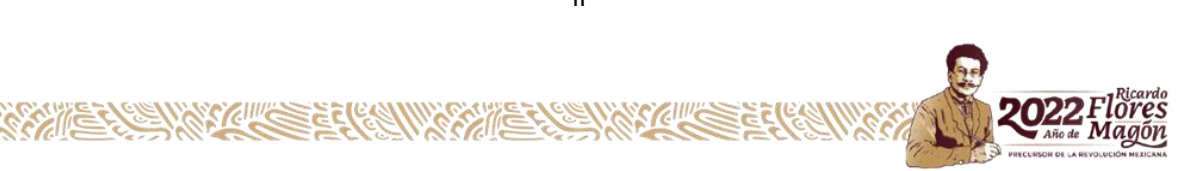

II

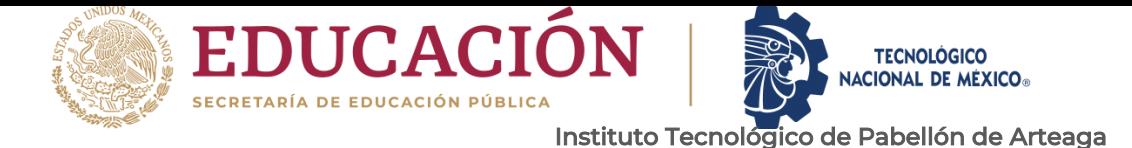

#### <span id="page-1-0"></span>**CAPÍTULO 1: PRELIMINARES**

#### <span id="page-1-1"></span>2. AGRADECIMIENTOS.

Quiero Agradecer a dios por haberme permitido llegar al final de esta meta tan importante en mi vida, tan anhelada y haberlo hecho lleno de salud a pesar de los obstáculos presentados, haberme dado fuerza y ánimos para superarlos, gracias dios mío por todo.

En estas metas tan importantes siempre vienen acompañadas de personas que te motivan, que te impulsan a seguir adelante para poder llenarlos de orgullo y darles lo mejor posible por eso agradezco a mi motor, a mi hijo Tadeo Geovanny Troncoso Hernández que siempre lucharé para mostrarle que todo en esta vida se puede si uno se lo propone, que siempre hay que luchar sin importar los obstáculos.

Quiero agradecer a mi esposa Paulina Hernández por apoyarme en concluir mis estudios, por apoyarme todas esas veces que terminaba tarde asiendo mis tareas, por soportar esos sábados encerrados porque tenía mucha tarea, por regañarme cuando no terminaba la tarea gracias por todo.

Quiero agradecer a mis padres Adriana Martínez Raygoza, José Manuel Troncoso por motivarme, por creer en mí, por darme esperanzas de que, si lo lograría, agradezco que siempre han estado conmigo desde que nací, por inculcarme esos valores que me representan que me forman que son la base de todo lo adquirido todo lo recorrido tanto lo personal, estudiantil y profesional.

Agradezco a mis hermanas María de los ángeles, Jessica, Citlali y mis sobrinos Jazmín y Víctor Ángel que soportaron mi mal humor cuando estaba estresado por mis trabajos en la escuela y en la universidad solo me queda decirles gracias y lo he logrado gracias a todos ustedes.

Creo que algo clave para yo poder concluir mis estudios fue la participación de Daniel picazo, Emilio Azael Sierra quienes desde que inicié mi carrera profesional recibí el

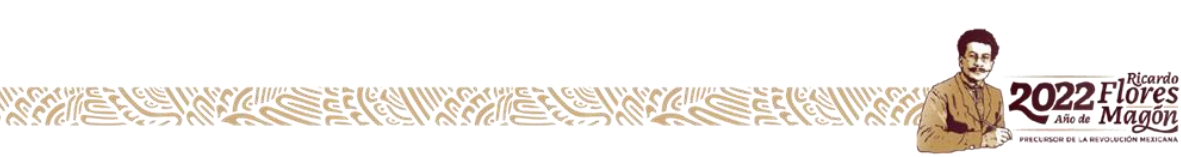

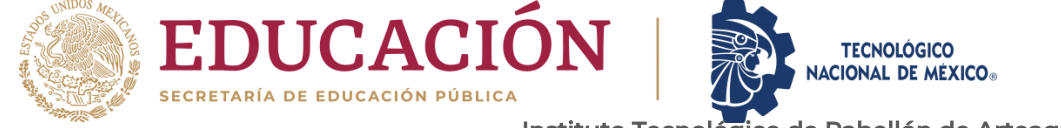

Departamento de Ciencias Económico Administrativas apoyo, conocimiento y asesoría, así como de Roberto García y de José Alfonso De Lira quienes me apoyaron en todo lo que estuviese a sus alcances.

Gracias a todos los profesores que aportaron su granito de arena para que yo lograra mis metas y a mis amigos y compañeros del mismo sueño, les doy gracias por todo lo vivido y gracias por todo su apoyo.

#### <span id="page-2-0"></span>*3. RESUMEN.*

El presente documento mostrará las mejoras implementadas y capacitaciones que se dieron en la empresa compas (Cooperation Manufacturin Plant Aguascalientes.) donde se producen carros Premium como lo son el Mercedes Benz y el Infiniti.

Dentro de esta misma, se encuentra planta pintura donde se realiza lo estético de las unidades, ya que la pintura es algo que resaltara para el cliente y es donde existe el problema de la variación en cuanto a la aplicación manual.

En el proceso de IP2 hay variación en cuanto a secuencia de aplicación, en flujos, abanicos o de no respetar el estándar de la operación, esto varía durante la jornada laboral y gracias a esto hay riesgo de generar defectivo y tener unidades atrasadas y/o hasta parar producción dependiendo de la gravedad del asunto.

Se buscará implementar mejora continua en este proceso y aplicar estrategias para que se respete estándares y encontrar nuevos para que a su vez el personal trabaje con responsabilidad y en un área cómoda y segura.

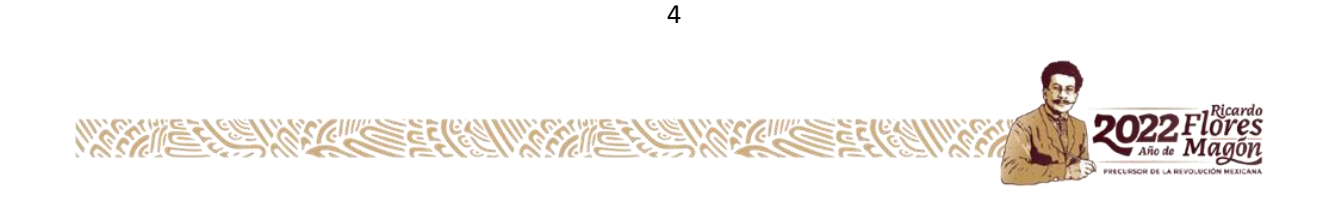

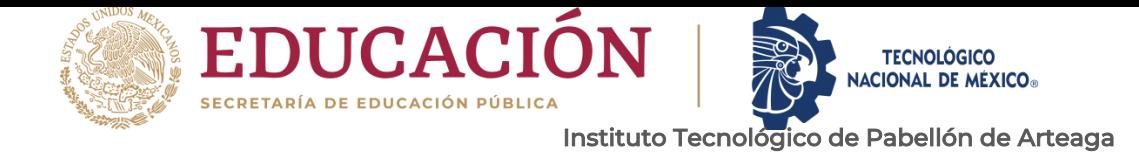

20

#### <span id="page-3-0"></span>4. ÍNDICE.

**WARRANTS** 

# Índice

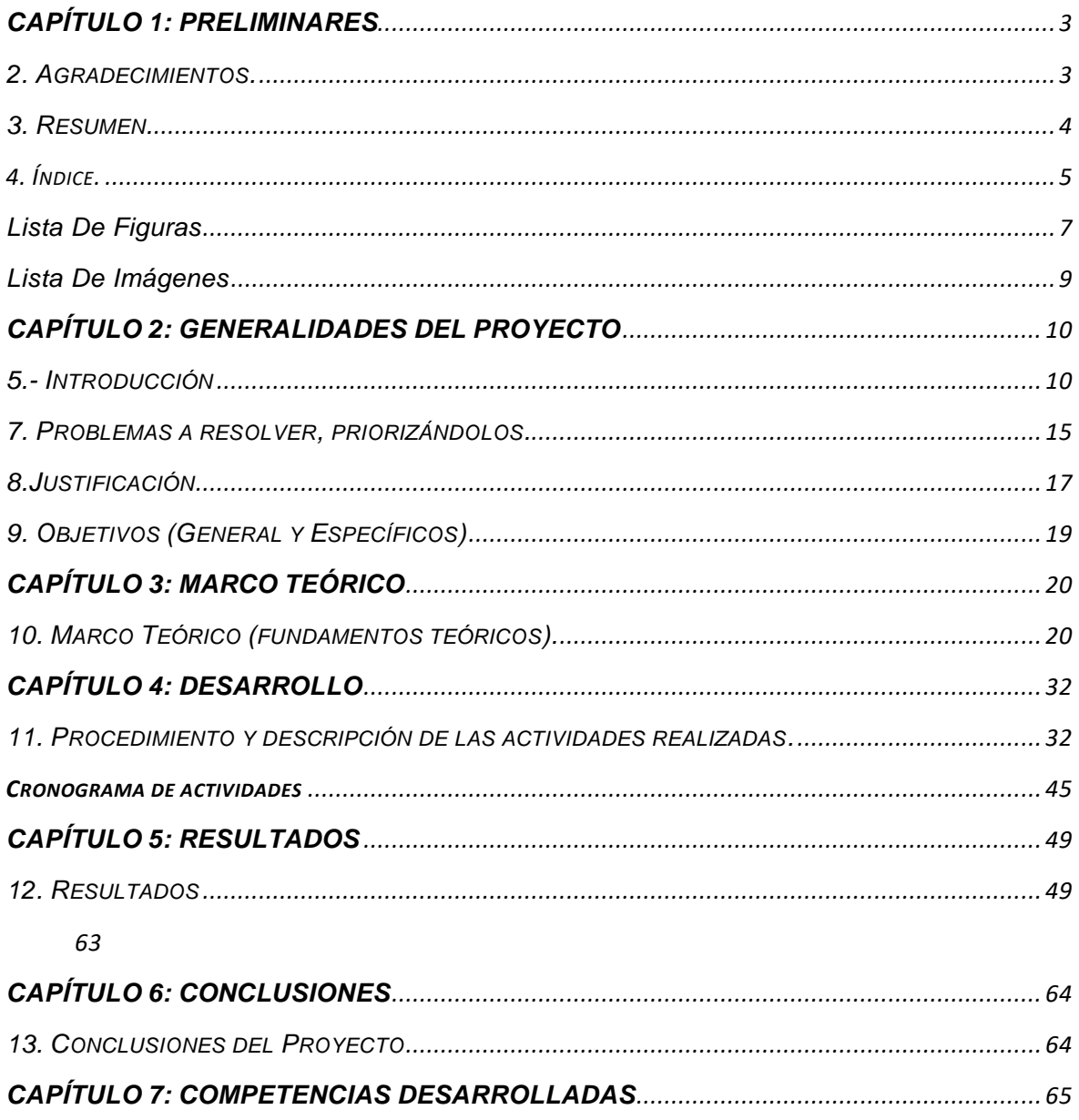

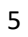

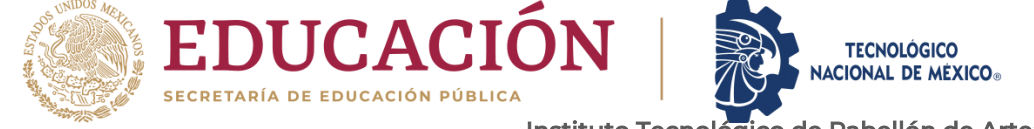

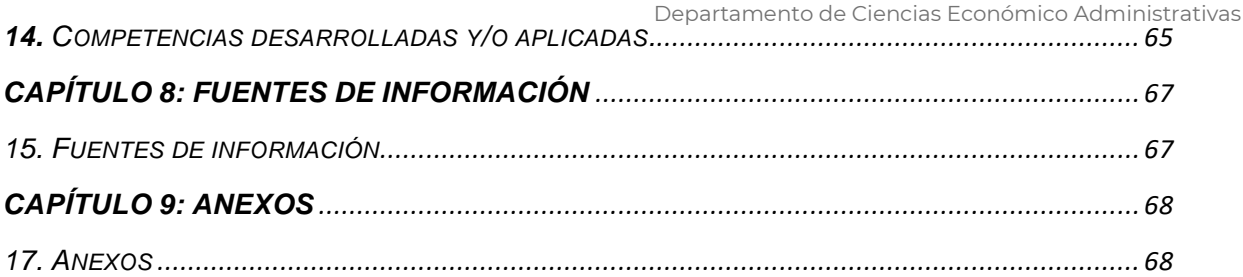

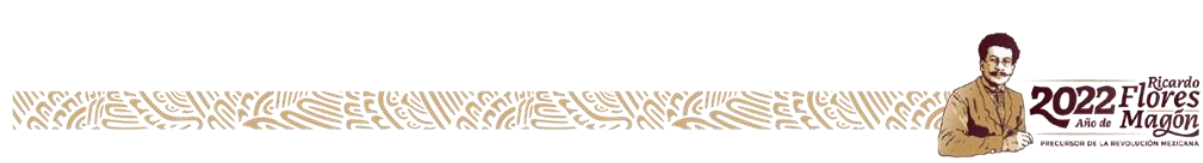

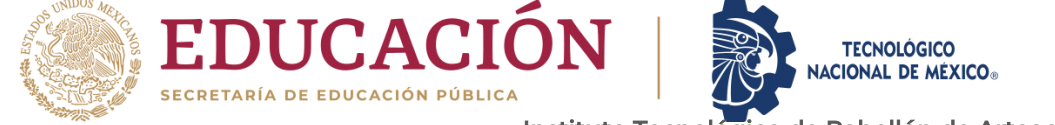

<span id="page-5-0"></span>*Lista De Figuras* 

Departamento de Ciencias Económico Administrativas

- Figura 1 Layout (pag.10)
- Figura 2 Organigrama (pag.14)
- Figura 3 KPI'S Enero (pág. 15)
- Figura 4 (pag.16)
- Figura 5 (pág. 16)
- Figura 6 Pareto (pág. 17)
- Figura 7 DPU (pág. 18)
- Figura 8 KPI'S (pág. 18)
- Figura 9 Transparencia (pág. 22)
- Figura 10 Hervido (pág. 23)
- Figura 11 Escurrida (pág. 23)
- Figura 12 5's (pág. 28)
- Figura 13 KPI'S (pág. 32)
- Figura 14 Ishikawa (pág. 33)
- Figura 15 Encuesta (pág. 34)
- Figura 16 Registro de flujos 1 (pág. 35)
- Figura 17 Registro de flujos 2 (pág. 35)
- Figura 18 HOE (pág. 36)
- Figura 19 Viscosidad (pág. 37)
- Figura 20 Laboratorio BASF (pág. 38)

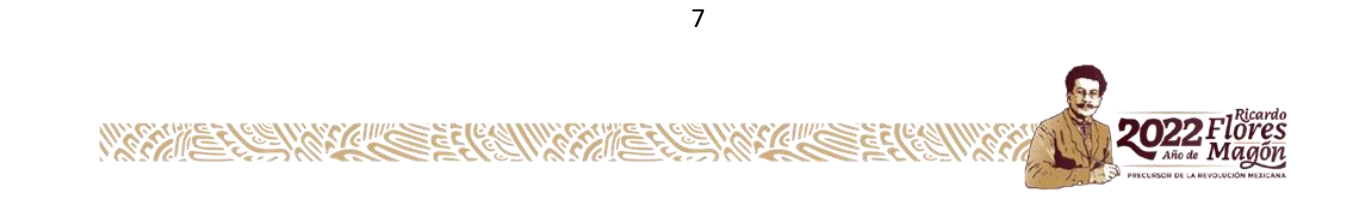

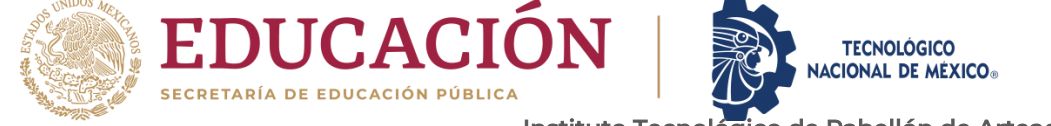

Instituto Tecnológico de Pabellón de Arteaga Departamento de Ciencias Económico Administrativas

- Figura 21 ILU CC (GRUPO A) (pág. 39)
- Figura 22 ILU BC (GRUPO A) (pág. 39)
- Figura 23 ILU IP2 (GRUPO B) (pág. 40)
- Figura 24 ILU IP2 (GRUPO C) (pág. 40)
- Figura 25 Formato ILU (pág. 43)
- Figura 26 (pág. 44)
- Figura 27 (pág. 45)
- Figura 28 Pilares de la auditoria (pág. 47)
- Figura 29 APW (pág. 48)
- Figura 30 Correo de asesor (pág. 49)
- Figura 31 (pág. 50)
- Figura 32 (pág. 50)
- Figura 33 (pág. 52)
- Figura 34 (pág. 52)
- Figura 35 (pág. 53)
- Figura 36 ILU CC A (pág. 54)
- Figura 37 ILU A (pág. 54)
- Figura 38 ILU B (pág. 55)
- Figura 39 ILU C (pág. 55)
- Figura 40 (pág. 61)
- Figura 41 (pág. 61)

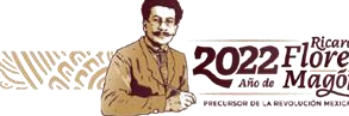

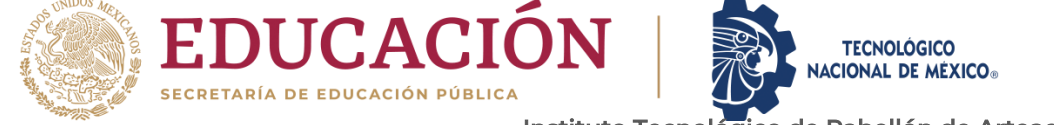

Figura 42 Formato auditoria (pág. 62)

Departamento de Ciencias Económico Administrativas

- Figura 43 Formato auditoria (pág. 63)
- Figura 44 KPI'S RESULTADOS (pág. 64)

## <span id="page-7-0"></span>*Lista De Imágenes*

- Imagen 1 Aplicación manual (pág. 11)
- Imagen 2 Mala posición (pág. 41)
- Imagen 3 Observación de la operación (pág. 42)
- Imagen 4 Mala práctica (pág. 45)
- Imagen 5 Chequeo de flujo (pág. 51)
- Imagen 6 Técnica avanzada (pág. 56)
- Imagen 7 Técnica básica (pág. 57)
- Imagen 8 (pág. 57)
- Imagen 9 (pág. 58)
- Imagen 10 Ayuda visual (pág. 58)
- Imagen 11 Kaisen (pág. 59)

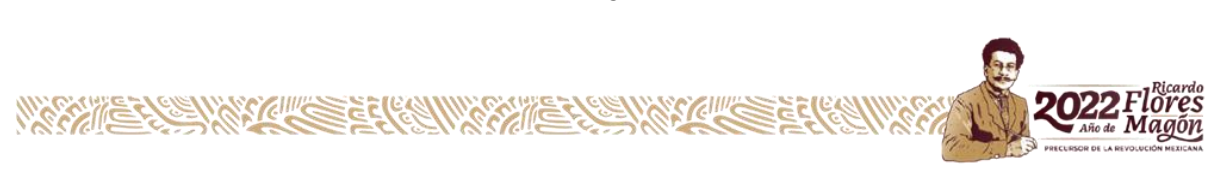

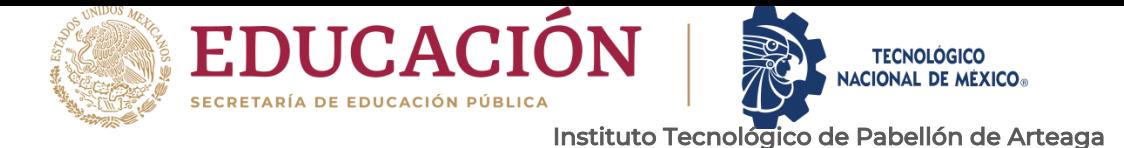

# <span id="page-8-0"></span>Departamento de Ciencias Económico Administrativas **CAPÍTULO 2: GENERALIDADES DEL PROYECTO**

<span id="page-8-1"></span>*5.- INTRODUCCIÓN* 

COMPAS (Cooperation Manufacturin Plant Aguascalientes) es una empresa mundial que exporta sus vehículos a diversas partes del mundo las cuales enfrenta distintos obstáculos, ya que trabaja para varias culturas, varios países y es donde se presentan las distintas exigencias tanto como del cliente como gubernamentales, ya que estos modelos compiten con las mejores marcas del mundo.

A través de este proyecto se analizará el proceso de IP2 (En la Figura 1 se muestra el Lay out del proceso) mediante estudios, análisis para identificar la detección de las posibles causas raíz que esté generando defectivos de aplicación manual para así implementar mejoras, eliminación de desperdicios y malas prácticas.

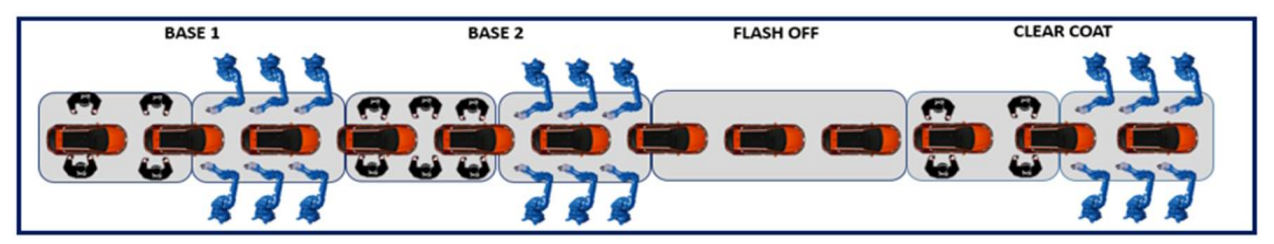

**Figura 1 Lay out**

Compas es una empresa nueva que busca mantenerse en el mercado, competir y establecerse entre o ser la mejor marca de vehículos, pero para lograr esto tiene que tener clientes satisfechos, tanto como externos e internos para así tener una mejor fluidez y mejores ventas al mercado.

El objetivo es lograr que este proceso genere calidad de origen, eliminando defectivos desde su raíz. Los defectos que mas se generan son los que genera el personal ya que ellos son los que pintan de manera manual como se muestra en la (Imagen 1 Aplicación manual).

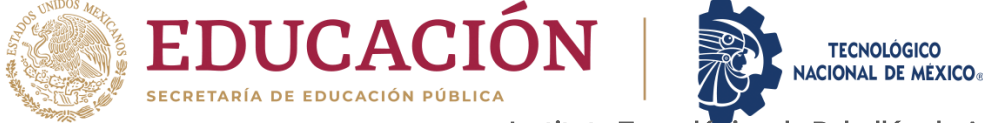

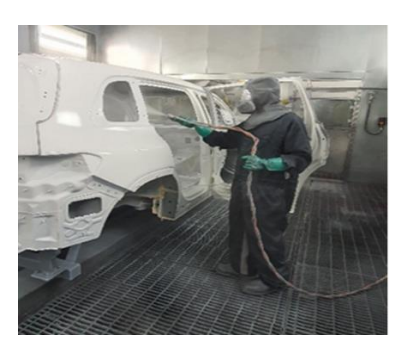

Departamento de Ciencias Económico Administrativas

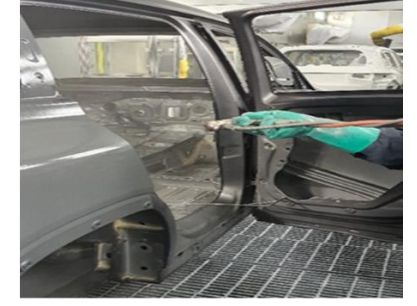

**Imagen 1 Aplicación manual**

## *6. DESCRIPCIÓN DE LA EMPRESA U ORGANIZACIÓN Y DEL PUESTO O ÁREA DEL TRABAJO DEL RESIDENTE.*

Situado en la ciudad de Aguascalientes, México, COMPAS (Cooperation Manufacturing Plant Aguascalientes) es uno de los proyectos más representativos de la cooperación estratégica de la alianza Renault-NISSAN y DAIMLER, en donde por primera vez en la historia, se producen vehículos Prémium de las marcas INFINITI y Mercedes-Benz en una misma línea de ensamblaje.

La nueva planta de manufactura automotriz es un proyecto de inversión 50:50 de la alianza Renault-NISSAN y DAIMLER, el cual involucró una suma de 1,000 millones de dólares.

COMPAS cuenta con una capacidad de producción anual inicial de 230 mil vehículos y creará aproximadamente 3,600 empleos directos y 12,000 indirectos hacia el año 2022. Así mismo la armadora inicia su producción con la integración de vehículos INFINITI en 2017, para incorporar la producción de vehículos Mercedes-Benz en 2018.

COMPAS dentro de ella se encuentran con distintas plantas, una de esas plantas es pintura que cuenta con 7 procesos de los cuales está la cabina de IP2 en la cual su principal función es pintar las unidades de ambos modelos de manera Prémium.

Esta cabina está distribuida en 3 etapas.

BC1:

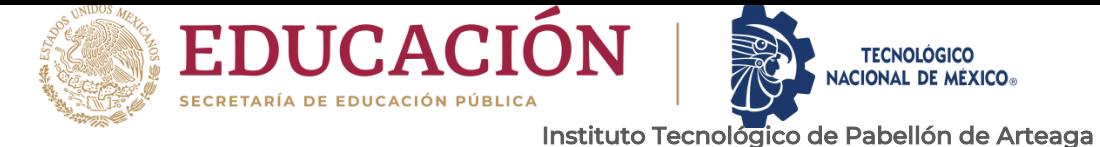

\*Se le da fondo a la unidad.

\*Cuenta con 5 colores.

\*Primero se ubica zona manual y después zona automática.

BC2

\*Se le da el color a la unidad.

\*Cuenta con más de 17 colores.

\*Primero se ubica zona manual y después zona automática.

CC

\*Se le coloca el barniz/transparente.

\*Cuenta con dos tipos de barniz (entintado y transparente).

\*Primero se ubica zona manual y después zona automática.

Estas zonas manuales de los tres procesos son los que el residente Geovanny Troncoso Martínez analizará y aplicará las mejoras.

## *MISIÓN*

Fusionamos y mejoramos eficientemente la manufactura y la calidad de nuestros automóviles para proveer una experiencia Prémium a nuestros clientes.

#### *VISIÓN*

Manufactura de innovación para lograr una experiencia Premium sostenible para nuestros clientes.

## *POLÍTICA DE CALIDAD*

En compas nuestra política de calidad está alineada al propósito y al contexto de la organización, la manufactura de automóviles Prémium, por ello cumplimos con cada uno de los requisitos establecidos por mercedes Benz e INFINITI a través del respeto a los estándares en cada proceso para lograr la satisfacción total de nuestros clientes.

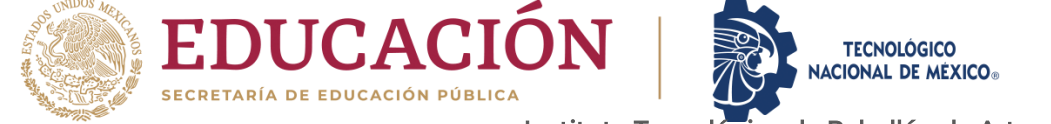

#### *VALORES*

Departamento de Ciencias Económico Administrativas

- Integridad y transparencia. Corientación a resultados.
- Calidad y experiencia Premium. Análisis y solución de problemas.
- 
- Sentido de urgencia.
- Innovación y productividad.
- Manejo de conflictos.
- Cooperación organizacional.
- 
- 
- Comunicación efectiva. Mejoramiento y eficiencia.

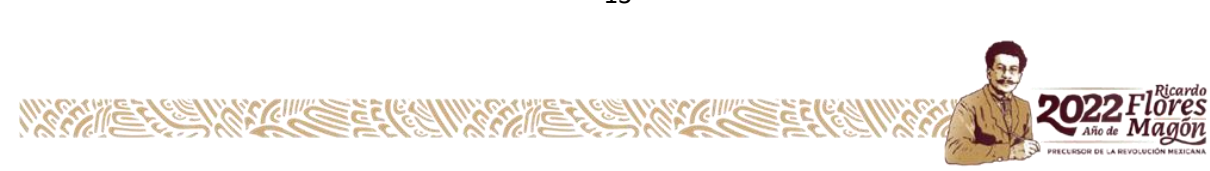

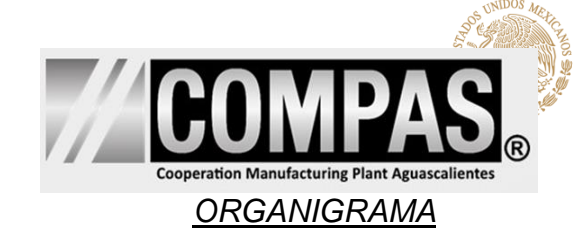

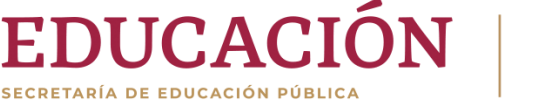

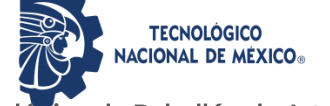

Departamento de Ciencias Económico Administrativas

En la siguiente figura se muestra como está establecida jerárquicamente planta pintura y bajo que mando queda el becario. (Figura 2, Organigrama)

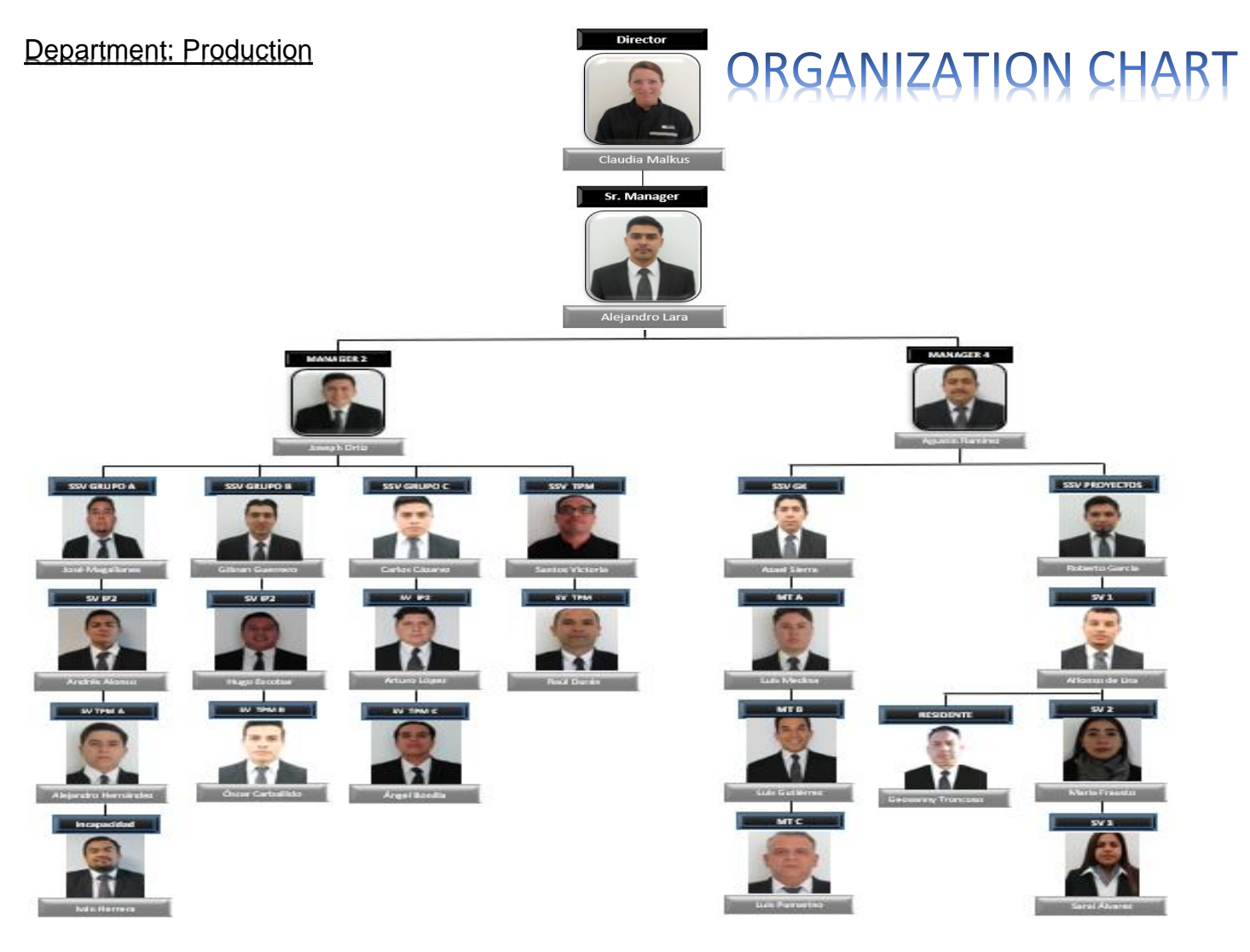

**Figura 2 Organigrama**

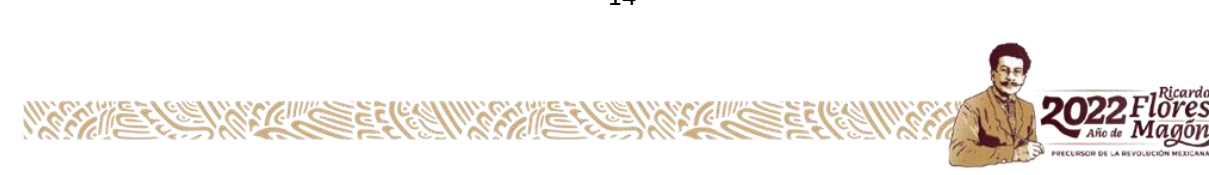

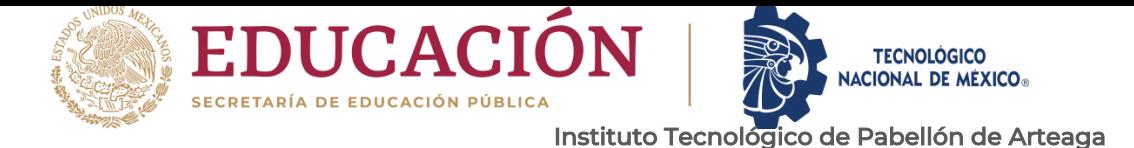

#### <span id="page-13-0"></span>*7. PROBLEMAS A RESOLVER, PRIORIZÁNDOLOS.*

Dentro de los KPI'S que muestra la (figura 3 KPI'S enero) se observa los indicadores del proceso de IP2 y a su vez en la (Figura 4) se comprende que se encuentra en primera posición de los procesos que genera mayor defectivo, esto se debe a que el proceso tiene demasiadas variantes y depende de mucho personal. El residente tiene experiencia en trabajar con el personal, en adiestramiento y se considera que se obtendrá un buen beneficio en la parte de aplicaciones manuales. Por esta razón se tomó la decisión de analizar la problemática y dar solución a la mejora en la aplicación.

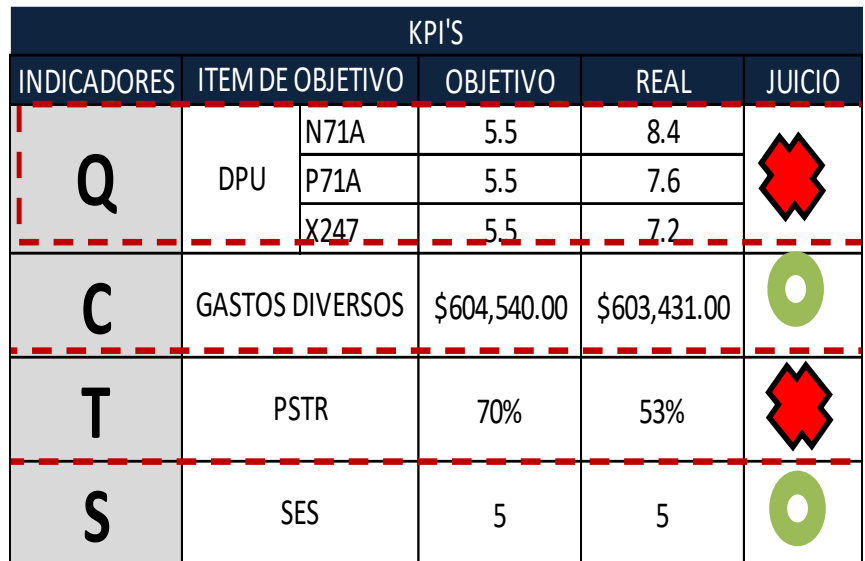

**Figura 3 KPI'S Enero**

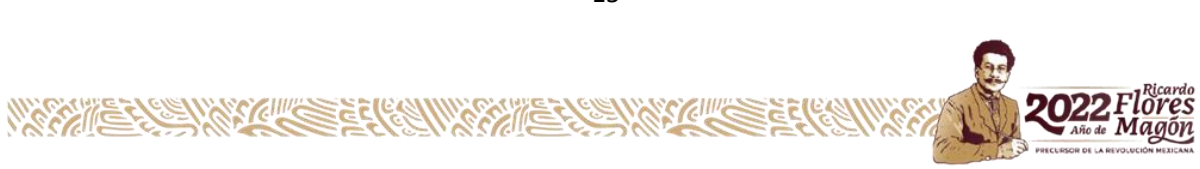

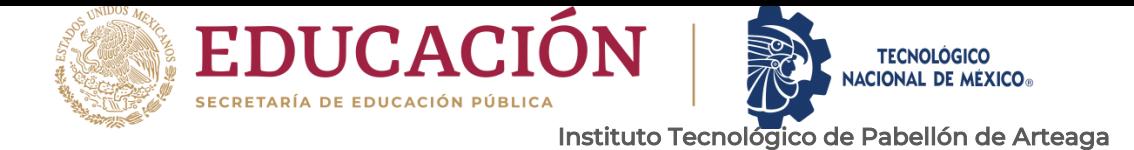

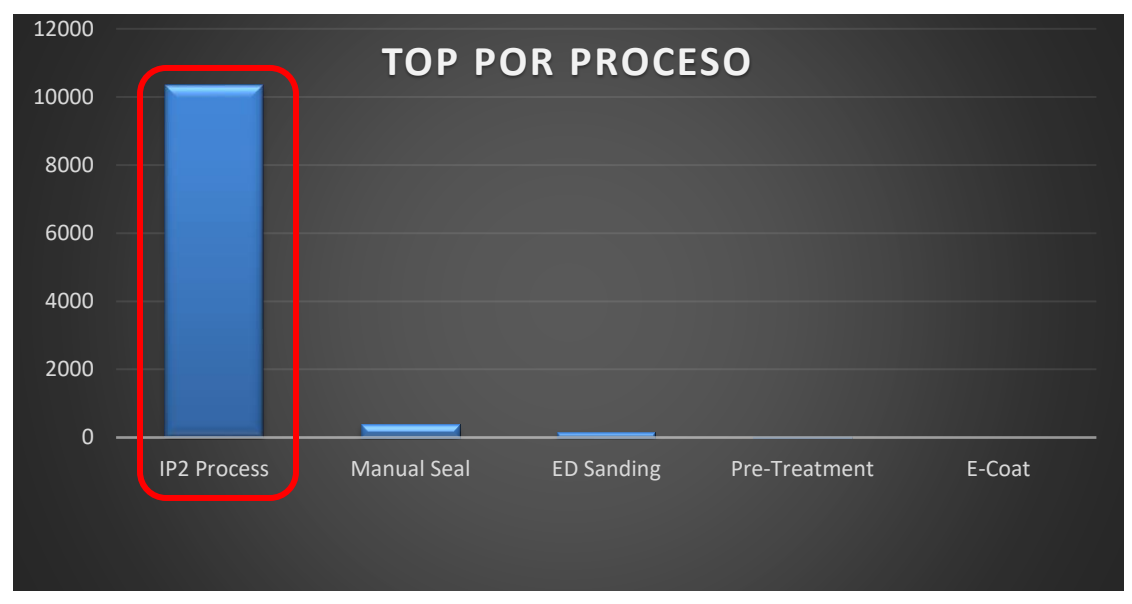

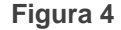

Dentro del proceso de IP2 existen distintos tipos de defectivos (como los que se mencionan en la figura 5), los cuales unos son generados por cuestiones automáticas, y otros por manuales. El residente buscará atacar la problemática manual.

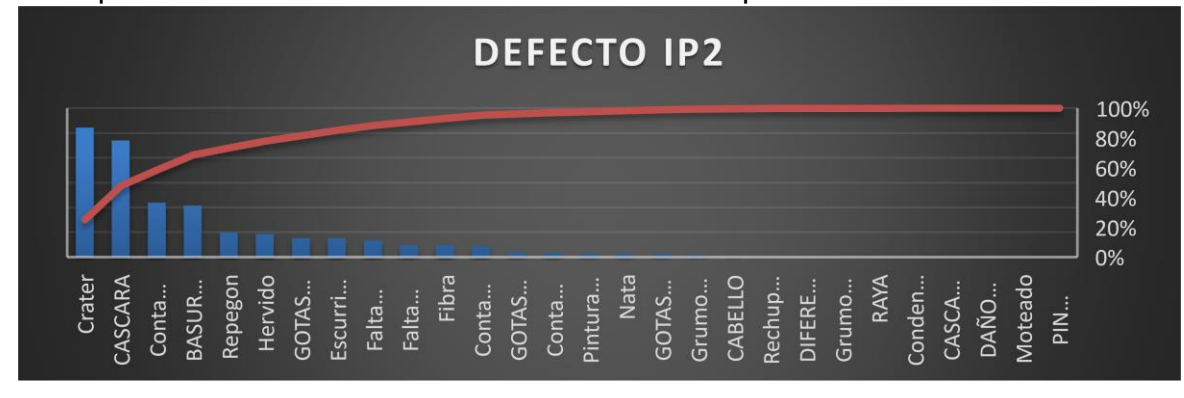

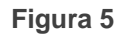

16 Se analizan los tipos de defectos y se descartaron los defectos automáticos dejando solo los manuales como los que muestra la (figura 6 Pareto), de esta manera podemos definir la etapa que tenga más recurrencia para así de esta manera priorizar las etapas y a su vez analizar por qué se está generando la problemática, a través de un PDCA

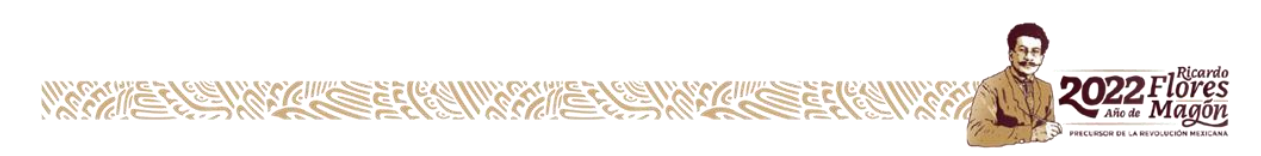

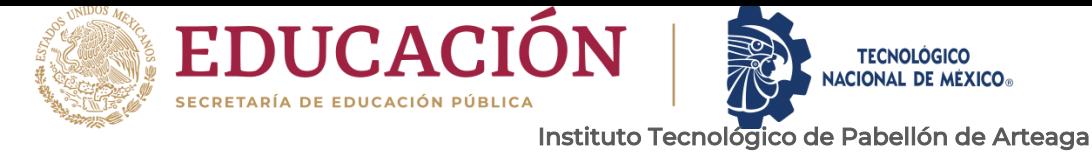

analizaremos y estableceremos un plan de acción contra el defectivo manual de este proceso.

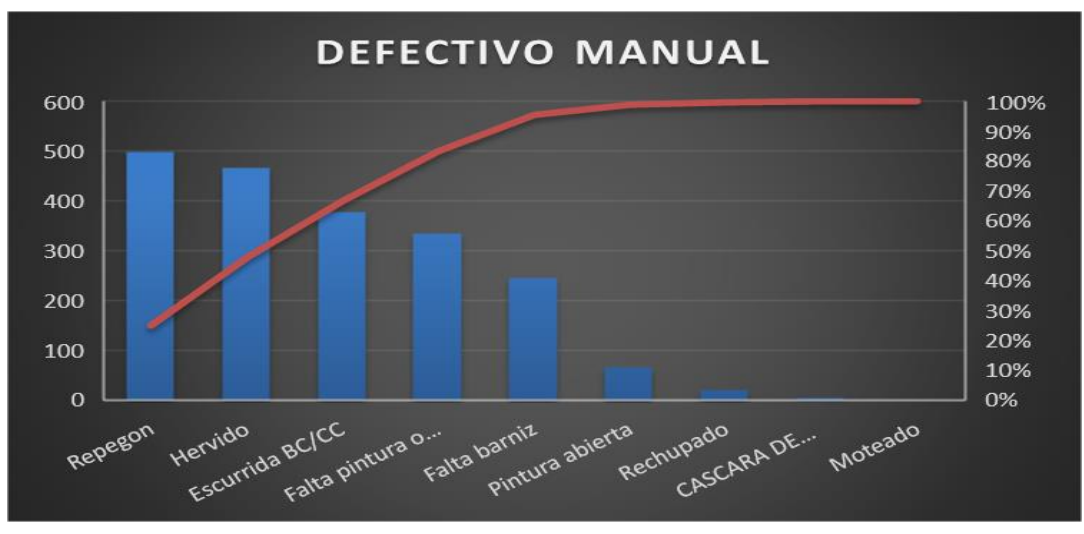

**Figura 6 Pareto**

#### <span id="page-15-0"></span>*8.JUSTIFICACIÓN*

COMPAS (Cooperation Manufacturin Plant Aguascalientes) es una planta que tiene poco tiempo que se incorporó en el mercado automotriz que busca competir con las mejores marcas de automóviles y sobresalir entre ellas y llevar en alto el nombre de COMPAS para así producir nuevos modelos. Para lograr este objetivo la empresa busca mejorar sus procesos para eliminar tiempo, costo y obtener la facilidad al realizar el trabajo por esto mismo se elige el proceso de IP2 para buscar mejorar las aplicaciones manuales para atacar el defectivo de raíz.

Planta pintura tiene distintas problemáticas y dentro de estos se encuentra su cuello de botella que es el proceso IP2 en el cual genera escurridas, hervidos, malas reparaciones faltas de pulido etc. Todos estos problemas se crean por retrabajos, pero al fin su causa raíz es por aplicación manual, por esta razón se analizará y se buscará la solución de esta problemática.

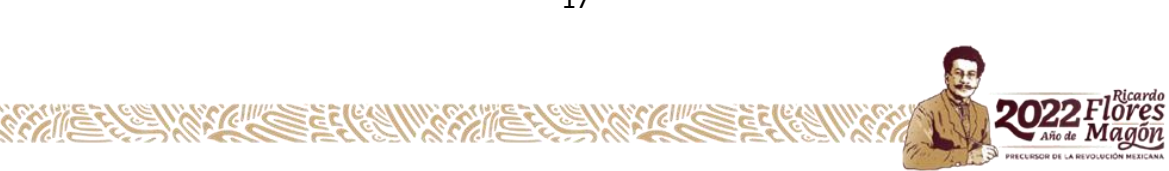

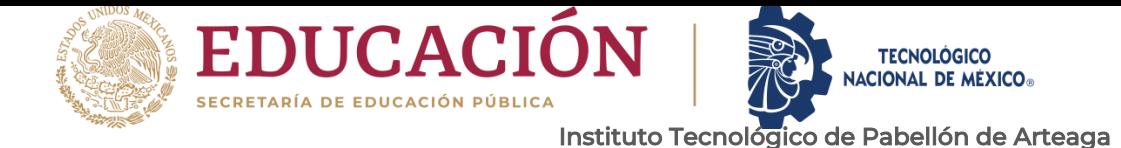

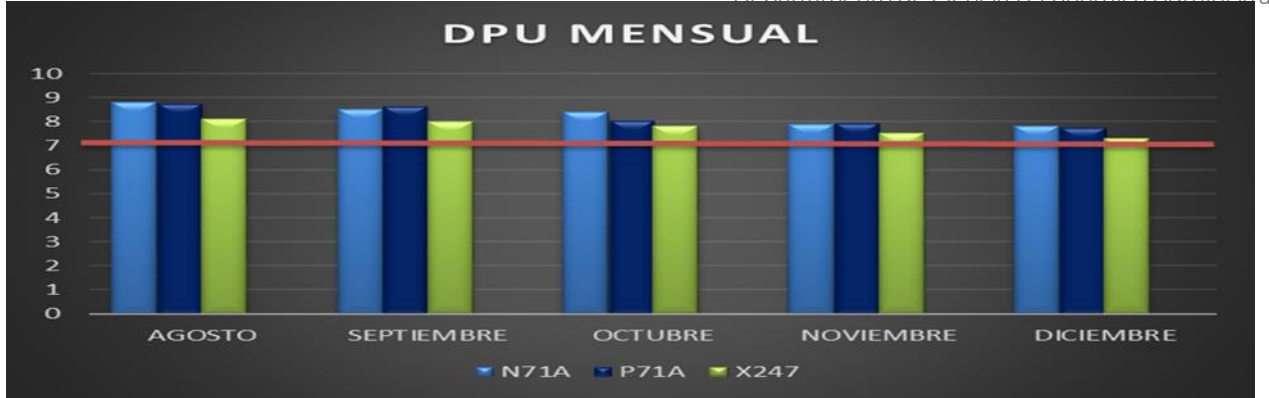

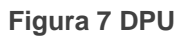

Analizando el comportamiento del DPU del año 2021 de la (figura 7 DPU) se comprende que estuvo cerca de su objetivo, aunque no se cumplió.

Para el año 2022 se establece por parte de los generales que al finalizar el año el DPU reduzca a 5.5 como lo muestra la (figura 8 KPI'S), por lo tanto, se establece que para finales de mayo el residente, a través de su proyecto reduzca el DPU a 6.5. Esto a su vez ayudará a incrementar el PSTR.

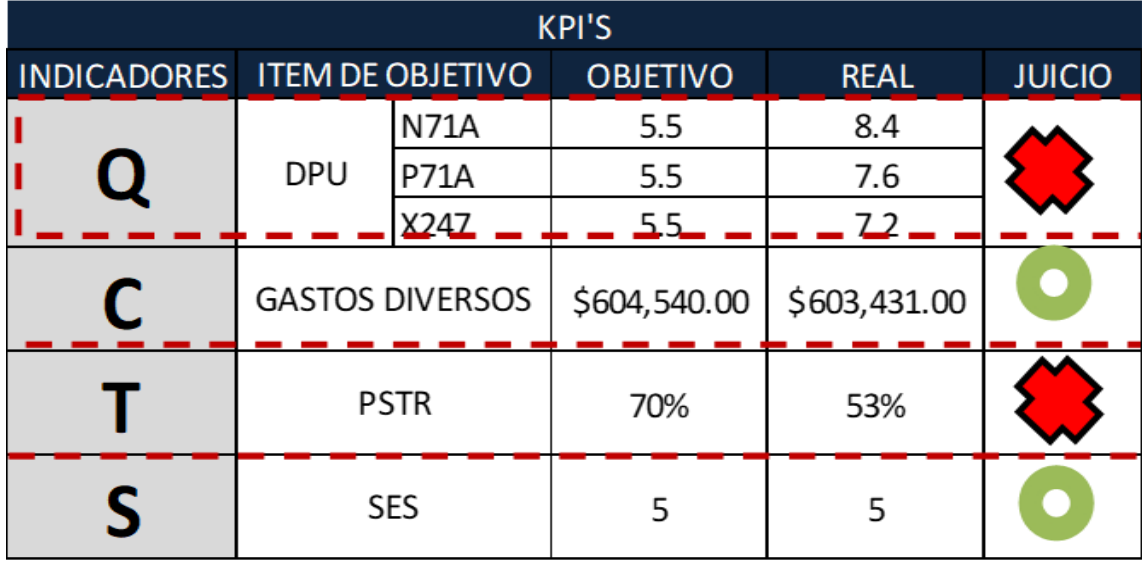

#### **Figura 8 KPI'S**

El residente al realizar este proyecto obtendrá conocimientos y la oportunidad de poner en práctica todo lo que ha adquirido durante su formación como ingeniero y se irá adaptando a la industria con la posibilidad de adquirir una posición dentro de la empresa.

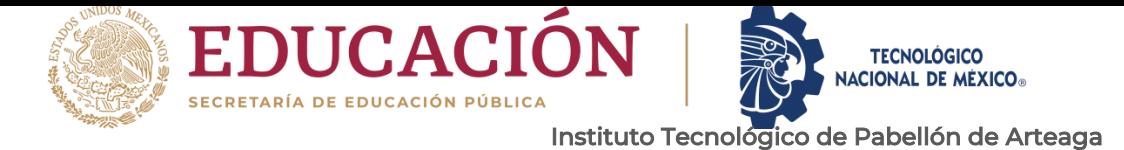

#### <span id="page-17-0"></span>*9. OBJETIVOS (GENERAL Y ESPECÍFICOS)*

#### **General**

Reducir defectivo que se genera en el proceso de IP2 de manera manual por parte de su personal en sus 3 etapas del proceso, reducción de retrabajos por defectivo manual todo a través de sus estándares ayudando a la calidad de origen.

#### **Específicos**

- Implementar un kaisen en el área de IP2, para que ayude al personal.
- Implementar 1 registro de flujo para llevar un mejor control ante la variación.
- Capacitar al 80% de los tender en la forma correcta del chequeo de flujo.
- Implementar 1 ayuda visual de las zonas críticas.
- Identificar al personal con falta de conocimientos y capacitar por lo menos al 80% del total identificado.

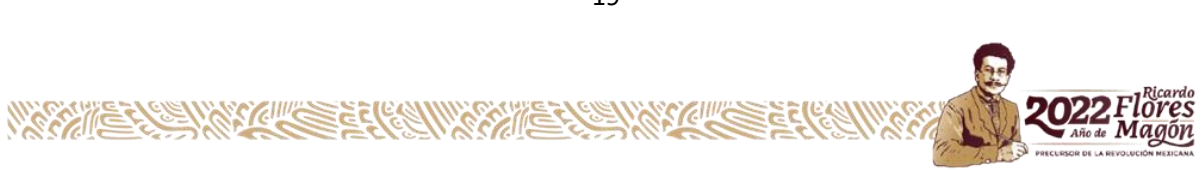

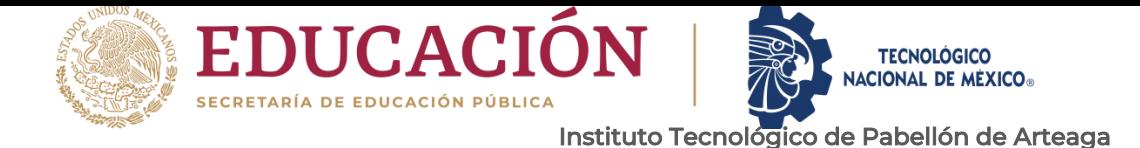

## <span id="page-18-0"></span>Departamento de Ciencias Económico Administrativas **CAPÍTULO 3: MARCO TEÓRICO**

#### <span id="page-18-1"></span>*10. MARCO TEÓRICO (FUNDAMENTOS TEÓRICOS).*

#### *PINTURA BASE AGUA.*

La pintura base agua consisten hoy en día en una tecnología de emulsión acrílica desarrollada durante la Segunda Guerra Mundial por los químicos Otto Rohm y Otto Haas. Más del 80 por ciento de las pinturas que se venden hoy en día en Neuroquímica son pinturas a base de agua, en comparación con 70 años atrás, cuando la única opción disponible para los pintores y aplicadores eran pinturas a base de disolventes (aceites o alquilos) hechas de resina. En comparación con las pinturas a base de agua, las pinturas a base de disolventes contienen una cantidad considerablemente mayor de compuestos orgánicos que emiten humos nocivos a medida que el agente esparcidor se seca.

La pintura automotriz base agua es una excelente alternativa para cualquier trabajo de la carrocería porque permite repintar desde grandes superficies hasta realizar pequeños retoques. Además, es compatible con la pintura original de fábrica, lo que brinda un factor diferenciador. En Roto Cristales y Partes contamos con una alianza estratégica para la venta y distribución de pinturas que son producidas por BASF.

Las pinturas base de agua tienen características y durabilidad similares que las pinturas base de solventes y también la misma gama de colores. La diferencia está en que los talleres que usan estas pinturas serán más amigables con el medio ambiente y van a ser menos contaminantes, ya que las bases solventes son más dañinas y tóxicas. En este artículo les mencionaremos los beneficios principales de usar esta pintura en sus talleres*.*

20

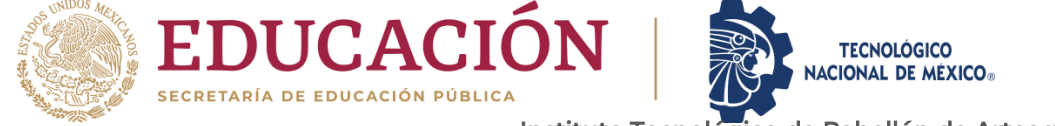

## *CARACTERÍSTICAS*

Departamento de Ciencias Económico Administrativas

La pintura base agua te ayudará a cubrir más volumen en la unidad lo que te hará comprar menos material y, por ende, saldrá mucho más económico. También se tiene la posibilidad de adquirir materiales de mayor calidad e invertir lo mismo que si invirtieras en la base solvente.

La gran característica de la pintura automotriz base agua es su gran aporte ecológico, ya que ayuda a eliminar la suspensión de partículas COV en el aire, lo que aumenta la seguridad en tus operadores y, al mismo tiempo, es una opción rentable en todos los sentidos.

Esta pintura a base de agua solo produce vapor de agua cuando se seca, a diferencia de sus contrapartes a base de solvente, que producen compuestos químicos orgánicos peligrosos y volátiles. La pintura a base de solvente y agua son iguales en muchos aspectos, pero los diferentes agentes portadores marcan la diferencia. Además, reaccionan de manera diferente en condiciones similares.

## *TIEMPO DE SECADO OPTIMIZADO*

Aunque el tiempo de secado suele ser más rápido con las pinturas base solvente, la productividad al usar la pintura automotriz base agua puede ser mayor mediante el uso de aireadores o "venturis", permitiendo un secado optimizado, ya que se ahorran recursos y los trabajos de calidad son más eficientes.

Este tipo de pintura también es más eficiente, porque podrán cubrir más volumen de superficie por litro de pintura y, por ende, se hará más rápido y requerirán menos tiempo para la aplicación. En los talleres esto es una ventaja, puesto que, al ahorrar tiempo, requerirán de menos personal para cubrir una mayor cantidad de trabajo con acabados de calidad.

La pintura automotriz base agua ofrece una variedad de beneficios, como un proceso más rápido y preciso, cuidado al medio ambiente y salud de los empleados, facilidad de

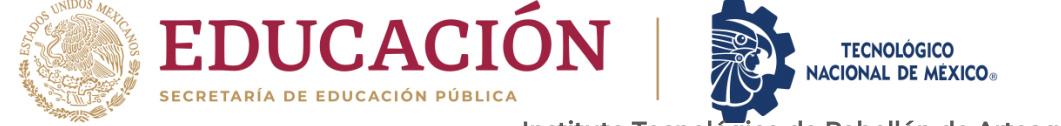

Departamento de Ciencias Económico Administrativas uso y tiempo de secado optimizado a los talleres que deciden usarla para el pintado de la carrocería. En Roto Cristales y Partes encontrarán al mejor distribuidor y proveedor del mercado porque tenemos 50 años de experiencia.

#### *POSIBLES DEFECTOS*

La pintura en la actualidad se aplica por métodos Aéreo gráficos o electrostáticos, cada vez más automatizados, y con procesos rápidos. En repintada automotriz existen defectos que son habituales y que se presentan por diferentes factores. Todo defecto posible debe detectarse en la cabina de pintado y se tiene que controlar en la misma o a la salida del horno. Para detectar el origen de los defectos y corregirlos, se requiere de un plan de choque donde se ajusten los parámetros en las máquinas o un ajuste en el procedimiento de aplicación manual.

1. Transparencia: Se considera que la pintura no tiene poder cubriente, cuando no enmascara o tapa la tonalidad de la capa inferior. Diferentes tonalidades en una misma zona. Una de ellas es la parte que no ha quedado bien cubierta. Como lo muestra la (figura 9 Transparencia).

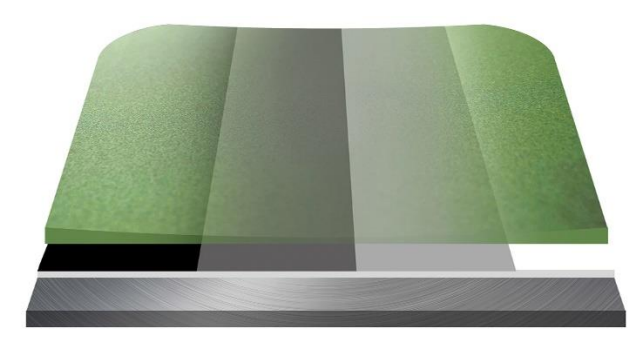

#### **Figura 9 Transparencia**

2. Hervidos: Burbujas de disolvente o hervidos, son burbujas en la superficie de la pintura, causadas por el secado superficial de la capa de pintura. Los disolventes quedan atrapados y, al salir al exterior, rompen dicha capa. El defecto se agrava aún más cuando el secado es forzado o la aplicación de calor se realiza de forma desigual. Pequeños

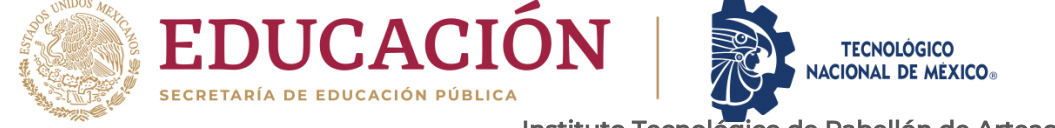

Departamento de Ciencias Económico Administrativas puntos (burbujas) sobre la superficie recién pintada o terminada de secar, así como una pérdida de brillo en la zona del defecto. Como lo muestra la (figura 10 Hervido).

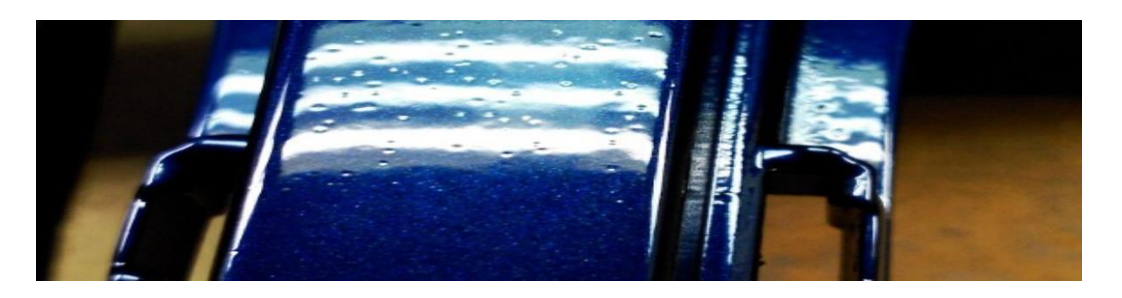

#### **Figura 10 Hervido**

3. Descuelgues: Los descuelgues gotas o escurridos se deben a un exceso de pintura que por su peso no se puede sostener en una superficie inclinada. También se debe al uso de disolventes demasiado lentos o una mala pulverización (gota grande con evaporación lenta del disolvente), exceso de humedad en la cabina, temperatura de la pieza o temperatura ambiente muy baja. Como lo muestra la (figura 11 Escurrida).

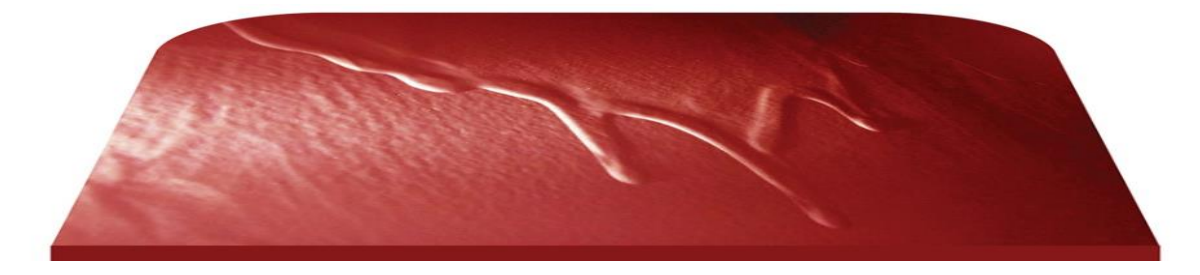

**Figura 11 Escurrida**

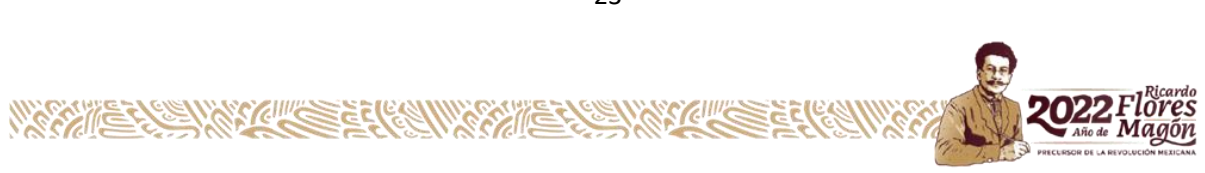

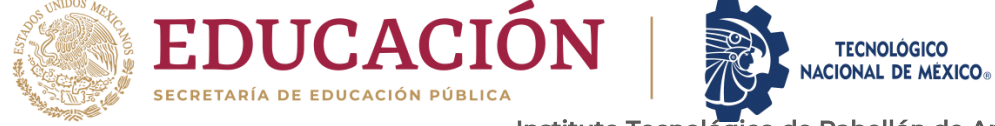

# Departamento de Ciencias Económico Administrativas *USO DE LA HOJA DE OPERACIÓN ESTÁNDAR*

De acuerdo con M.C. Francisco Juárez Herrera, Mayra Alejandra Ramos Cornelio, Karina Perales Damián, Ing. Sofía Castrejón Pérez, M.C. Víctor Alejandro Monreal Domínguez. En el año 2016 Mencionan la Importancia de la estandarización dentro de las empresas industriales radica en la mejora de la producción, ya que ofrece la mejor forma posible de realizar el trabajo a los operarios.

Para lograr la estandarización en las líneas de producción en sus diferentes presentaciones y la del chocolate semiamargo, utilizándose un formado denominado hoja de operación estándar (HOE), el cual tiene como propósito el proporcionar una guía detallada para llevar a cabo la operación cotidiana de la elaboración, además de apoyar para alcanzar un nivel de desempeño eficiente y con ello, lograr la permanencia de este. Este formato está al alcance del operario para ser consultado en el momento que sea requerido De acuerdo con "Frederick W. Taylor (1856 – 1915) a quien se le conoce como el padre de la administración científica y de la ingeniería industrial.

Fue la primera persona que se valió de un cronómetro para estudiar el contenido del trabajo y, como tal, se le tiene por el fundador de los estudios de tiempos. Frederick Taylor deseaba que la gerencia rechazara las meras opiniones en vano de una ciencia más exacta. Para ello Taylor.

- Especificaba el método de trabajo
- Instruía al operador en dicho método
- Mantenía condiciones estándares para la ejecución del trabajo
- Establecía estándares de tiempo
- Pagaba bonificaciones si se hacía el trabajo según el especificado.

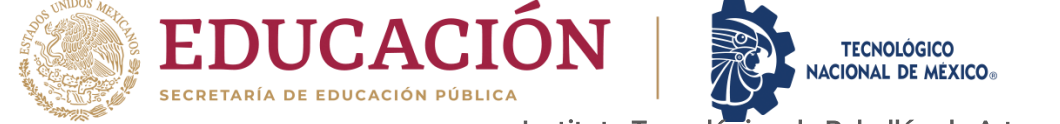

Departamento de Ciencias Económico Administrativas El experimento de traspaleo de Taylor tuvo lugar en los patios de Midvale Steel Works donde se trabajaba con carbón y hierro, Frederick convenció a la gerencia de hacer un estudio formal de operación con un trabajador llamado John, al cual le incluiría una bonificación monetaria por su colaboración.

Con un cronómetro, Taylor estudio a John y midió todo lo que hacía, los resultados generaron disminución en el número de personas, mayor producción por persona y un ahorro de 78.000 dólares por año. Los padres de los estudios de movimientos Frank (1868 – 1924) y Lilian (1878 – 1972) Gilbreth. En su búsqueda de toda la vida del mejor método para llevar a cabo una faena específica, desarrollaron 32 nuevas técnicas de estudio del trabajo. La eliminación de todos los movimientos inútiles y la reducción de los restantes fueron la base del trabajo de los Gilbreth.

La supresión de este desgaste no deseado se ha convertido en lo que se conoce como simplificación del trabajo. Los Gilbreth mostraban el movimiento de los productos en las plantas con diagramas de flujo, porque estos daban una imagen topográfica precisa de todo el proceso.

## *ESTANDARIZACIÓN*

La estandarización es el proceso de ajustar o adaptar características en un producto, servicio o procedimiento; con el objetivo de que estos se asemejen a un tipo, modelo o norma en común.

La Estandarización permite la creación de normas o estándares que establecen las características comunes con las que deben cumplir los productos y que son respetadas en diferentes partes del mundo. Esto quiere decir que será la misma forma de hacer, fabricar en México, Estados Unidos, China, o en cualquier otra parte del mundo.

La estandarización es una actividad técnica especializada que ofrece muchos beneficios a la sociedad mexicana; permite que las empresas puedan acceder a mercados

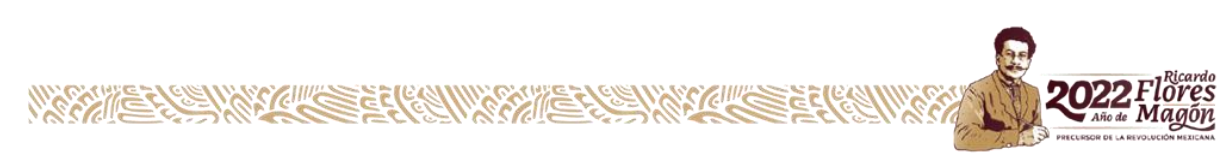

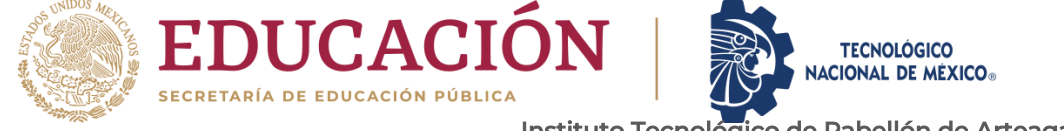

Departamento de Ciencias Económico Administrativas internacionales, contribuye a la reducción de costos de producción y facilita el avance en la tecnología.

Conoce algunos ejemplos de estandarización:

**Audífonos:** Los auriculares tienen dos formas de conectarse; de forma alámbrica y de forma inalámbrica. Estas dos alternativas están estandarizadas para que sean universales.

**Semáforos:** Existen diferentes tipos de semáforos, pero siempre cuentan con los colores que todos conocemos y que utilizados en cualquier parte del mundo para darnos las mismas indicaciones.

**Tarjetas bancarias:** Están hechas con un material plástico con medidas y características universales, de esta forma pueden ser utilizadas en cualquier cajero automático o terminal de tiendas y restaurantes de cualquier país del mundo.

**Puertos USB:** Es el nombre de la conexión que se encuentra en diversos aparatos electrónicos fabricados en cualquier parte del mundo, lo que permite compartir información fácilmente.

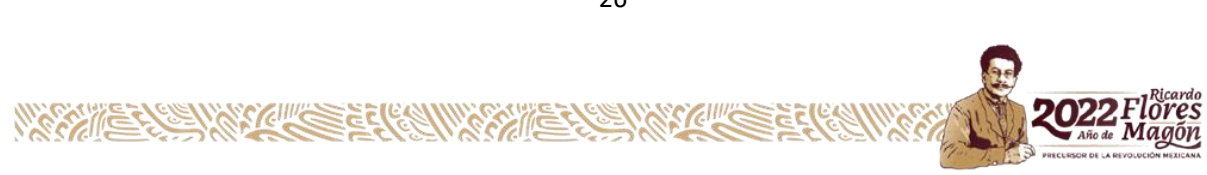

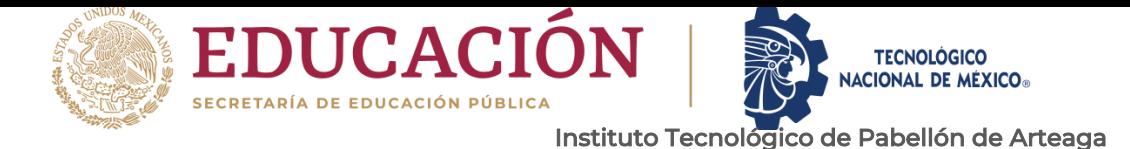

El enfoque tradicional del TPM se desarrolló en la década de 1960 y consiste en las 5S como base y ocho actividades de apoyo (pilares).

*TPM*

El TPM es un concepto japonés innovador. El origen del TPM se remonta a 1951, cuando se introdujo el mantenimiento preventivo en Japón. Sin embargo, el concepto de mantenimiento preventivo fue tomado de los Estados Unidos.

Nippondenso, empresa miembro del grupo Toyota fue la primera compañía de la historia en introducir el mantenimiento preventivo en toda la planta en 1960. El mantenimiento preventivo se basa en el concepto de que los operarios producen bienes utilizando máquinas y el grupo de mantenimiento se dedica a trabajar en el mantenimiento de esas máquinas, sin embargo, con la automatización de Nippondenso, el mantenimiento se convirtió en un problema a medida que requería más personal de mantenimiento.

Así pues, la dirección decidió que el mantenimiento rutinario del equipo fuera llevado a cabo por los operarios (Este es el mantenimiento autónomo, una de las características del TPM). El grupo de mantenimiento se ocupó únicamente de los trabajos de mantenimiento esenciales.

De esta forma, todos los empleados participaron en la aplicación del mantenimiento productivo.

Aplicando el concepto de las 5S y promoviendo 8 actividades de apoyo (pilares), el enfoque de Mantenimiento Productivo Total tiene un gran impacto en la calidad del mantenimiento industrial, en la mejora de las técnicas de fabricación, en la limpieza y el orden de las plantas, así como en las habilidades y la formación de los empleados de mantenimiento.

Establecer objetivos para maximizar la eficiencia de los equipos e involucrar a todos los departamentos en la planificación, la producción, la calidad y el mantenimiento son los principales objetivos de las 5S y las 8 actividades de apoyo (pilares).

27

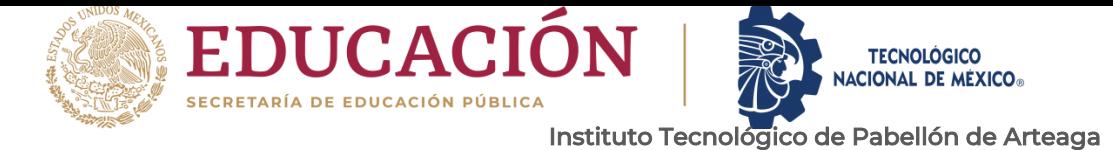

Los empleados están en el centro de este sistema y son continuamente formados en las técnicas de fabricación lean, identificando y eliminando los residuos.

En mantenimiento, esto significaría: sin averías, sin interrupciones de producción, sin defectos y sin accidentes. Como lo muestra la (figura 12 5's) en el sentido de las 5's.

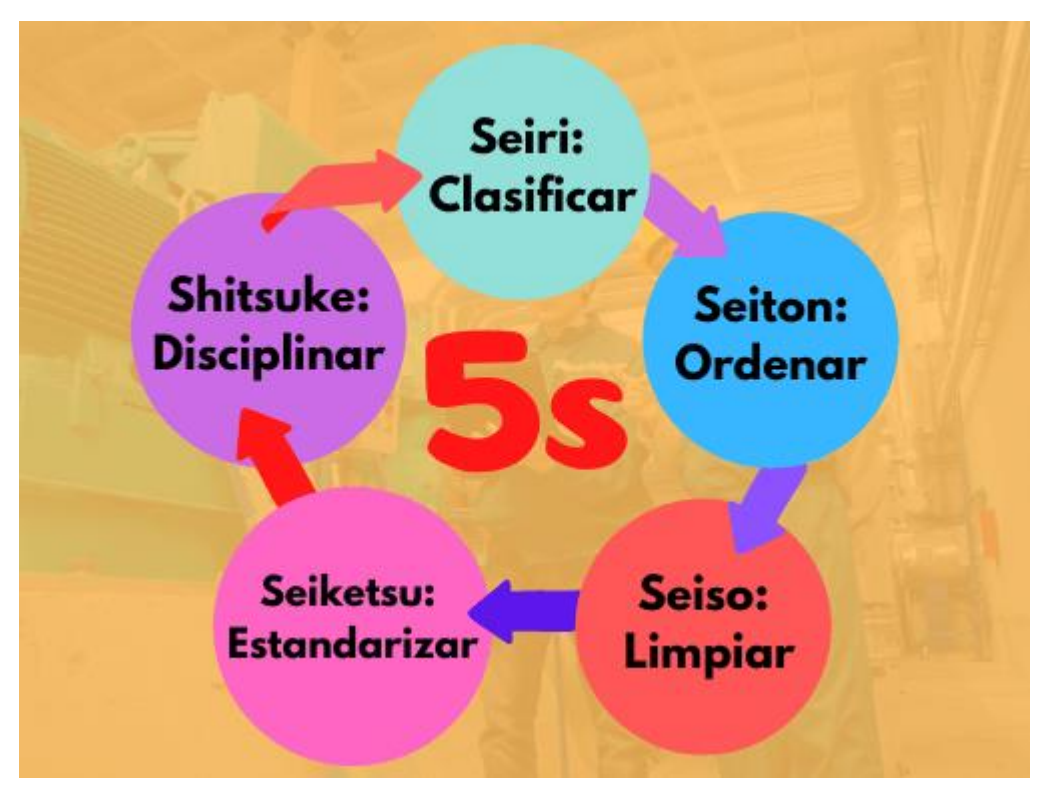

**Figura 12 5's**

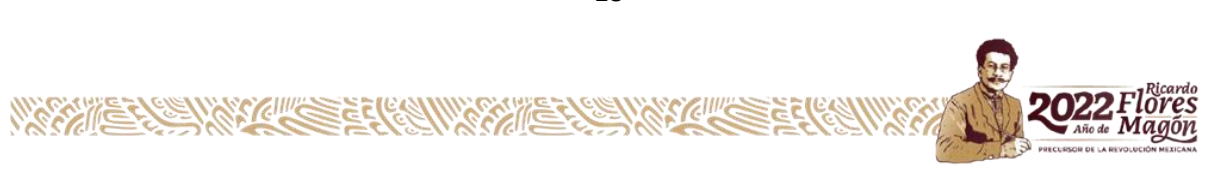

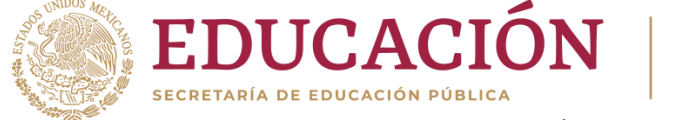

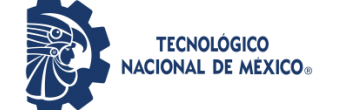

# Departamento de Ciencias Económico Administrativas *7 HERRAMIENTAS BÁSICAS DE CALIDAD*

De acuerdo con Kaoru Ishikawa en 1989 existen algunas características que se denominan críticas para establecer la calidad de un producto o servicio. Lo más común es efectuar mediciones de estas características, obteniendo así datos numéricos. Si se mide cualquier característica de calidad de un producto o servicio, se observará que los valores numéricos presentan una fluctuación o variabilidad entre las distintas unidades del producto fabricado o servicio prestado.

Para realizar un mejor análisis de estos datos resulta útil apoyarse en lo que se denominan técnicas gráficas de calidad, como lo son las siete herramientas básicas de calidad, utilizadas para la solución de problemas atinentes a la calidad, mencionadas por primera vez por Kaoru Ishikawa.

¿Cuáles son las herramientas de la calidad?

Las siete herramientas de la calidad son:

- Diagramas de Causa Efecto
- Planillas de inspección
- Gráficos de control
- Diagramas de flujo
- Histogramas
- Gráficos de Pareto
- Diagramas de dispersión

## *DIAGRAMAS DE CAUSA - EFECTO*

La variabilidad de una característica de calidad es un efecto o consecuencia de múltiples causas, por ello, al observar alguna inconformidad con alguna característica de calidad de un producto o servicio, es sumamente importante detallar las posibles causas de la

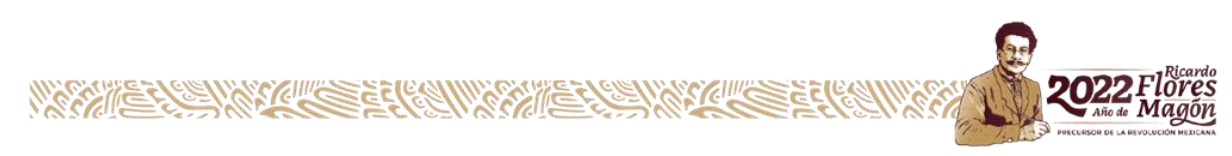

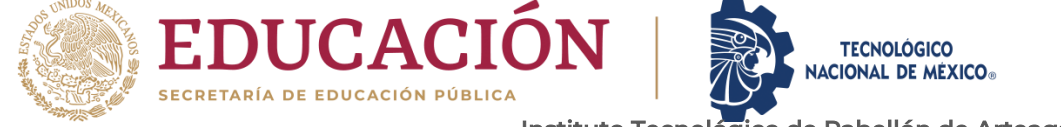

Departamento de Ciencias Económico Administrativas inconsistencia. La herramienta de análisis más utilizada son los llamados diagramas de causa-efecto, conocidos también como diagramas de espina de pescado, o diagramas de Ishikawa.

Para hacer un diagrama de causa-efecto se recomienda seguir los siguientes pasos:

1. Elegir la característica de calidad que se va a analizar. Por ejemplo, en la producción de frascos de mermelada, la característica podría ser el peso del frasco lleno, la densidad del producto, los grados brix, etc. Trazamos una flecha horizontal gruesa en sentido izquierda a derecha, que representa el proceso y a la derecha de esta escribimos la característica de calidad.

2. Indicamos los factores causales más importantes que puedan generar la fluctuación de la característica de calidad. Trazamos flechas secundarias diagonales en dirección de la flecha principal. Usualmente, estos factores causales se ven representados en: Materias primas, Máquinas, Mano de obra, Métodos de medición, etc.

3. Anexamos en cada rama factores causales más detallados de la fluctuación de la característica de calidad. Para simplificar esta labor podemos recurrir a la técnica del interrogatorio. De esta forma seguimos ampliando el diagrama hasta asegurarnos de que contenga todas las posibles causas de dispersión.

4. Verificamos que todos los factores causales de dispersión hayan sido anexados al diagrama. Una vez establecidas de manera clara las relaciones causan y efecto, el diagrama estará terminado.

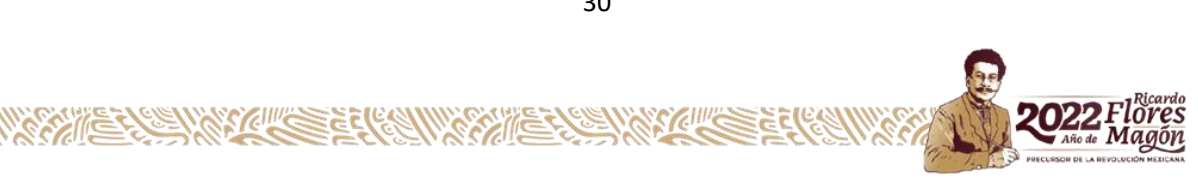

30

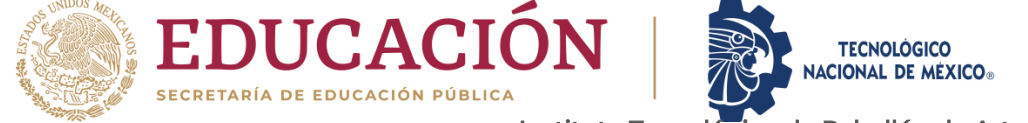

#### *HERRAMIENTA DIAGRAMA DE PARETO*

Departamento de Ciencias Económico Administrativas

El diagrama de Pareto, también llamado curva cerrada o Distribución A-B-C, es una gráfica para organizar datos de forma que estos queden en orden descendente, de izquierda a derecha y separados por barras. Permite asignar un orden de prioridades.

#### *KAIZEN.*

La idea del Kaizen no es realizar grandes cambios, sino que, a partir de pequeñas y simples modificaciones, poder mejorar la calidad y reducir los costos de producción. De este modo, se cambian todos aquellos aspectos que no permiten mejorar el servicio a los clientes ni mejorar la calidad de los productos. La idea es ir realizando mínimas modificaciones a diario, ya que, a fin de cuentas, se habrán realizado más de 300 mejoras en solo un año.

Con esta filosofía se pueden cumplir los objetivos principales que se propongan "reducir costos" aumentando la calidad de nuestros procesos.

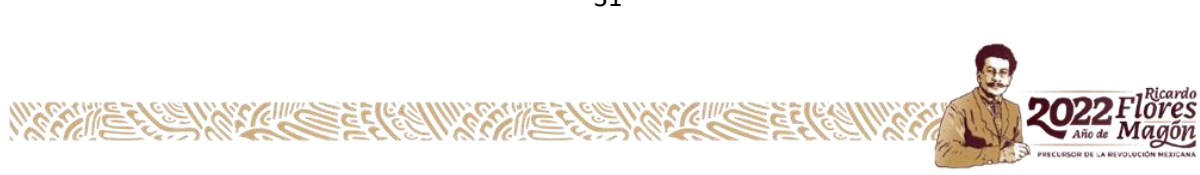

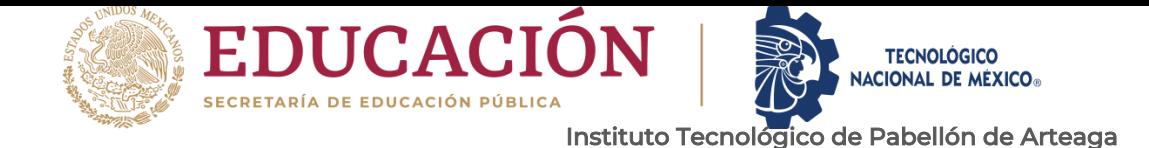

<span id="page-30-0"></span>Departamento de Ciencias Económico Administrativas **CAPÍTULO 4: DESARROLLO**

#### <span id="page-30-1"></span>*11. PROCEDIMIENTO Y DESCRIPCIÓN DE LAS ACTIVIDADES REALIZADAS.*

Durante el proceso del desarrollo se revisaron los indicadores (KPI'S) de QCTS donde se encontró que nuestra área de oportunidad se encuentra en el DPHU de los 3 modelos (N71A, P71A Y X247) y viéndose afectada el PSTR por la gran cantidad de defectos que se generan el proceso de IP2. Como lo muestra la (figura 13 KPI'S).

En meses anteriores planta pintura ha generado gran cantidad de defectos, en los cuales se encuentran los de aplicaciones manuales, los cuales han generado retrasos en el cumplimiento al siguiente cliente que es planta ensambles.

| <b>KPI'S</b>                 |            |                        |                 |              |               |  |  |  |  |  |  |  |  |  |
|------------------------------|------------|------------------------|-----------------|--------------|---------------|--|--|--|--|--|--|--|--|--|
| INDICADORES ITEM DE OBJETIVO |            |                        | <b>OBJETIVO</b> | <b>REAL</b>  | <b>JUICIO</b> |  |  |  |  |  |  |  |  |  |
|                              |            | <b>N71A</b>            | 5.5             | 8.4          |               |  |  |  |  |  |  |  |  |  |
|                              | <b>DPU</b> | <b>P71A</b>            | 5.5             | 7.6          |               |  |  |  |  |  |  |  |  |  |
|                              |            |                        | 55.             | 72           |               |  |  |  |  |  |  |  |  |  |
|                              |            | <b>GASTOS DIVERSOS</b> | \$604,540.00    | \$603,431.00 |               |  |  |  |  |  |  |  |  |  |
|                              |            | <b>PSTR</b>            | 70%             | 53%          |               |  |  |  |  |  |  |  |  |  |
|                              |            | <b>SES</b>             |                 |              |               |  |  |  |  |  |  |  |  |  |

**Figura 13 KPI'S**

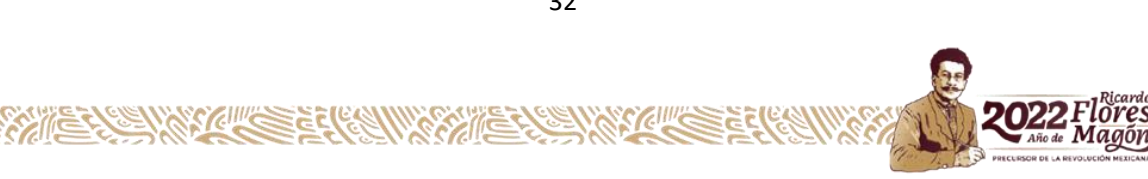

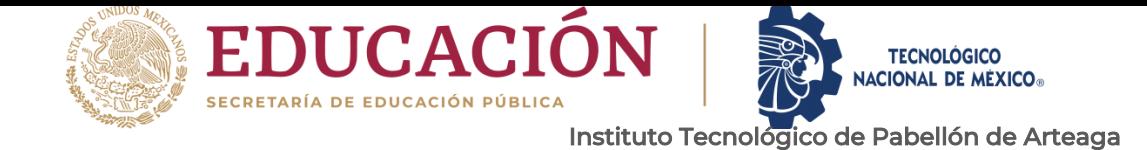

Departamento de Ciencias Económico Administrativas Se reunió un grupo de personas expertas en el área para obtener una lluvia de ideas y para así poder buscar las posibles afectaciones.

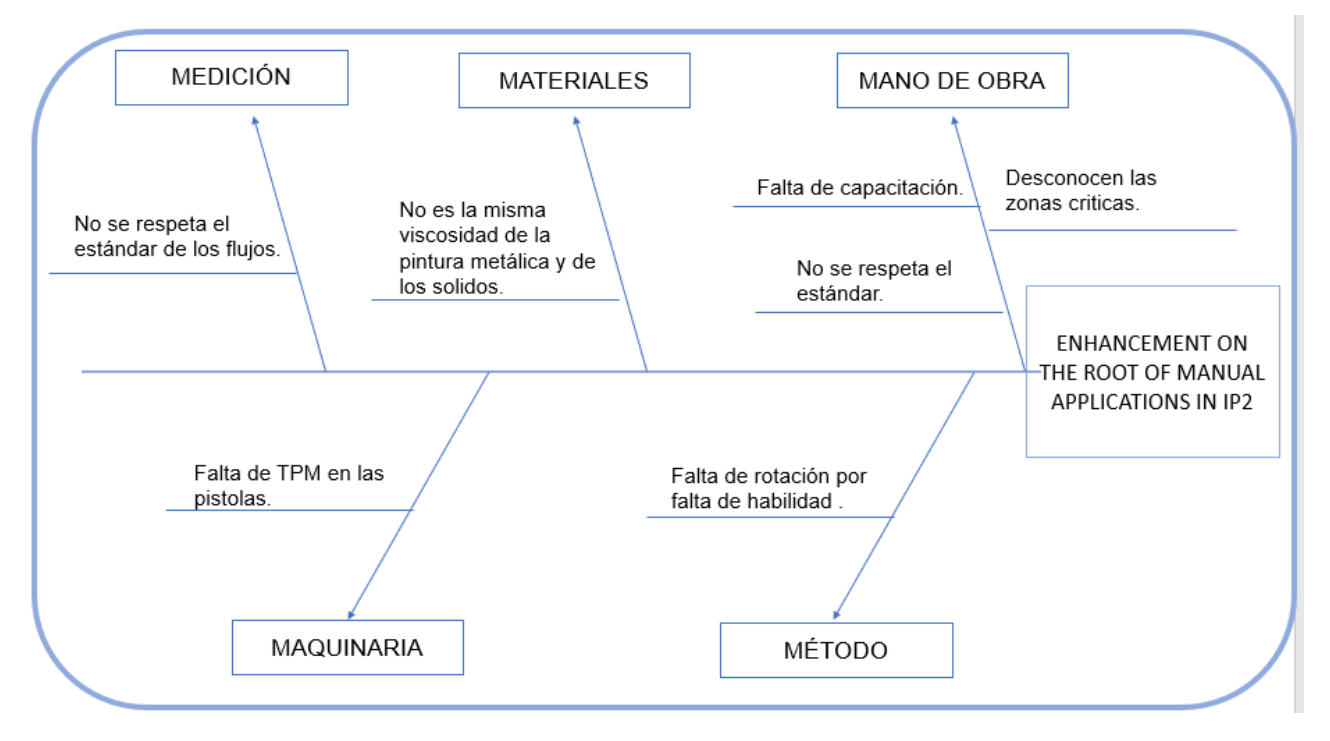

**Figura 14 Ishikawa**

Después de realizar el diagrama de Ishikawa (Figura 14 Ishikawa) se realizó un recorrido en el área donde se realizaron hojas de observación para así poder validar si es factor potencial para así de cierta forma atacar a los verdaderos problemas.

- 1. No se respeta el estándar de los flujos.
- 2. No es el mismo espesor de la pintura metálica y de los sólidos.
- 3. Falta de capacitación.
- 4. No se respeta el estándar.
- 5. Falta de rotación por falta de habilidad.
- 6. Desconocen las zonas críticas.

**WAS GIVES ET** 

7. Falta de TPM en las pistolas.

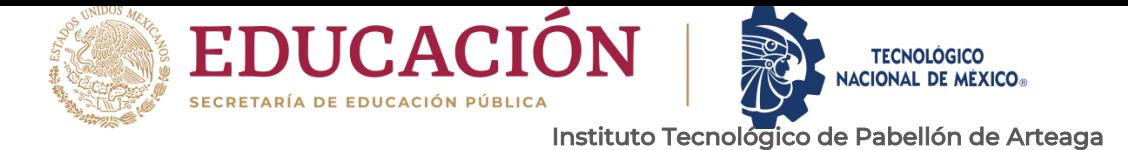

#### *1.No se respeta el estándar de los flujos.*

Se analizó una encuesta y mediante esta se generó una gráfica (figura 15 Encuesta) donde se observó que más del 70% del personal desconoce el estándar del flujo. Existiendo variantes entre el personal, ya que cada uno pinta con flujos diferentes. Lo que es anormal ya que muchos pintan con exceso de flujo. FACTOR POTENCIAL

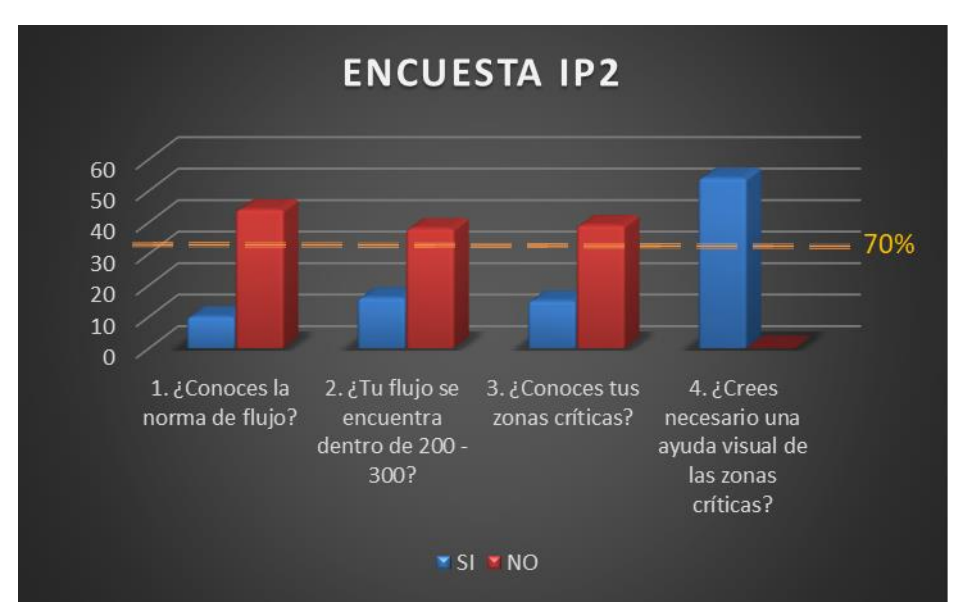

**Figura 15 Encuesta**

Se estableció un check list para monitorear los flujos durante el turno y se encontró como anomalía que el personal pinta con flujos fuera de norma y con esto pudiendo generar defectivo y afectar a los KPI'S.

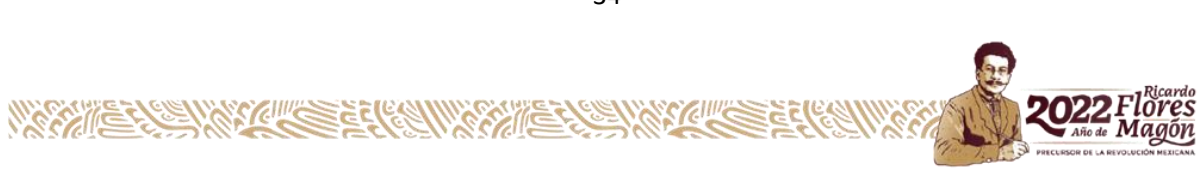

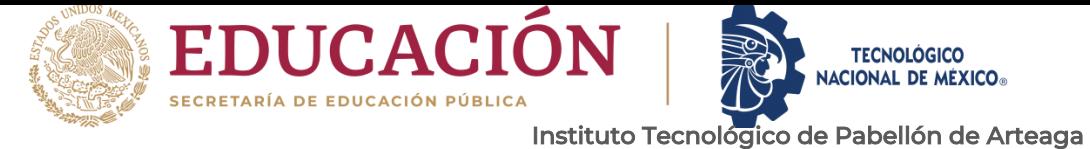

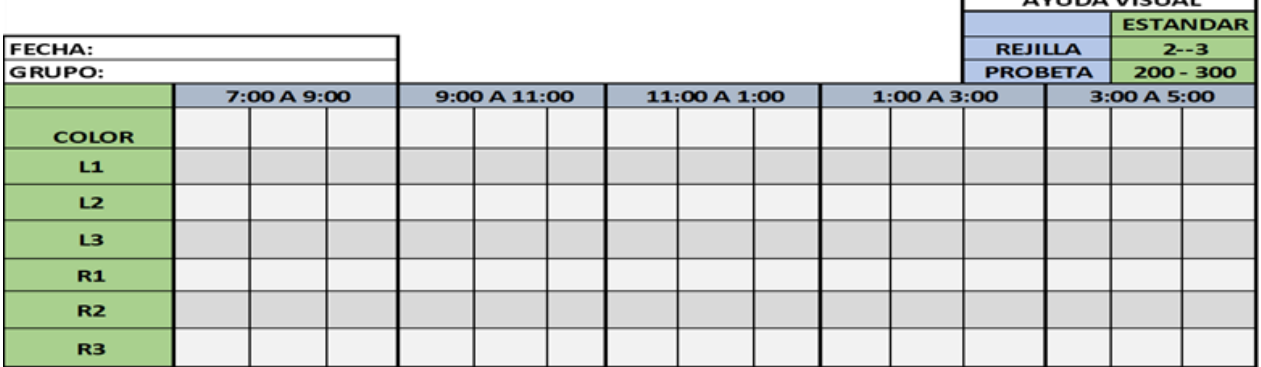

#### **Figura 16 Registro de flujos 1**

El check list de la (figura 16 Registro de flujos 1) aplica para la etapa de BC1 y BC2 ya que se cuentan con varios colores en estas etapas sin embargo es mínimo el cambio ya que para CC se aplica el de la (figura 17 Registro de flujos 2) donde solo cambia la cantidad de colores ya que solo se cuenta con 2 tipos de barniz.

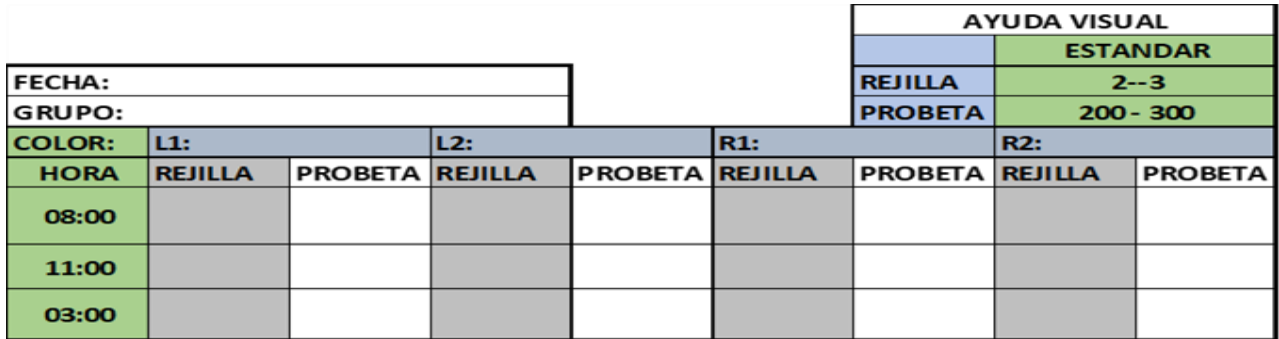

**Figura 17 Registro de flujos 2**

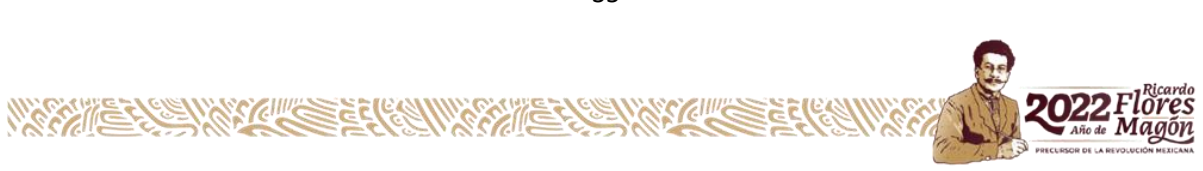

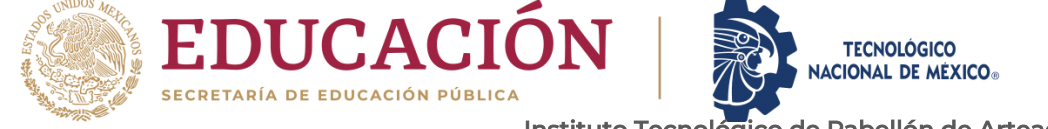

Departamento de Ciencias Económico Administrativas<br>Todo se busca que sea bajo lo establecido, como lo marca la HOE (SOS) <u>hoja de</u> operación estándar. Como la de la (figura 18 HOE)

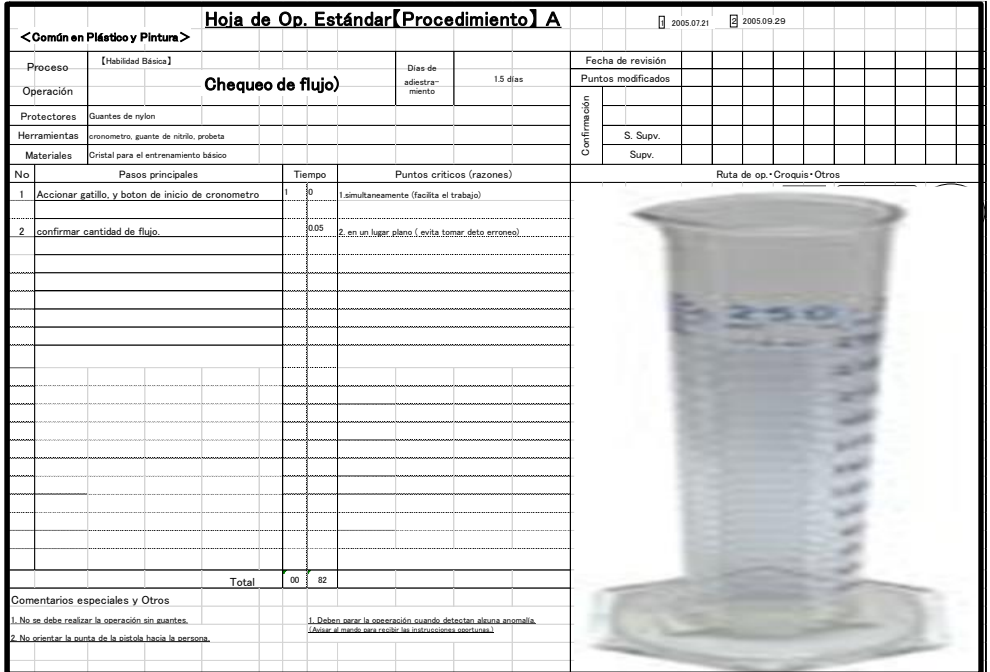

**Figura 18 HOE**

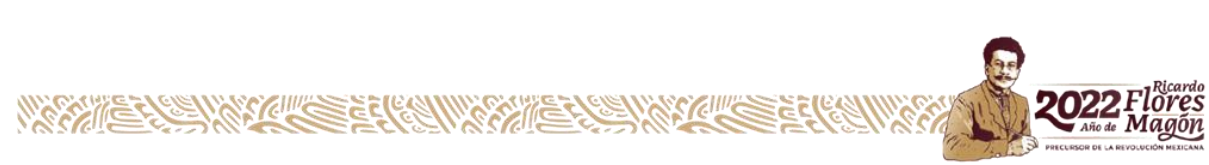

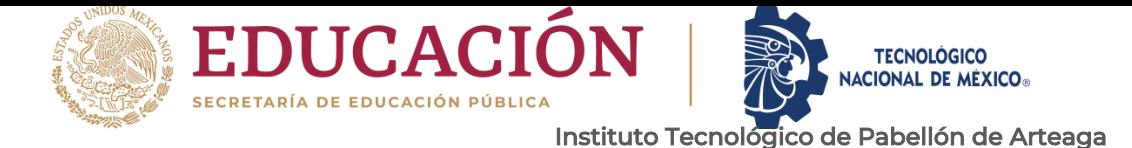

#### *2. No es la misma viscosidad de la pintura metálica y de los sólidos.*

Se analizó en conjunto con los expertos de pintura (BASF) los principales proveedores de COMPAS y se confirmó que no es la misma viscosidad entre colores lisos y metálicos. Se analizaron los colores y como resultado se obtuvo que todos los colores están ok (figura 19 Viscosidades) y se aclaró que no debe de existir ningún problema por parte de la pintura ya que estando dentro de estos márgenes no tiene por qué verse afectada la calidad.

Se analizó y se registró todo en conjunto con personal de BASF (figura 20 Laboratorio BASF) ya que se analizó en comparación de la norma y arrojando que la viscosidad de la pintura se encuentra dentro de norma descartando, así como factor potencial.

|               |                                                 |                   |                 |                            |                                                                              |                  |                                          |                          |                                                                 |                                            |                   | NO ES FACTOR POTENCIAL |  |
|---------------|-------------------------------------------------|-------------------|-----------------|----------------------------|------------------------------------------------------------------------------|------------------|------------------------------------------|--------------------------|-----------------------------------------------------------------|--------------------------------------------|-------------------|------------------------|--|
|               |                                                 |                   |                 |                            | CHECK LIST BONDED Y COMPLETAINENTO DE MATERIALES ANDF CONTAE HILLASCALIENTES |                  |                                          |                          |                                                                 | <b>PROVINCE</b>                            | <b>STATISTICS</b> |                        |  |
| <b>Circ.</b>  | <b>Manufield</b>                                | <b>WAGTE</b>      | <b>W TAMBON</b> | Carolistant Dat<br>Tambien | Viscousined shake can con-<br><b>PERSONAL</b>                                |                  | Wercastedne milletine<br>TEMP 22" - 28°C |                          | <b>Western Married Constitutions</b><br><b>FRAME 22" - 28°C</b> | <b>Allegation after</b><br><b>HARTHAGE</b> | OWNERSHALL        |                        |  |
| <b>PLAC</b>   | <b>Arthumen</b>                                 |                   |                 |                            |                                                                              |                  | 2,00                                     |                          | <b>18.00 p.m.</b>                                               |                                            |                   |                        |  |
| <b>FEAL</b>   | <b>Blackcoist</b>                               |                   |                 |                            | <b>TXIBung</b>                                                               |                  |                                          |                          |                                                                 |                                            |                   |                        |  |
| 393           | <b>HARDENER</b>                                 |                   |                 |                            | <b>2M Milway</b>                                                             |                  |                                          |                          |                                                                 |                                            |                   |                        |  |
| <b>CX</b>     | Clara                                           | 7350              | 14.7            | 1950                       | <b>PAIN</b>                                                                  |                  |                                          |                          |                                                                 |                                            |                   |                        |  |
|               | <b>Service</b>                                  |                   |                 |                            | <b>MOLES</b>                                                                 | <b>NS 5</b>      | 22.0                                     | 1214 12                  | 22.4                                                            |                                            |                   |                        |  |
| <b>TIS</b>    | <b>Clara lintada</b>                            | 6307              | ż               |                            |                                                                              |                  |                                          |                          |                                                                 |                                            |                   |                        |  |
| <b>GAL</b>    | <b>MAY</b><br><b>LEGAL CONTRADA</b>             | <b>BUDIMINAZI</b> | ÷               | $177 - 273$                | <b>MS</b> card                                                               | 高高さ              | 25.22                                    | <b>PERMIT</b>            | --                                                              |                                            |                   |                        |  |
| <b>BELL</b>   | <b>SERE</b><br><b>MACS</b>                      |                   |                 | 130                        | <b>STATISTICS</b>                                                            | 33.0             | 33212                                    | 日利用                      | 77.8                                                            |                                            |                   |                        |  |
|               |                                                 | 日本科学              | m               | 1201                       | <b>RD-talk</b>                                                               | $-36.9$          | 22.20                                    | 831                      | ネズミ                                                             |                                            |                   |                        |  |
| <b>BIG</b>    | Hight Bluck                                     | H                 | ÷               | So                         | <b>IDS</b> Inquire                                                           | 83.8             | エエ君                                      | 房間の時                     | $-111$                                                          |                                            |                   |                        |  |
| <b>MAIL</b>   | <b>DOM:</b>                                     | <b>CONTROL</b>    | ×.              | 120                        | <b>SEN Agent</b>                                                             | 79.72            | 22.13                                    | 984 1                    | 22.01                                                           |                                            |                   |                        |  |
| <b>TSA</b>    | <b>Hollar Witness</b>                           | <b>ORGS</b>       | 400             | 190                        | <b>STORICA</b>                                                               | BZZ              | 24.01                                    | 83.8                     | エネノキ                                                            |                                            |                   |                        |  |
| <b>TEST</b>   | <b>STATISQUARINAR</b>                           | 45/7/23           | ×               | 3/50 <sub>2</sub>          | <b>STC PROM</b>                                                              | <b>FIRE</b>      | 23.0                                     | <b>PA1</b>               | 2480                                                            |                                            |                   |                        |  |
| <b>COM</b>    | <b>HRZ</b>                                      | OSSS              | 编               | $1 - 15$                   | <b>SETT CON</b>                                                              | 80.5             | $7.2 - 7.$                               | 541.43                   | $-10 - 10$                                                      |                                            |                   |                        |  |
|               |                                                 |                   |                 |                            |                                                                              |                  |                                          |                          |                                                                 |                                            |                   |                        |  |
| <b>WA</b>     | <b>BIVATE</b>                                   | 8151              | ×               | 190                        | <b>AB Cars</b>                                                               | <b>BOLT</b>      | 23.79                                    | $P+1=1$                  | 748,80                                                          |                                            |                   |                        |  |
| <b>SON</b>    | <b>Classicon Gitten</b>                         | <b>BEED</b>       | ×               | <b>ATRIC</b>               | <b>RS mps</b>                                                                | 89.6             | 24173                                    | $P = 13$                 | 298.2                                                           |                                            |                   |                        |  |
| <b>MAN</b>    | <b>GAT</b>                                      | 元元以上              |                 | 1702                       | <b>WEIGHT</b>                                                                | <b>BUV</b>       | ころに                                      | $-19$                    | 23.5                                                            |                                            |                   |                        |  |
|               | <b>STATISTICS</b>                               | <b>SEP 19</b>     | -               | <b>Free</b>                | <b>STATISTICS</b>                                                            | -                |                                          |                          |                                                                 |                                            |                   |                        |  |
| <b>REV.2</b>  | <b>GAF</b>                                      | <b>ATLET</b>      |                 | 3,7523.                    | <b>SIGNATURE</b>                                                             | 7346.72          | 23.3<br>77.79                            | 92 E                     | ÷                                                               |                                            |                   |                        |  |
| 3312          | <b>Garbany Blue</b>                             | <b>KIPE ISETS</b> | 10              | $\rightarrow 0$            | <b>RS mean</b>                                                               | <b>PO</b>        |                                          | e est<br><b>FORE RE</b>  | . .                                                             |                                            |                   |                        |  |
| 選出者           | <b>NAMAN</b>                                    | 2422-1            |                 | 1903                       | <b>NSING</b><br><b>SET ITEM</b>                                              | 950<br>90.7      | 22.5<br>276.76                           |                          | エスコウ                                                            |                                            |                   |                        |  |
| 23.31         | <b>CAR NHITE</b>                                | 6507              | ×               | 2.0-                       | AS HEN                                                                       | 86.3             | <b>SCAL</b>                              | $-0.001$<br><b>BS 18</b> | 23.3                                                            |                                            |                   |                        |  |
| <b>HORM</b>   | <b>Howa Gold</b>                                | <b>GIAL</b>       |                 | 12.03                      | <b>WAS SIMILAR</b>                                                           | <b>PETER 122</b> | 25.36                                    | $(T+1)$                  | 25.3                                                            |                                            |                   |                        |  |
| <b>MYR</b>    | <b>QAB</b>                                      | 91391             | <b>HE</b>       | 170                        | 1875, 1742-91                                                                | <b>PESS</b>      | 25.2                                     | $56 - 51$                | <b>Contract</b>                                                 |                                            |                   |                        |  |
|               | <b>Chigital White</b>                           | <b>STACTS</b>     | vа              | <b>LISS</b>                |                                                                              |                  |                                          |                          |                                                                 |                                            |                   |                        |  |
| <b>GIVA</b>   |                                                 |                   |                 |                            | <b>WA HOLD</b>                                                               | 30.0             | 23.8                                     | <b>PORTS</b>             | 2012/100                                                        |                                            |                   |                        |  |
|               | <b>Scientissing National</b>                    | 9525              | 44              | 150                        | <b>ATLANT</b>                                                                | 87.6             | $-2.8$                                   | <b>POST</b> AT           | ---                                                             |                                            |                   |                        |  |
| 8.72          |                                                 | 62513             |                 | 30                         | <b>AS FER</b>                                                                | 95.7             | $-1.5$                                   | $F(X X) = 1$             | - -                                                             |                                            |                   |                        |  |
| <b>MITS</b>   | <b>HAD</b>                                      | 145.52            |                 | 30                         | <b>PETER</b>                                                                 | 22.41            | 2,63,640                                 | <b>THILL RAL</b>         | <b>SALDWAY</b>                                                  |                                            |                   |                        |  |
| <b>MAY 18</b> | Municipal Cires<br><b>PERSONAL PROPERTY</b>     | 7078              | 20              | тo                         | <b>37,485</b>                                                                | 741 - P          | 23.77                                    | 751                      |                                                                 |                                            |                   |                        |  |
|               | <b>NR R. </b><br>Light Street                   | メニュー              | $\sim$          | ĦΘ                         | <b>SECON</b>                                                                 | <b>CS E</b>      | . .                                      | 66.8                     | <b>COLOR</b>                                                    |                                            |                   |                        |  |
| $^{22}$       | <b>Hydrogr MK</b><br><b>Archives The Disch.</b> | 森太平川              | 28              | 60                         |                                                                              | 88.2             | ×                                        | <b>SEG 70</b>            | <b>17.90 W</b>                                                  |                                            |                   |                        |  |
| 33            | Grey N.C.                                       |                   | <b>HASE</b>     | 12.52                      | <b>ASS WHEN</b>                                                              |                  | <b>COM</b>                               |                          | 542.67                                                          |                                            |                   |                        |  |
| 24            | <b>Picker Streets</b><br><b>CRE</b>             | 1950              |                 |                            | <b>ALC: HOME</b>                                                             | 051              |                                          | $-2$<br><b>FEG 3</b>     | 3.3                                                             |                                            |                   |                        |  |
|               | <b>Paul Ciri</b>                                | <b>KIPP</b>       | œ<br>÷          | 10.0                       | <b>ALC: AND</b>                                                              | 1979.72          | --                                       |                          |                                                                 |                                            |                   |                        |  |

**Figura 19 Viscosidad**

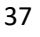

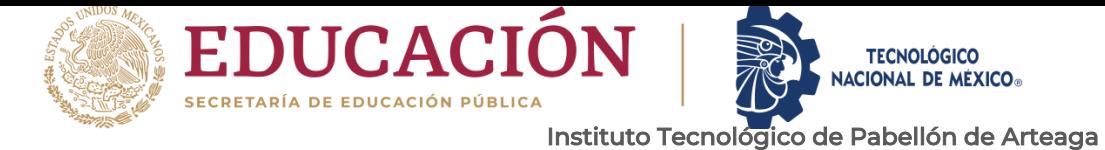

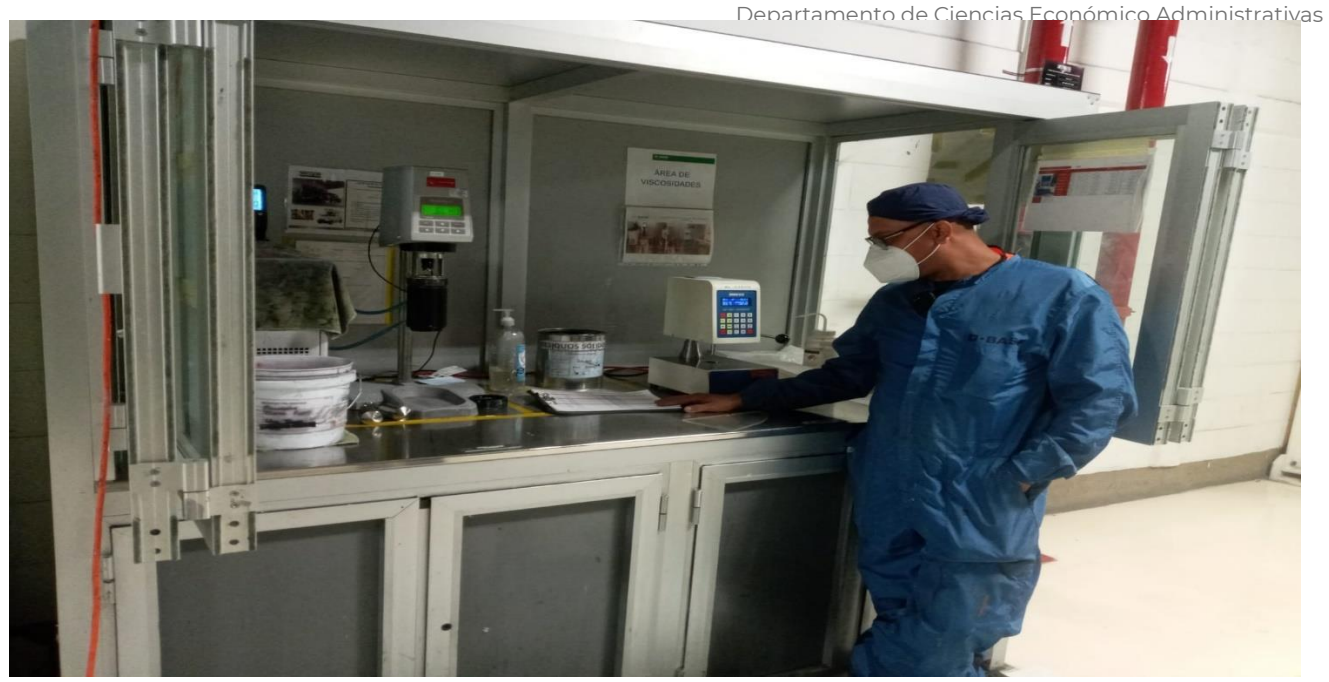

**Figura 20 Laboratorio BASF**

#### *3.Falta de capacitación.*

Se analizó los ILU de los 3 turnos como se muestra en (Figura 21 ILU CC GRUPO A), (Figura 22 ILU BC GRUPO A), (Figura 23 ILU IP2 GRUPO B), (Figura 24 ILU IP2 GRUPO C) y se comprendido que el personal con menos tiempo en la planta no cuenta con el 1x3 (que un operador se sepa 2 operaciones) y para que todo el personal tenga la misma habilidad se busca que todo el personal cuente con el 1x3)

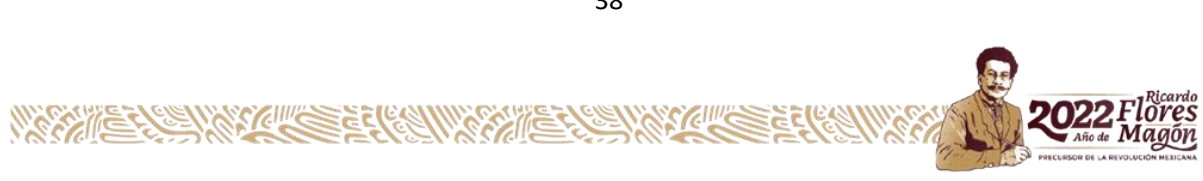

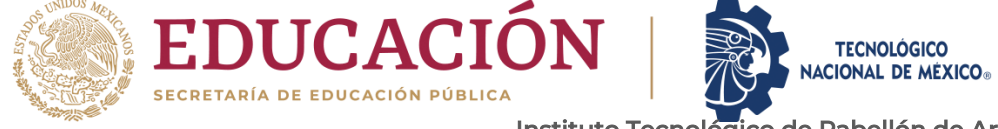

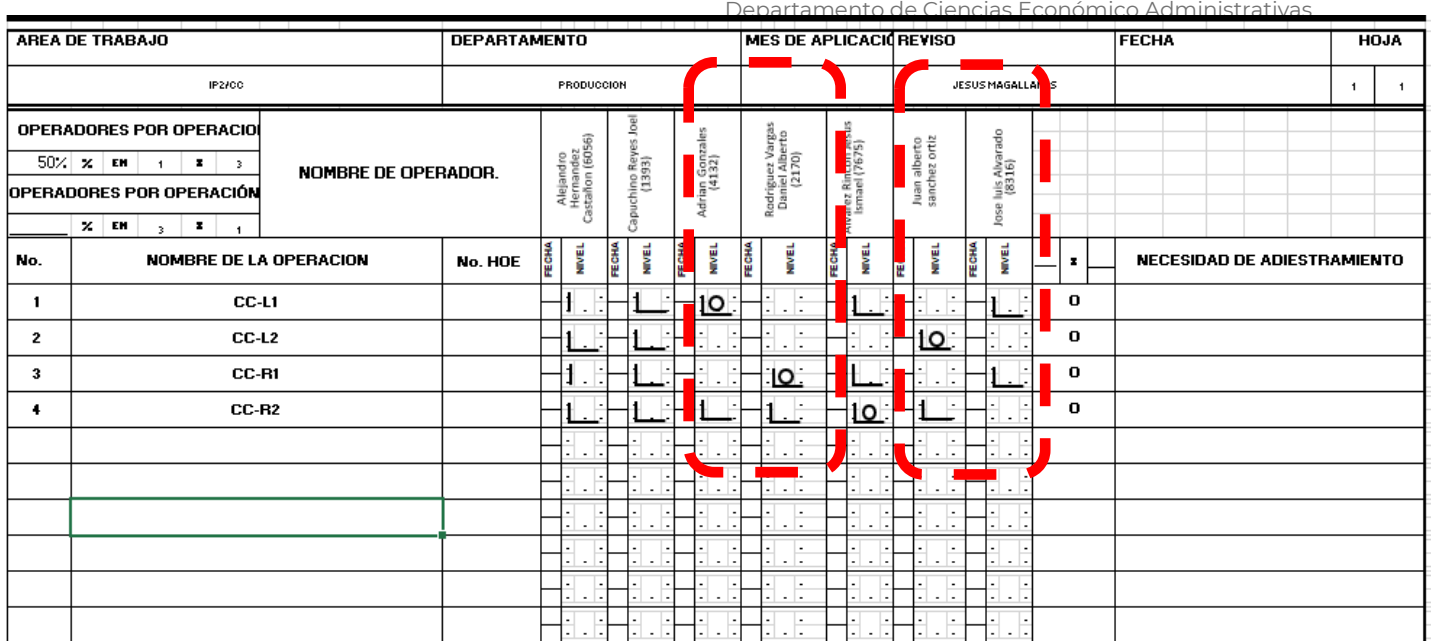

#### **Figura 21 ILU CC (GRUPO A)**

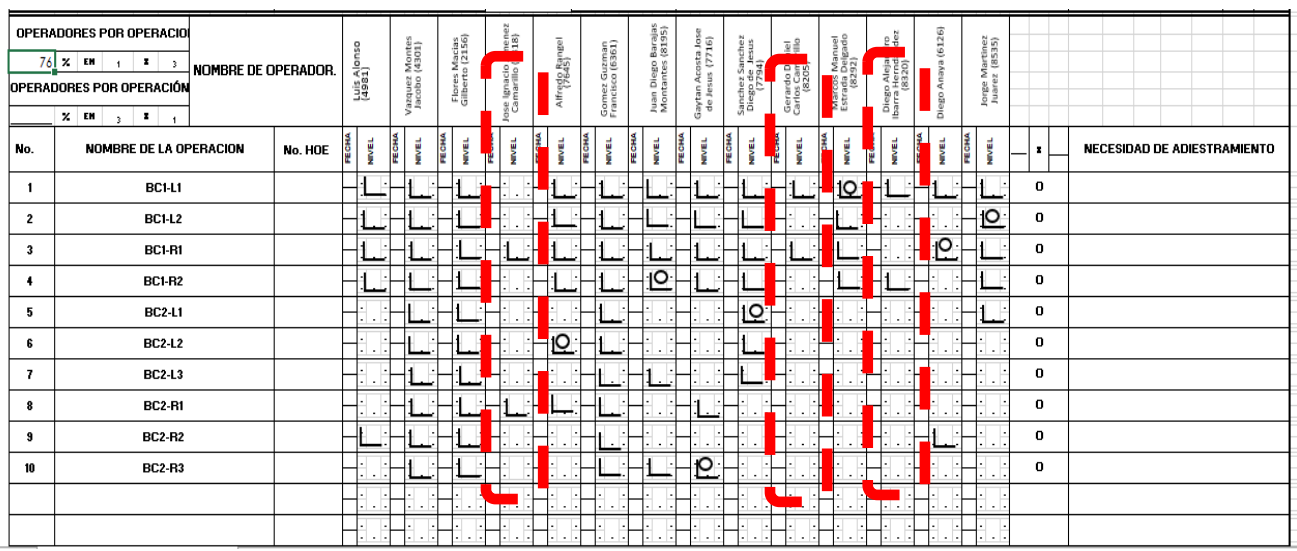

**Figura 22 ILU BC (GRUPO A)**

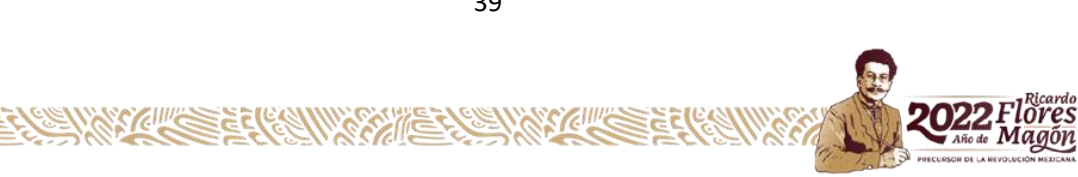

**WARRANTS** 

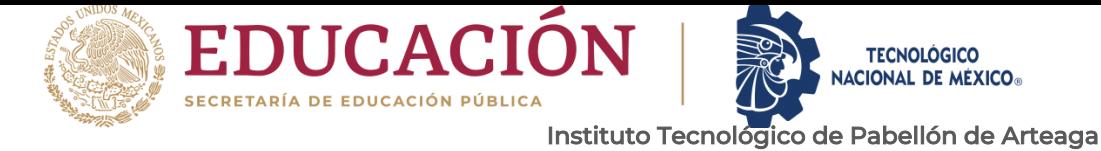

| <b>PERADORES POR OPERACION</b><br>69%<br>$\overline{\mathbf{3}}$ |                         |   |                  |                   |            |        |                  |                      |                |    |                   |            |                  |                                |     |                |         |                |                  |                                    |
|------------------------------------------------------------------|-------------------------|---|------------------|-------------------|------------|--------|------------------|----------------------|----------------|----|-------------------|------------|------------------|--------------------------------|-----|----------------|---------|----------------|------------------|------------------------------------|
| $rac{c}{\sqrt{c}}$<br>×.<br><b>RACIÓN POR OPERADORES</b>         |                         |   | <b>ANGELOUSE</b> | <b>Marcolette</b> | WCTOR WITH | 401.00 | <b>ABRICE OF</b> | <b>NAME AND POST</b> | <b>POSTAGE</b> |    | <b>POSTA</b> POLA | Automorphy | <b>USES TONS</b> | W And Contract And Contract of |     | Samuel Burning |         | SELDS TO GREAT |                  |                                    |
| $\times$ Elt $\frac{3}{2}$<br>$\mathbf{1}$                       |                         |   |                  |                   |            |        |                  |                      |                |    |                   |            |                  |                                |     |                |         |                |                  |                                    |
| <b>HOMBRE DE LA OPERACION</b>                                    | <b>Ha. HOE</b>          | ÷ |                  |                   | s          |        |                  |                      |                |    |                   | э          | т<br>ā           |                                |     | ž              |         | ļ              | $\frac{3}{2}$ 21 | <b>NECESIDAD DE ADIESTRAMIENTO</b> |
| <b>BCLL1</b>                                                     | $\blacksquare$          |   |                  |                   |            |        |                  |                      | Q              |    |                   |            |                  |                                | -10 |                | .  1  . |                | $\bullet$        |                                    |
| <b>BC1R1</b>                                                     | $\mathbf{z}$            |   |                  |                   |            |        |                  |                      |                |    |                   |            |                  | $\overline{C}$                 |     |                | Ο       |                | $\bullet$        |                                    |
| <b>BC1L2</b>                                                     | $\overline{\mathbf{3}}$ |   |                  |                   |            |        |                  |                      |                |    |                   |            |                  |                                |     |                |         |                | $\bullet$        |                                    |
| <b>BC1R2</b>                                                     | ٠                       |   |                  |                   |            |        |                  |                      |                |    |                   |            |                  |                                |     |                |         |                | $\bullet$        |                                    |
| <b>BC2L1</b>                                                     | 5                       |   |                  |                   |            |        | łЮ               |                      |                |    |                   |            |                  |                                |     |                |         |                | $\bullet$        |                                    |
| <b>BC2R1</b>                                                     | $\bullet$               |   |                  |                   | HО         |        |                  |                      |                | 1. |                   |            |                  |                                |     |                |         |                | $\bullet$        |                                    |
| <b>BC2L2</b>                                                     | 7.                      |   |                  |                   |            |        |                  | łЮ                   |                |    |                   |            |                  |                                |     |                |         |                | $\bullet$        |                                    |
| <b>BC2R2</b>                                                     | $\ddot{\phantom{1}}$    |   |                  |                   |            |        |                  |                      |                |    | 110               |            |                  |                                |     |                |         |                | $\bullet$        |                                    |
| <b>BC2L3</b>                                                     | ۰                       |   |                  |                   |            |        |                  |                      |                |    |                   |            |                  | п.<br>T.                       |     |                |         |                | $\bullet$        |                                    |
| <b>BC2R3</b>                                                     | 10 <sup>2</sup>         |   |                  |                   |            |        |                  |                      |                |    |                   | U          |                  |                                |     |                |         |                | $\bullet$        |                                    |
| CCL1                                                             | 11                      |   |                  |                   |            |        |                  |                      |                |    |                   |            |                  |                                |     |                |         |                | $\bullet$        |                                    |
| CC R1                                                            | 12                      |   |                  |                   |            | ш      |                  |                      |                |    |                   |            |                  |                                |     |                |         |                | $\bullet$        |                                    |
| CC <sub>L2</sub>                                                 | 13                      |   |                  |                   |            |        |                  |                      |                |    |                   |            |                  |                                |     |                |         |                | $\bullet$        |                                    |
| CC R2                                                            | 14                      |   |                  |                   |            |        |                  |                      |                |    |                   |            |                  |                                |     |                |         |                | $\bullet$        |                                    |
|                                                                  |                         |   |                  |                   |            |        |                  |                      |                | ÷  |                   |            |                  |                                |     |                |         |                |                  |                                    |
|                                                                  |                         |   |                  |                   |            |        |                  |                      |                |    |                   |            |                  |                                |     |                |         |                |                  |                                    |
|                                                                  |                         |   |                  |                   |            |        |                  |                      |                |    |                   |            |                  |                                |     |                |         |                |                  |                                    |

**Figura 23 ILU IP2 (GRUPO B)**

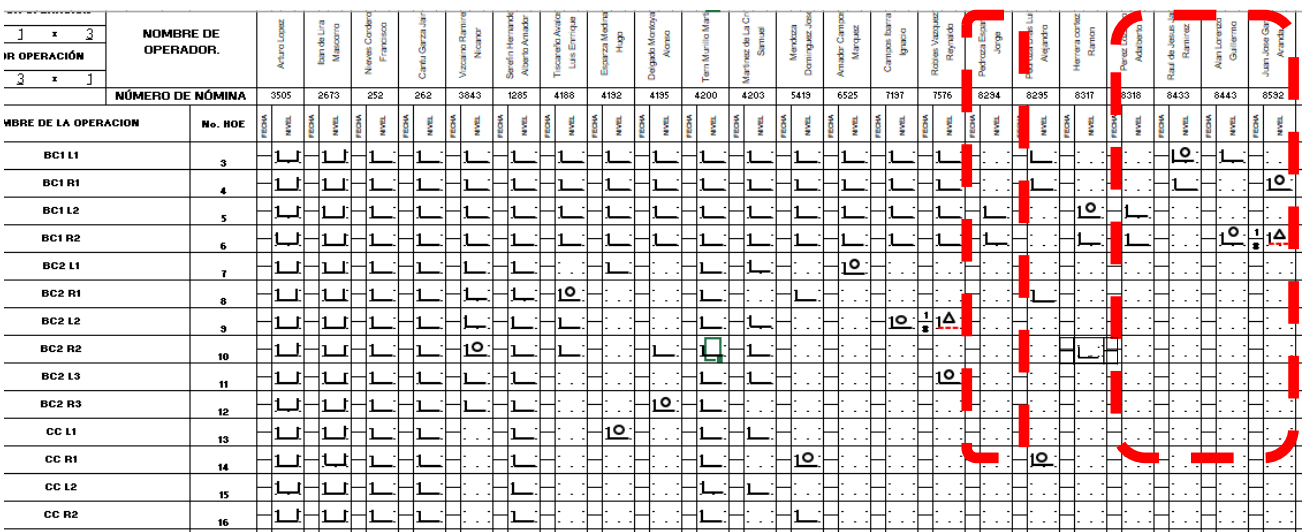

**Figura 24 ILU IP2 (GRUPO C)**

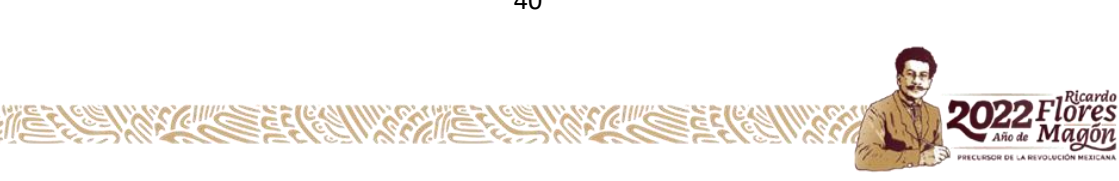

156

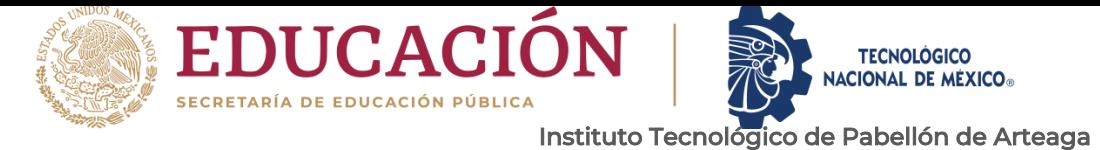

#### *4.No se respeta el estándar*

Como lo marca la HOE que es el mejor método establecido hasta el momento por que todo se puede mejorar, nos dice que se cuenta con puntos críticos como lo son:

- Respetar distancia (de 20 cm a 30 cm)
- Respetar la perpendicularidad (a 90 grados)
- Cubrir 1/3 de traslape

En la (Imagen 2 Mala posición) se aprecia que el compañero no respeta la perpendicularidad viéndose afectada a su vez la distancia y todo esto es generado por estar arriba del transportador.

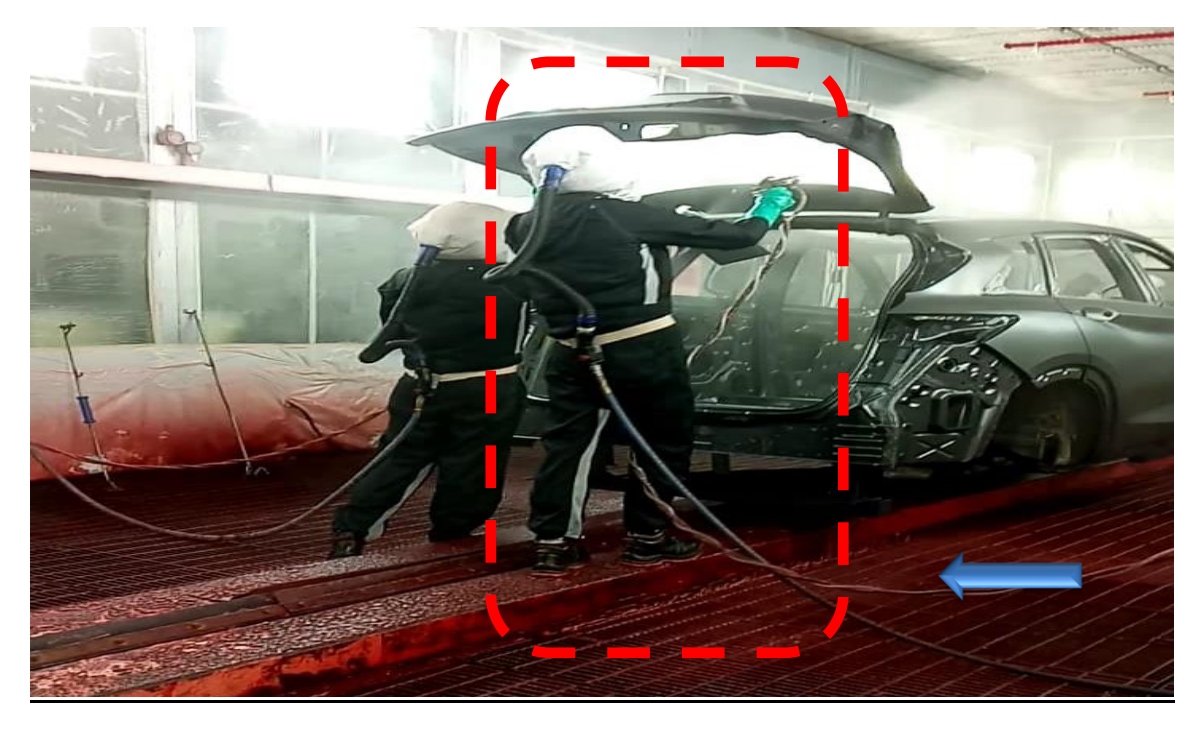

**Imagen 2 Mala posición**

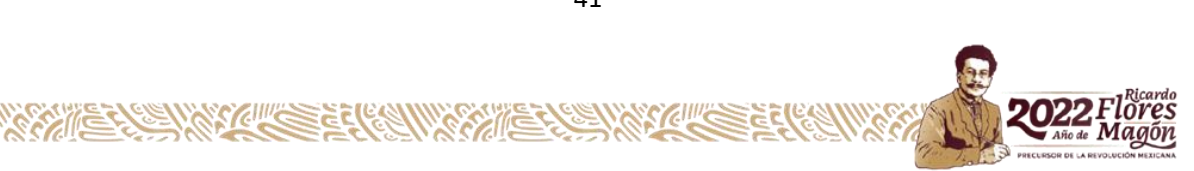

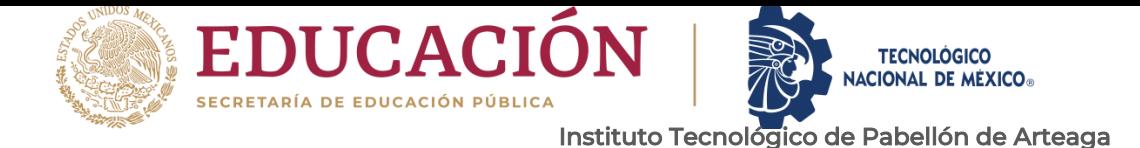

Para dar este seguimiento se basó con la observación de la operación mediante su debido formato, en conjunto con el supervisor de área para que nos datos obtenidos fueran los más certeros. En la (Imagen 3 Observación de la operación) se muestran las observaciones de la operación que se estuvieron realizando.

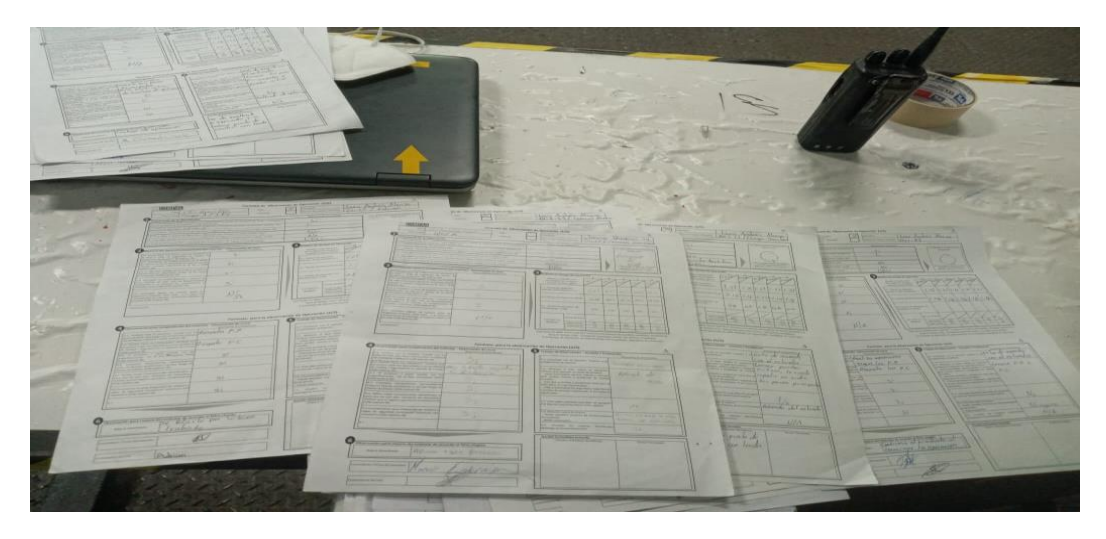

**Imagen 3 Observación de la operación**

#### *5.Falta de rotación por falta de habilidad.*

Se analizó el ILU (figura 25 Formato ILU) para así poder analizar si el personal contaba con la suficiente habilidad para poder cumplir con el programa de rotación. Se analizó que se contaba con personal con poco tiempo en la planta que por este motivo solo dominaban 1 estación de todo el proceso.

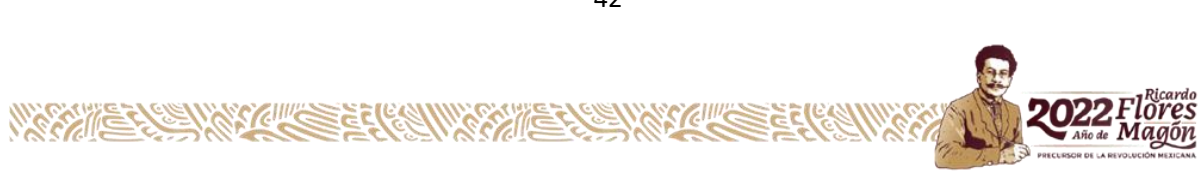

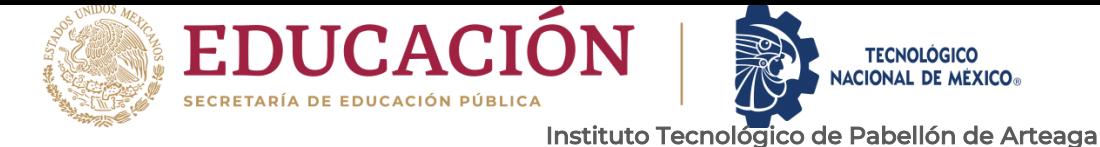

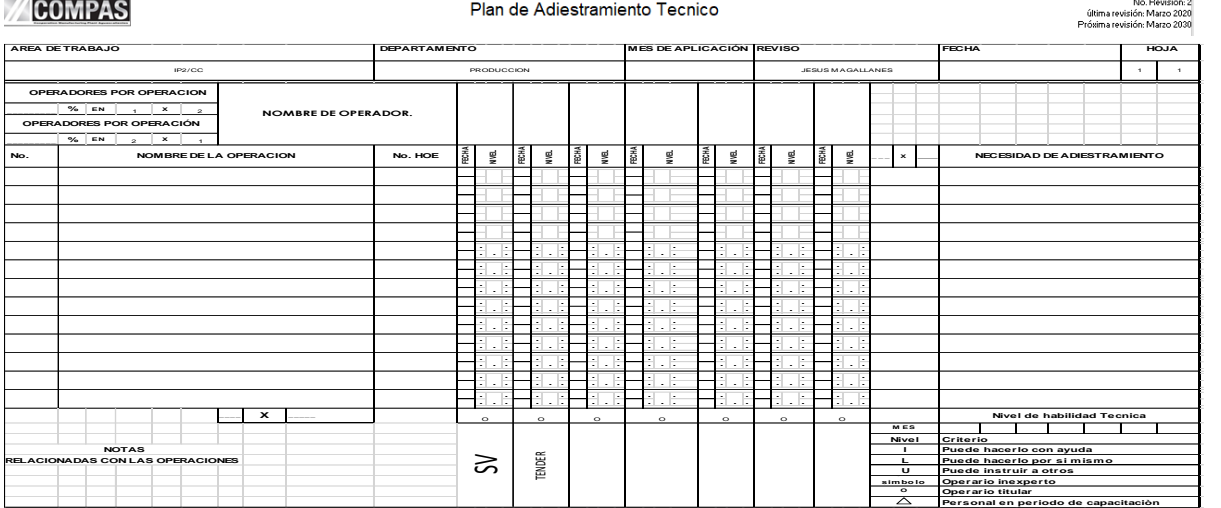

**Figura 25 Formato ILU**

Se analizan los 3 puntos mediante observación de la operación y comparar la situación actual contra el estándar, para determinar si son factor potencial y se encontraron anomalías donde se observa que el personal no respeta la secuencia omitiendo puntos críticos que a su vez afecta la calidad, seguridad y facilidad del trabajo.

SON FACTORES POTENCIALES

#### *6.Desconocen las zonas críticas.*

.

Analizando la misma encuesta (figura 26) aplicada se dio a conocer que el personal no considera que existen zonas que requieren mayor cuidado, ya que estas zonas se le aplica varias pasadas o por falta de habilidad al usar su pistola de aplicación el personal se queda mayor tiempo en estas zonas generando defectivo por saturación de material.

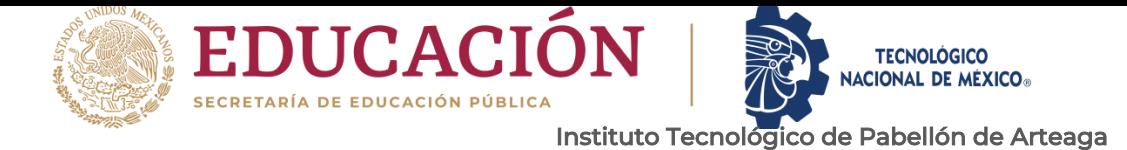

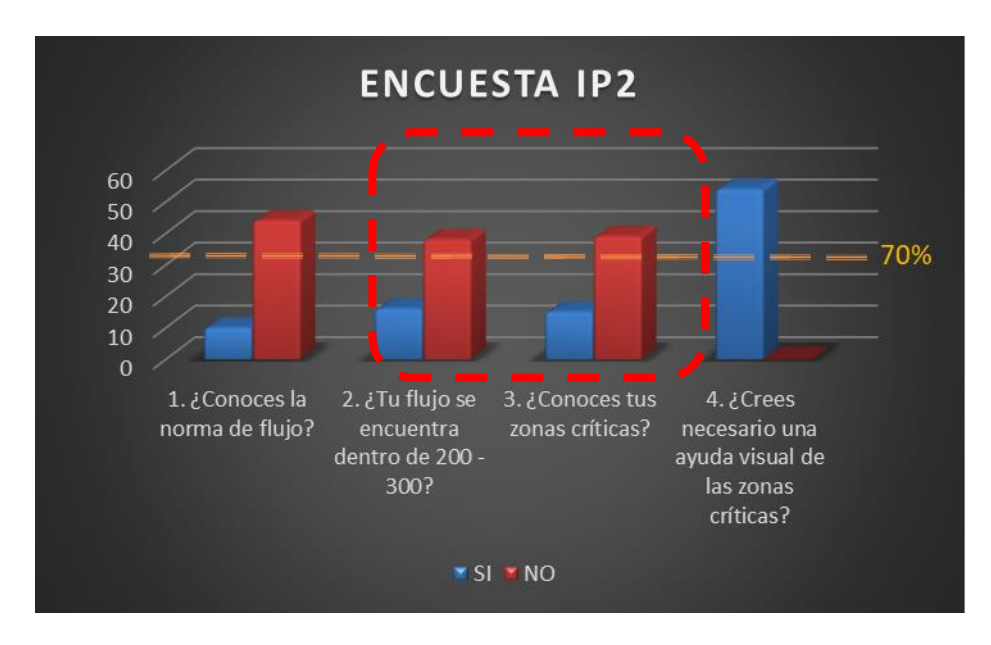

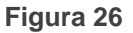

#### *7.Falta de TPM en las pistolas.*

Las pistolas de aplicación por cuestiones de uso o de la misma pintura se va deteriorando y el personal para detectar estas anomalías aplica una prueba en las paredes como lo muestra la (Imagen 4 Mala práctica) generando una mala condición de 5's y generando mal aspecto al área.

Esto se hace por falta de un instrumento (KAIZEN) que les apoye a identificar las anomalías.

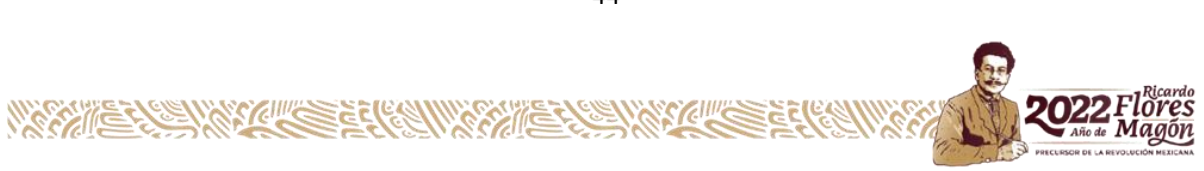

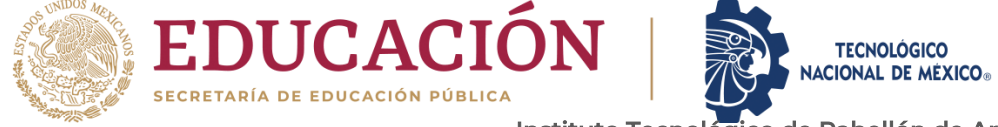

Departamento de Ciencias Económico Administrativas

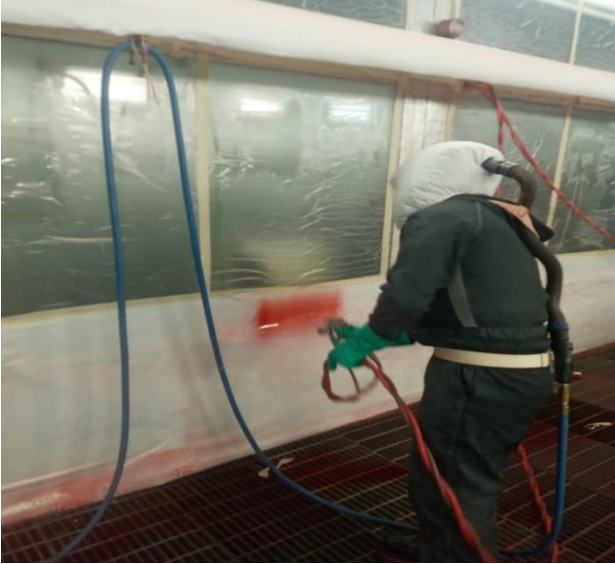

**Imagen 4 Mala práctica**

SON FACTORES POTENCIALES

**CRONOGRAMA DE ACTIVIDADES**

<span id="page-43-0"></span>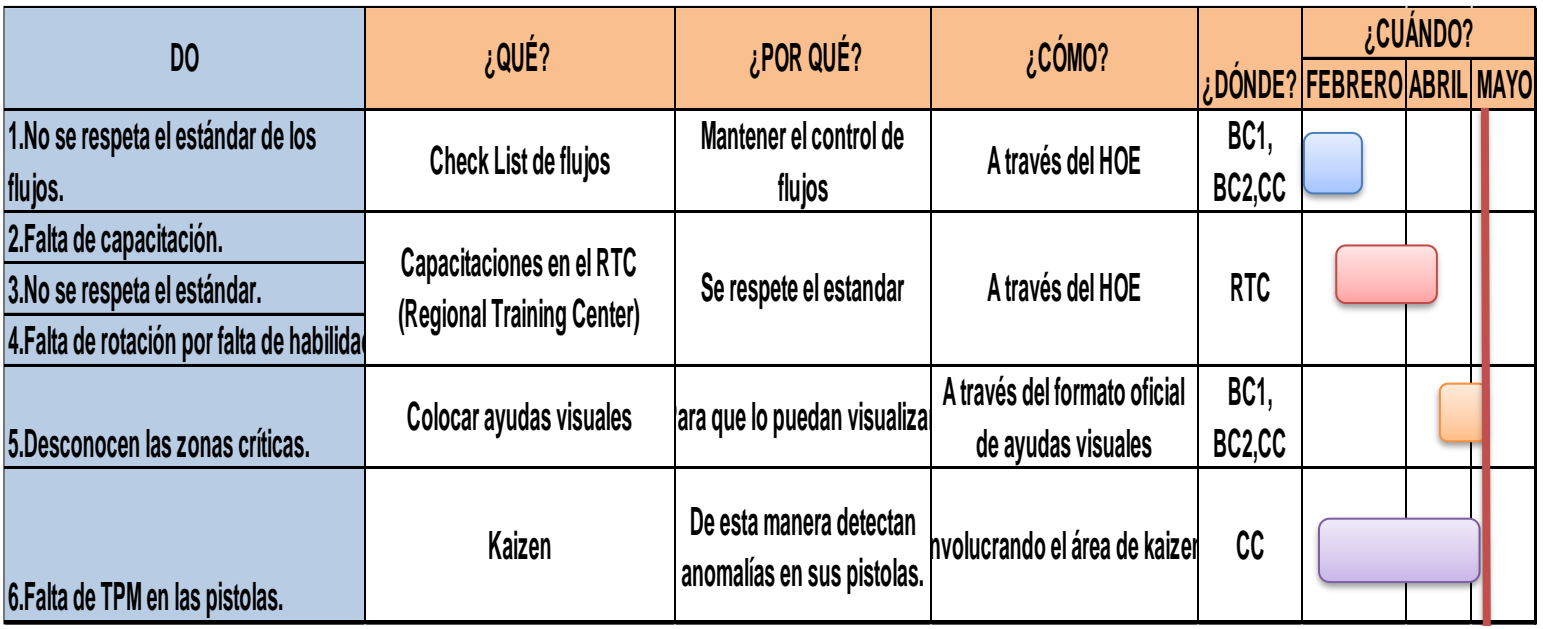

AIR SCILLES

**WESTER** 

45

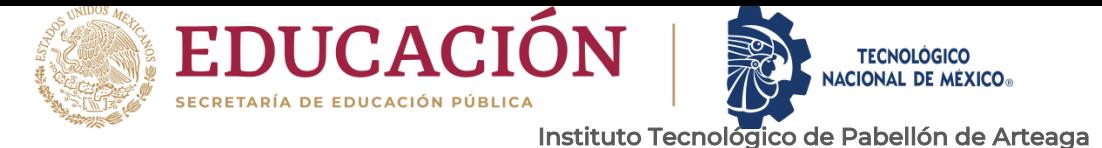

Para poder llevar un orden ante esta situación se genera un cronograma de actividades como lo muestra la (figura 27) para llevar un orden y asi de esta manera terminar en tiempo y forma.

Es importante cuantificar la capacidad del proceso y salida para evaluar el cumplimento del rol del supervisor, el cumplimiento, la competencia, las oportunidades de desarrollo e identificar apoyos adicionales y recursos cuando sea necesario.

Dentro de cada planta se encuentra personal que realiza DMD esto es para apoyar al personal y auditar el rol del supervisor que esto se encuentra dentro de los siguientes conceptos (Figura 28 Pilares de la auditoria).

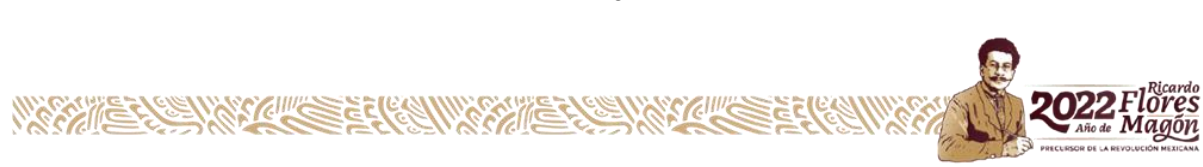

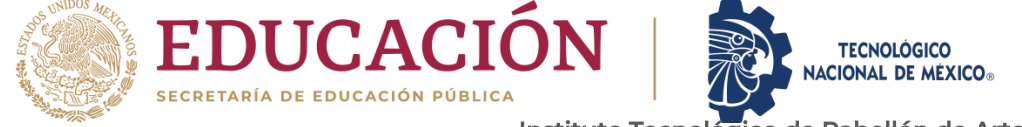

Departamento de Ciencias Económico Administrativas

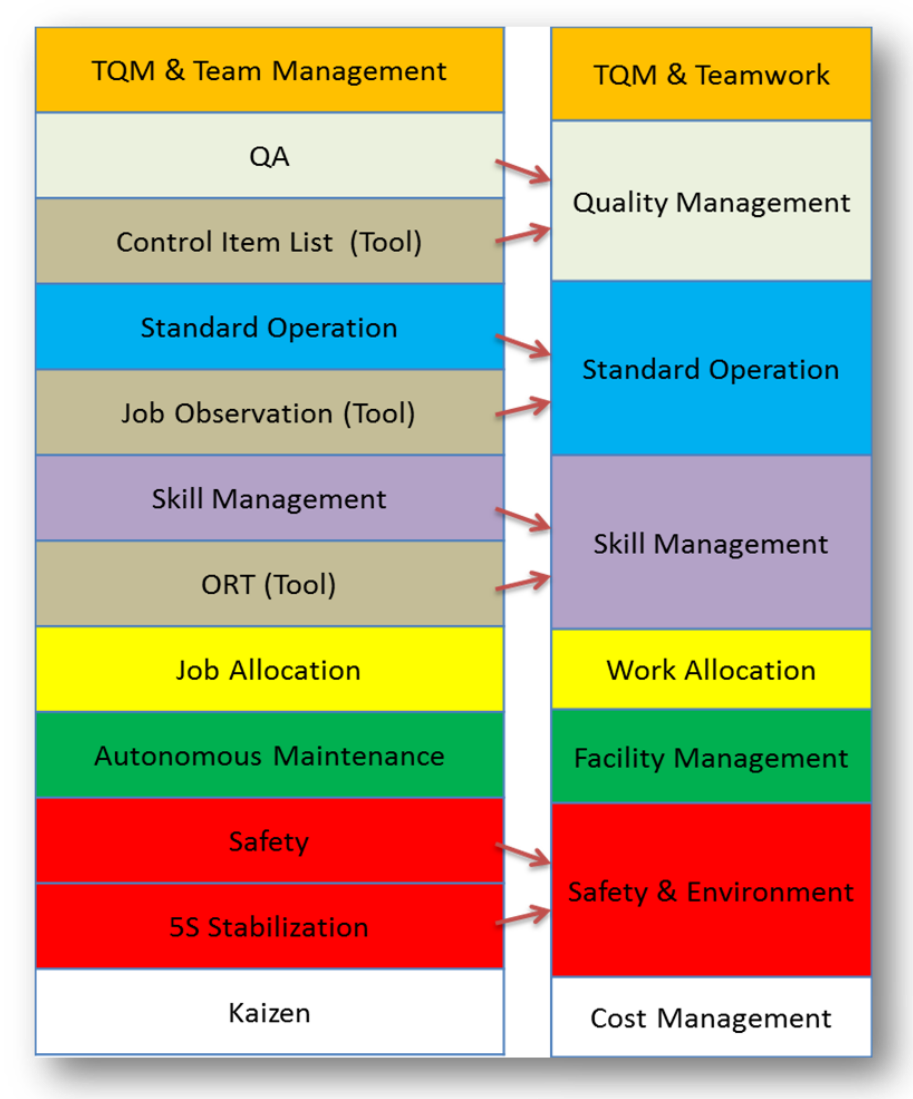

**Figura 28 Pilares de la auditoria**

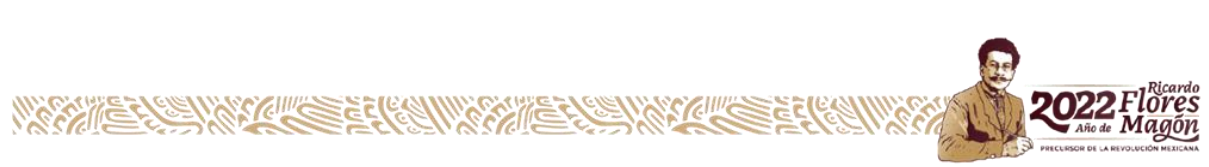

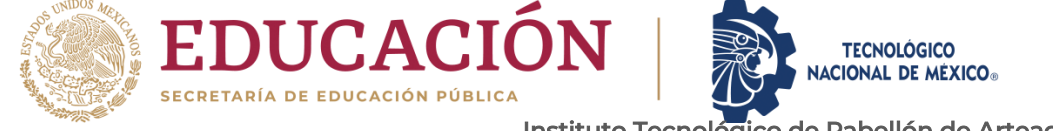

2022

Magón

Departamento de Ciencias Económico Administrativas La herramienta que se utiliza para evaluar esto es el APW Daily Management Diagnosis y sus bases las muestra en la (figura 29 APW).

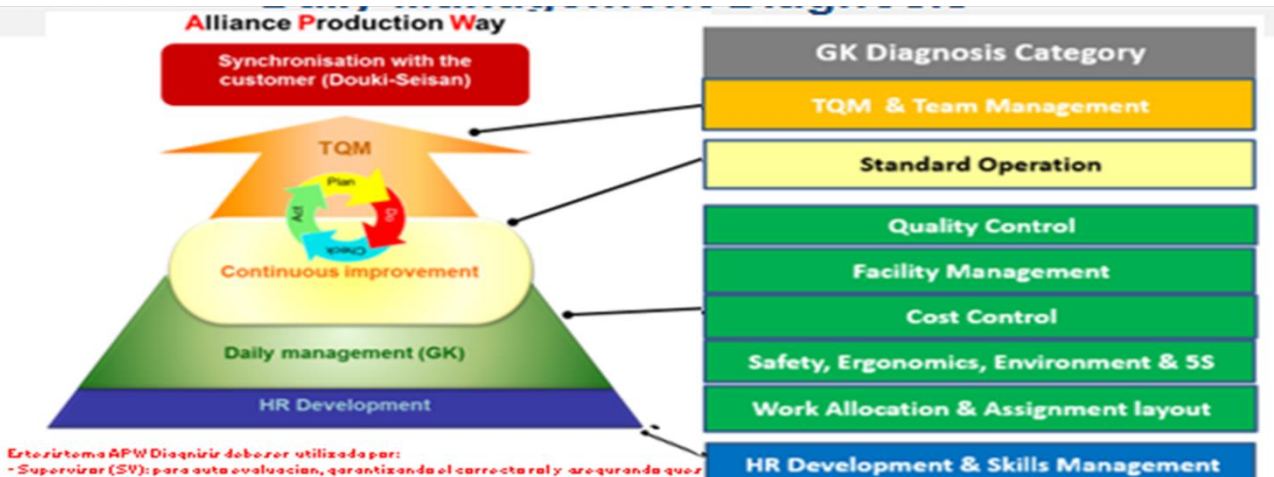

Erterirtema APW Diagnirir deberer utilizada por:<br>- Superviror (SV): para auto evaluacion, garantizando el correcto rol y aregurando que:<br>- Senior Superviror (SSV): Para validar el derempeño e identificar oportunidader de<br>-

WERTHER WATCH SERVED

#### Level 5 (WTB)

La gestión Pro-Active es una rutina y los problemas se resuelven antes de mpactar en el rendimiento.

· Performance tiene niveles y objetivos bechmark · Existe una cultura de management pro-activa y autónoma.

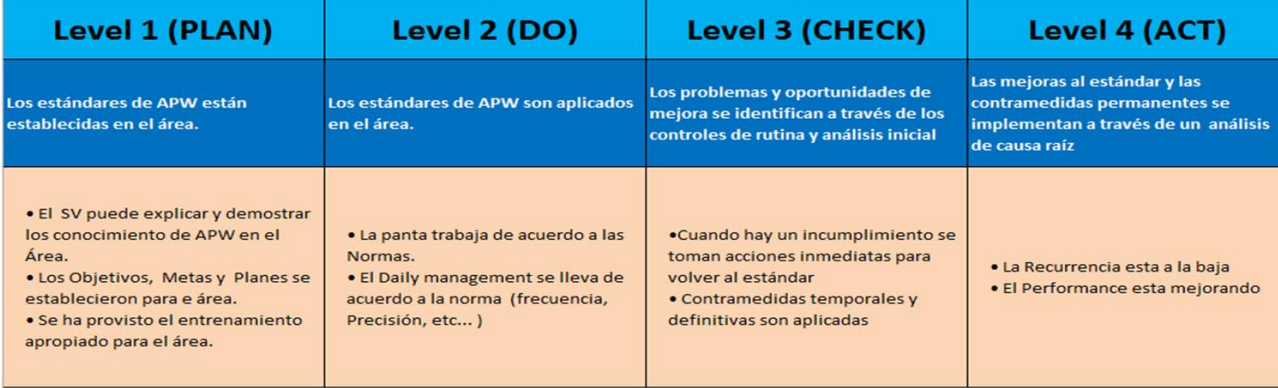

**Figura 29 APW**

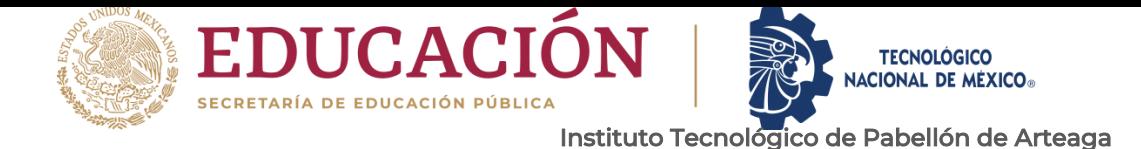

## <span id="page-47-0"></span>**CAPÍTULO 5: RESULTADOS**

#### <span id="page-47-1"></span>*12. RESULTADOS*

Los resultados que se obtuvieron fueron satisfactorios ya que mediante a estos puntos que se realizaron se logró la reducción de los KPI'S señalados en un principio.

Cabe mencionar que todos los resultados utilizados para realizar las gráficas fueron proporcionados por el área de calidad quienes son ellos juez en cuestión de la liberación de las unidades y a su vez son los que capturan defectivo total en el sistema para así de esta forma poder obtener destinos resultados dependiendo lo que sea requerido. como prueba de ser verídicos se observa en la (figura 30 Correo de asesor) una captura del correo mandado por parte del SV del área de pintura.

#### Residencias

De Lira Guzman, Jose Alfonso (COMPAS) <Jose.DeLiraGuzman@compas-mx.com>Mar 03/05/2022 11:29 PM Para: Usted Geovanny: Todos los datos son evaluados por personal de Calidad siendo ellos juez en cuestión al defectivo de las unidades y son ellos quienes generan los datos para sacar los KPI'S de planta así que son verídicos, con esos datos genera los gráficos que requieres para tu proyecto Jose Alfonso De Lira Guzman **MPAS Supervisor, New Model/Projects Paint Shop** Movil 449 277 6888 | Tol. 449 968 2100 s cordiales │ Kind regards │ Mit freundlichen Grüßen │ 宜しくお願いいたします no El Taray Km. 1.1 Colonia Peñuelas C.P. 20340 Ag Si usted no es el destinatario de este correo, favor de notificarnos y eliminar inmediatamente. AVISODEPRIVACIDAD: LosdatospersonalesdeloscualesCooperationManufacturingPlantAguascalientes,S.A.P.I.deC.V.esresponsablesonprocesadosymanejadosdeconformid adconlasdisposicionesyprincipiosaplicablesdelaLeyFederaldeProteccióndeDatosPersonalesenPosesióndeParticularesysuReglamento.COMPAStomarát odaslasmedidasnecesariasparaprotegerlainformaciónpersonalenlostérminosdedichaLey.<br>Paramayorinformaciónacercadeltratamientoydelosderechosquepuedehacervaler,ustedpuedeaccederalAvisodePrivacidadcompletosolicitándoloalcorreoe lectrónico:Data.Privacy@compas-mx.com PRIVACYNOTICE: ThepersonaldatagfuhichCooperationManufactwingPlantAguascalientes, S.A.P.I.deC.V.isresponsiblefor.isprocessedandhandledinaccordancewiththe provisions and principles of the DataProtection Actandits Regulations. COMPAS will take all necessary measures toprotect personal information intheterms estab

#### **Figura 30 Correo de asesor**

C.S.C. COMPLETE

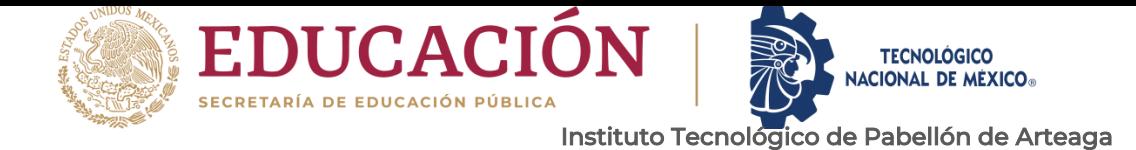

#### *1.No se respeta el estándar de los flujos.*

**NG CALE** 

Departamento de Ciencias Económico Administrativas

Se realizó el llenado del chck list de flujos(figura 31), (figura 32) y se obtuvieron buenos resultados ya que gracias ha este registro se pudo controlar la variación.

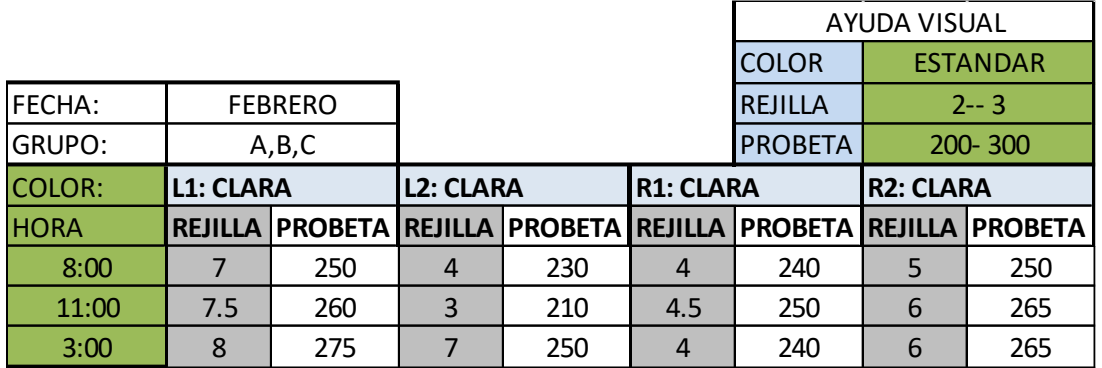

#### **Figura 31**

|                |            |                |            |     |              |            | <b>AYUDA VISUAL</b> |              |                |     |                 |         |            |     |     |
|----------------|------------|----------------|------------|-----|--------------|------------|---------------------|--------------|----------------|-----|-----------------|---------|------------|-----|-----|
|                |            |                |            |     |              |            |                     | <b>COLOR</b> |                |     | <b>ESTANDAR</b> |         |            |     |     |
| <b>FECHA:</b>  |            | <b>FEBRERO</b> |            |     |              |            |                     |              | <b>REJILLA</b> |     |                 | $2 - 3$ |            |     |     |
| <b>GRUPO:</b>  |            | A, B, C        |            |     |              |            |                     |              | <b>PROBETA</b> |     |                 | 200-300 |            |     |     |
|                |            | 7:00 A 9:00    |            |     | 9:00 A 11:00 |            |                     | 11:00 A 1:00 |                |     | 1:00 A 3:00     |         | 3:00A5:00  |     |     |
| <b>COLOR</b>   | 144        | 191            | 993        | 696 | 149          | <b>191</b> | <b>191</b>          | 144          | <b>696</b>     | 993 | 191             | 696     | <b>191</b> | 696 | 144 |
| L1             | 250        | 260            | <b>260</b> | 280 | 240          | 250        | 230                 | 200          | 246            | 228 | 205             | 240     | 300        | 250 | 260 |
| L2             | 260        | 260            | 267        | 275 | 250          | 240        | 245                 | 280          | <b>300</b>     | 300 | 260             | 280     | 285        | 290 | 250 |
| L3             | 255        | 255            | <b>270</b> | 270 | 230          | 230        | 235                 | 300          | 290            | 240 | 240             | 250     | 260        | 260 | 290 |
| R1             | 245        | 258            | 260        | 265 | 250          | 245        | 280                 | 250          | <b>200</b>     | 300 | 290             | 260     | <b>240</b> | 260 | 270 |
| <b>R2</b>      | 260        | 255            | 265        | 280 | 240          | <b>260</b> | 240                 | 240          | <b>300</b>     | 270 | 270             | 300     | 260        | 280 | 260 |
| R <sub>3</sub> | <b>260</b> | <b>270</b>     | <b>280</b> | 230 | 235          | 260        | 250                 | 250          | 280            | 260 | 260             | 290     | 290        | 290 | 260 |

**Figura 32**

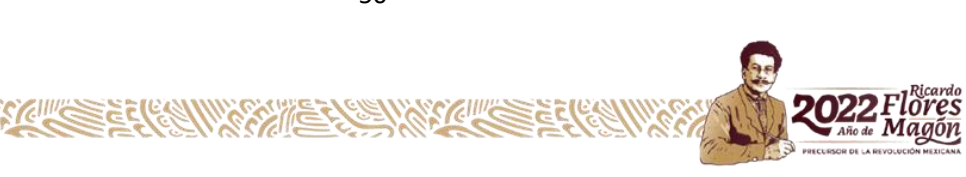

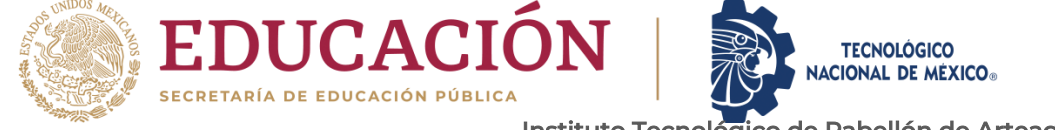

Departamento de Ciencias Económico Administrativas Para realizar esta actividad se capacitó a los tender como lo muestra la (Imagen 5 Chequeo de flujo) para que al realizar esta actividad estén altamente capacitados y los resultados sean los más certeros posibles.

Como resultado se capacitaron a los 9 tender, 3 de cada grupo.

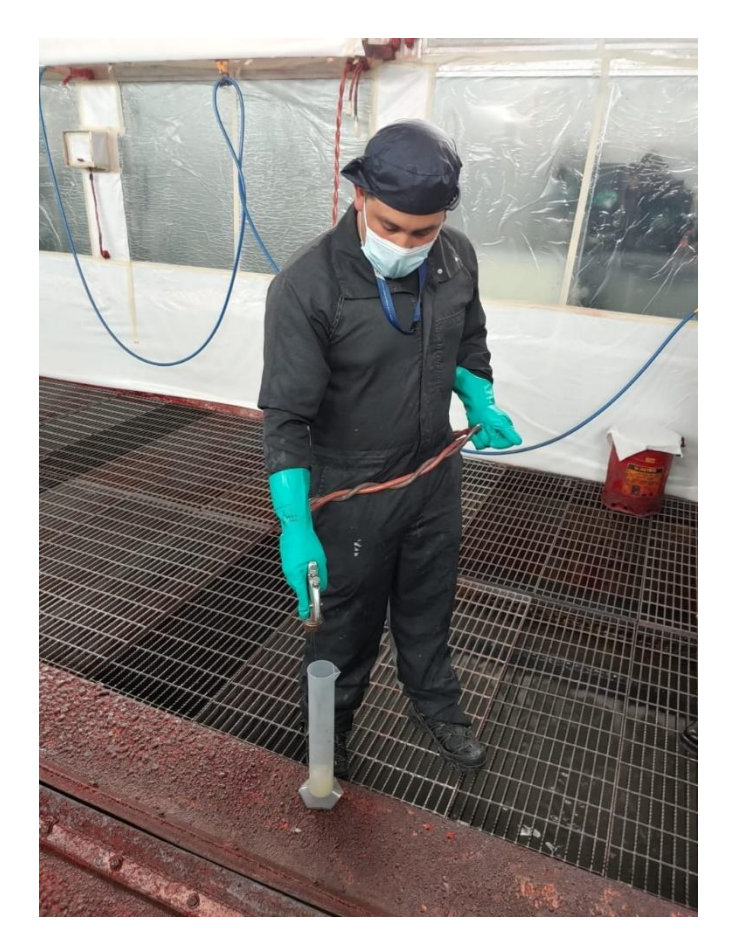

**Imagen 5 Chequeo de flujo**

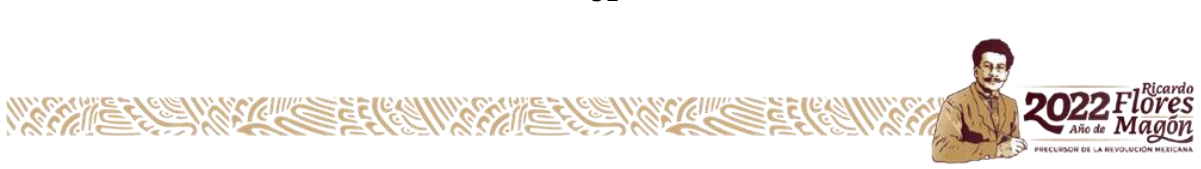

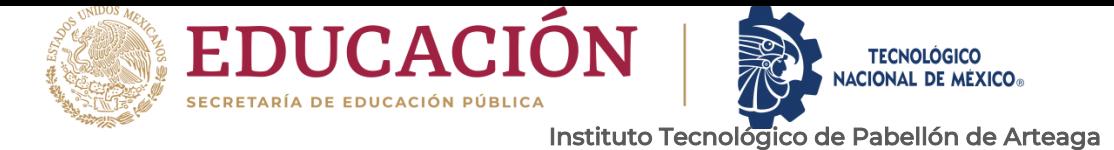

Los siguientes puntos se impartieron en la misma capacitación para abarcar de manera exitosa.

Con ayuda del ILU se recabo que el personal con falta de capacitación en un total de 15 personas como lo muestra las (figuras 33, 34, 35).

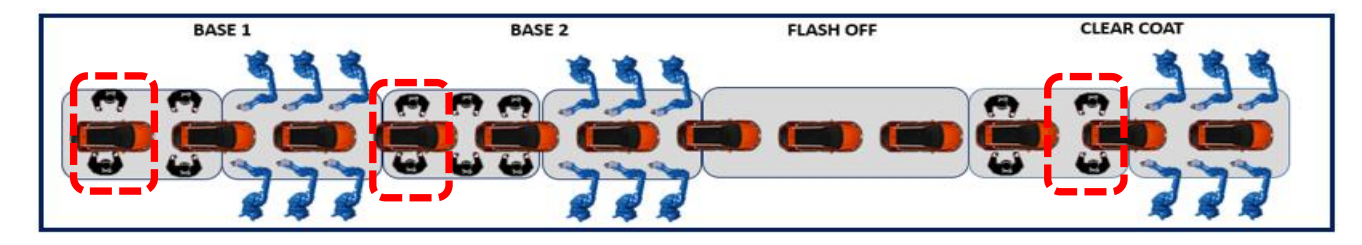

**Figura 33**

Grupo A arrojo 6 personas

BC1: 2 Personas

BC2: 2 personas

CC: 2 personas

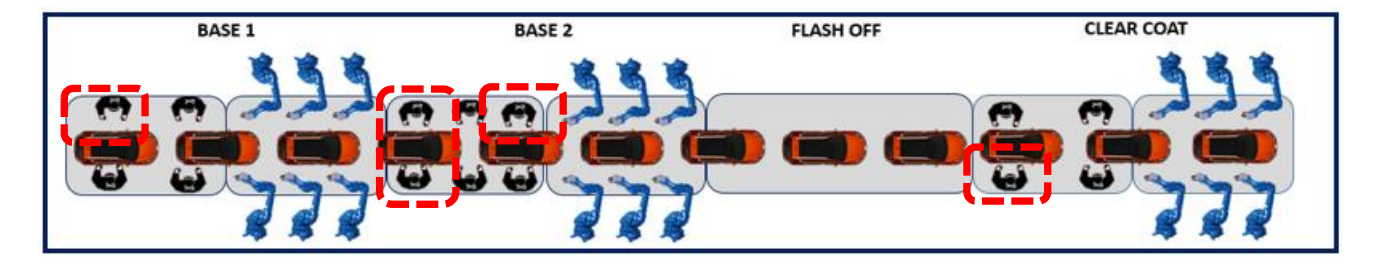

**Figura 34**

Grupo B arrojo 5 personas

BC1: 1 Personas

BC2: 3 personas

CC: 1 personas

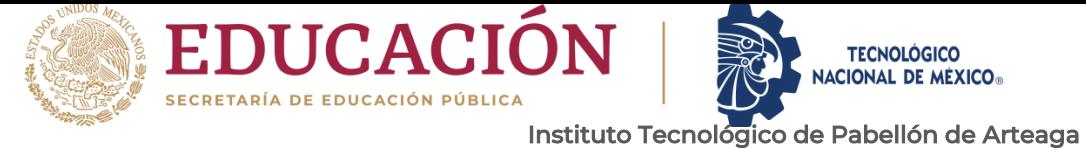

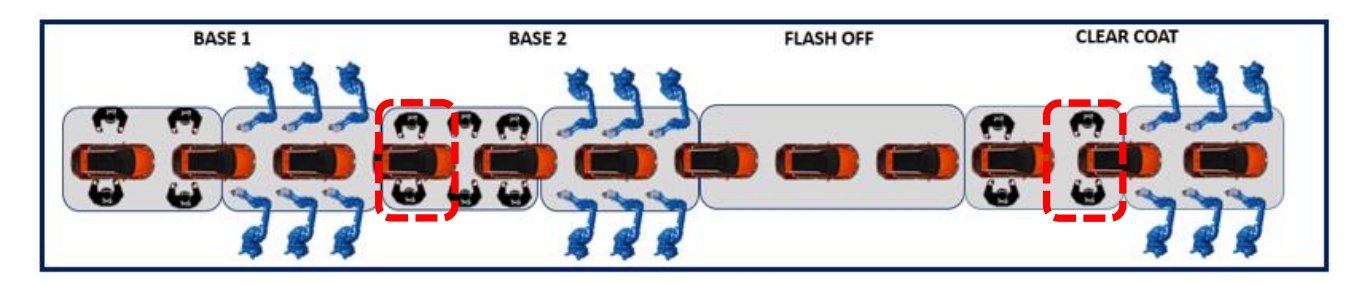

**Figura 35**

Grupo C arrojo 4 personas

BC1: 0 Personas

BC2: 2 personas

CC: 2 personas

#### *3.Falta de capacitación.*

*4.No se respeta el estándar*

#### *5.Falta de rotación por falta de habilidad.*

Dentro de estas capacitaciones se garantiza el respeto a la secuencia y a sus puntos críticos dentro del RTC para asi de esta manera en la línea no se genere defectivo por falta de habilidad viéndose reflejados en los ILU como los muestran las (figuras 36 ILU CC A, 37 ILU A, 38 ILU B, 39 ILU C).

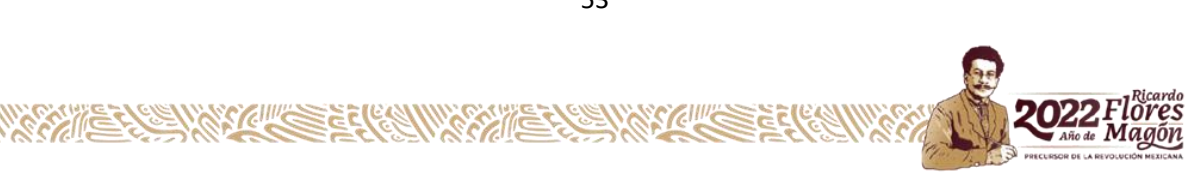

53

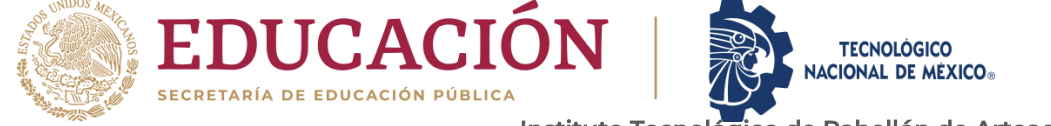

Departamento de Ciencias Económico Administrativas

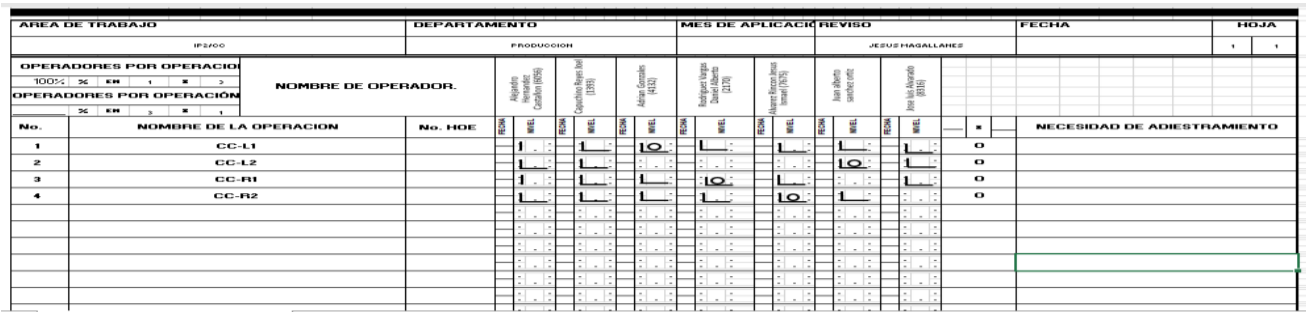

#### **Figura 36 ILU CC A**

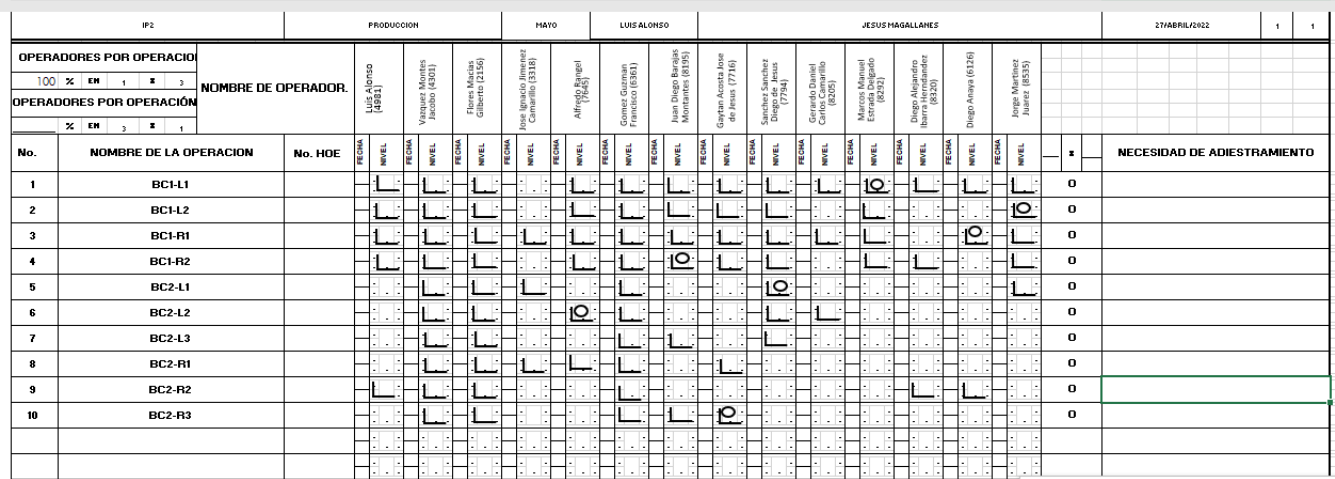

**Figura 37 ILU A**

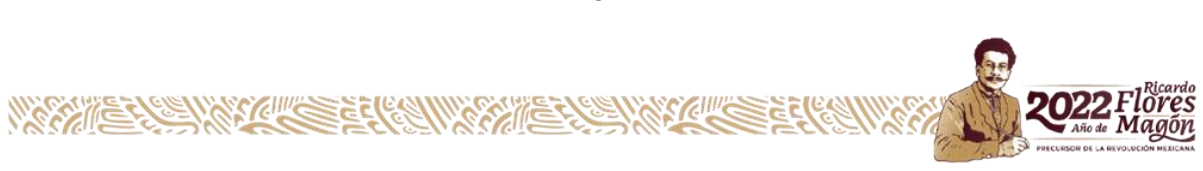

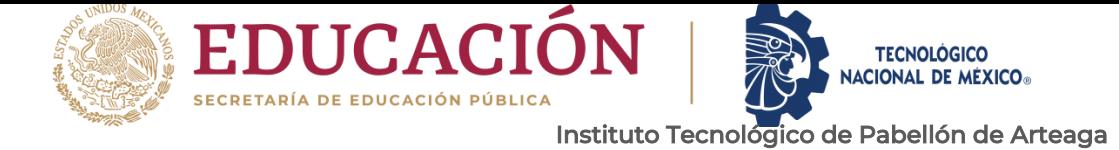

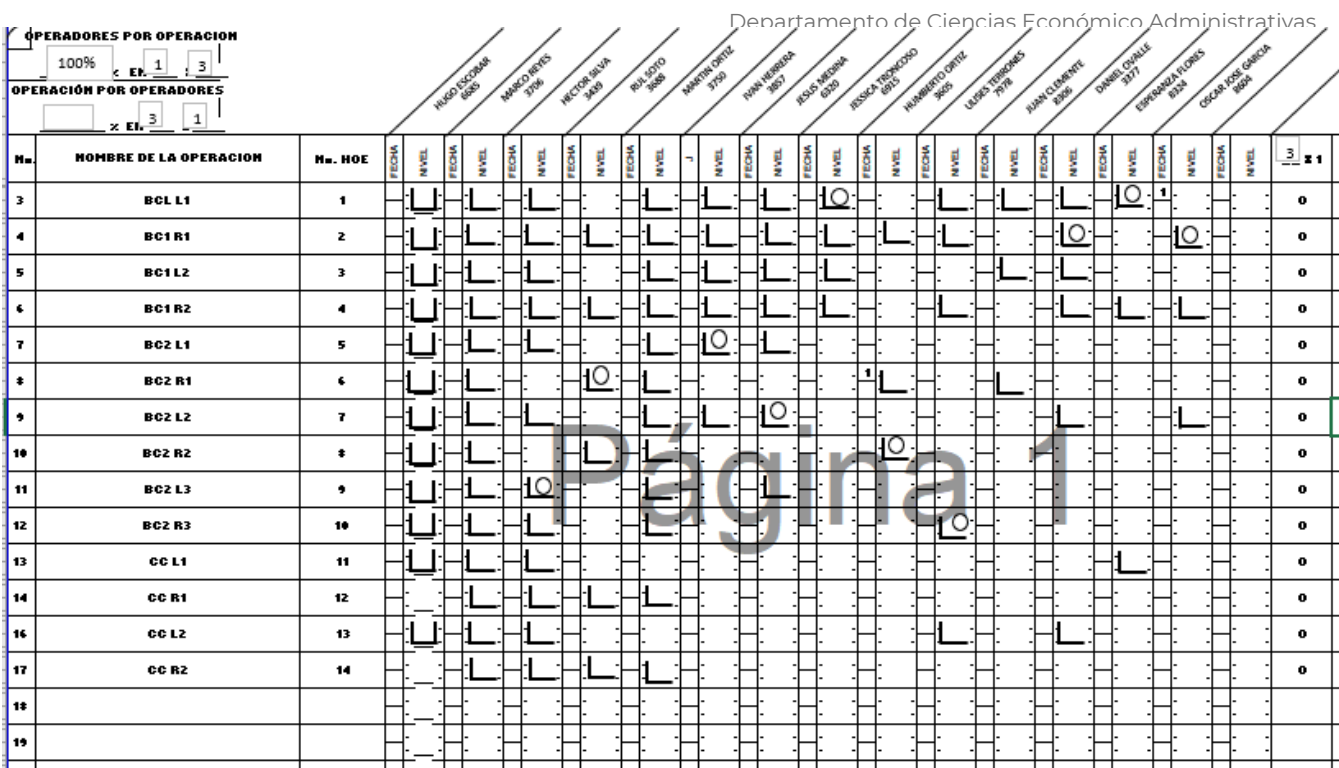

#### **Figura 38 ILU B**

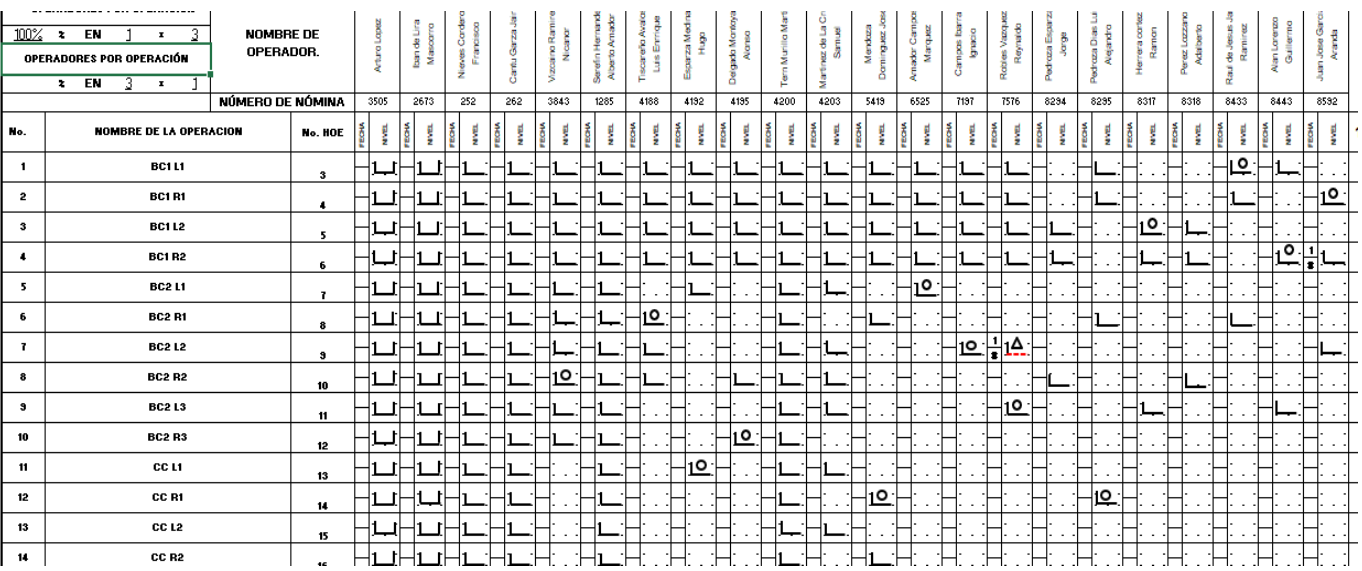

**Figura 39 ILU C**

**WASPIE** 

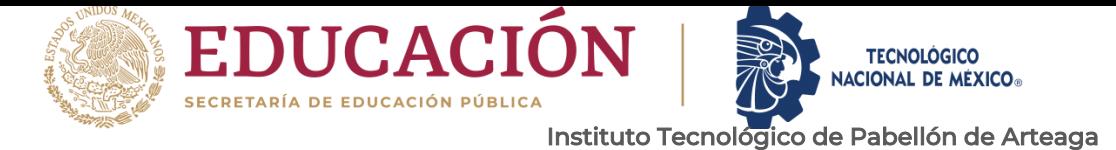

En el RTC existe una línea que simula el proceso ya sea en estático y dinámico como en las (imágenes 6 Técnica avanzada, 7 técnica básica, 8) esto tiene la ventaja de que aquí se obtiene la habilidad y se aprende la secuencia y esto se practicó en unidades scrap para que no se vea afectada.

Lo que ayudo a concluir esto de una manera exitosa y poder cubrir las capacitaciones al 100% fueron los paros generados por falta de componentes esto permitió que el personal estuviera en capacitación al 100%.

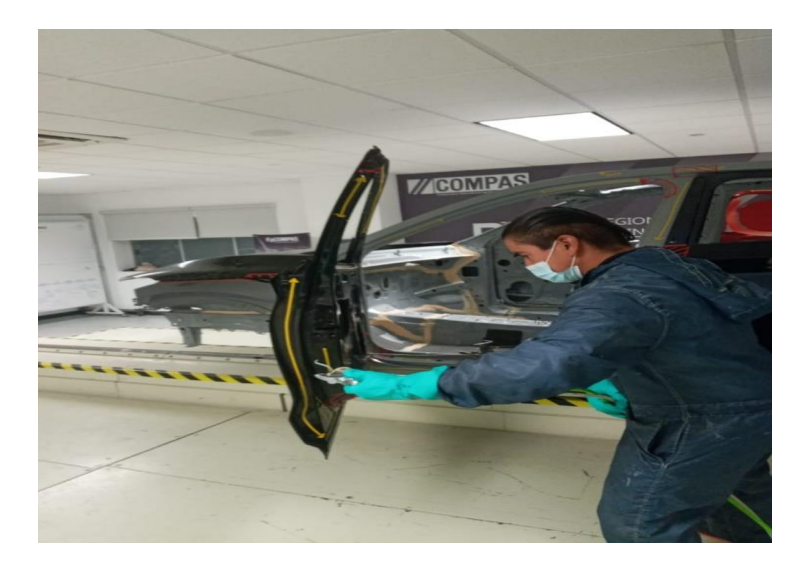

**Imagen 6 Técnica avanzada**

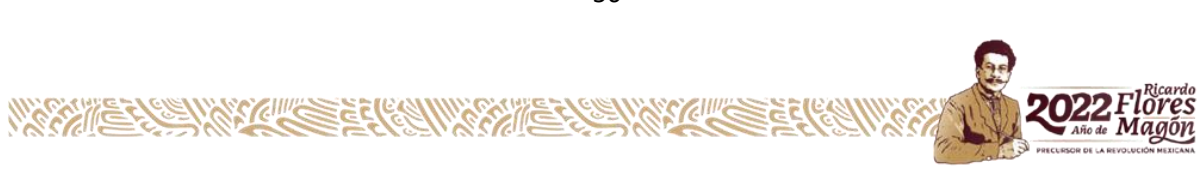

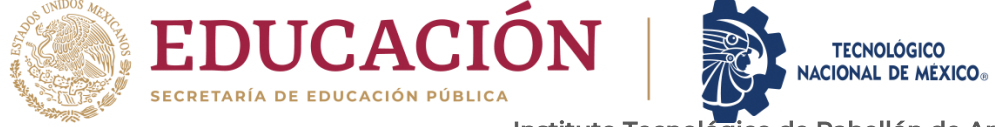

Departamento de Ciencias Económico Administrativas

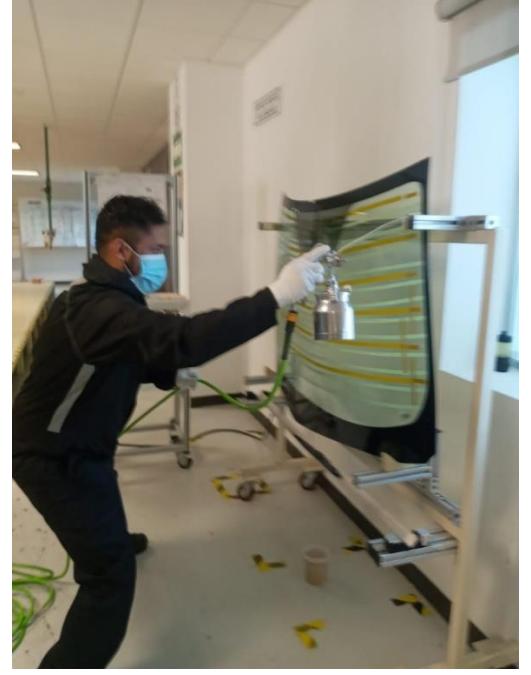

**Imagen 7 técnica básica**

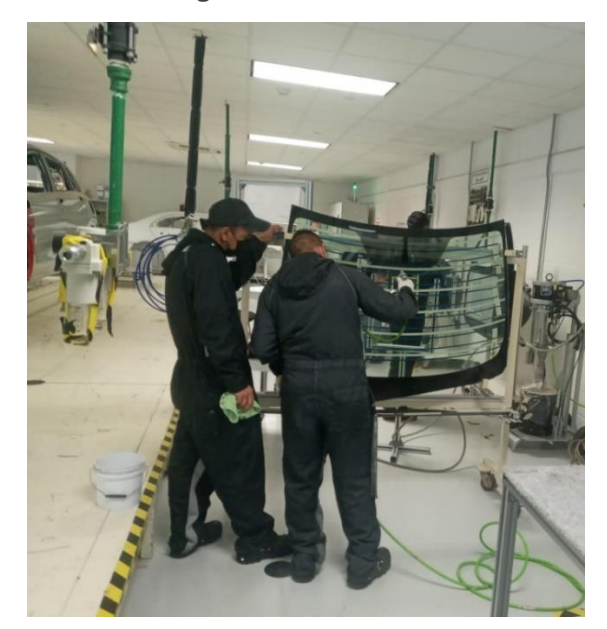

**Imagen 8**

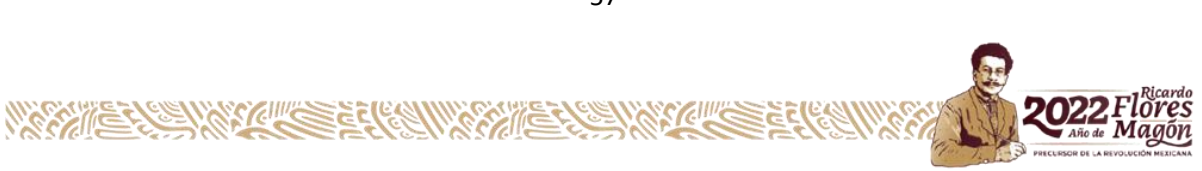

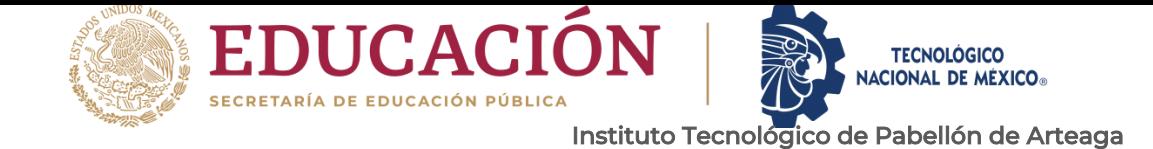

## *6.Desconocen las zonas críticas.*

Departamento de Ciencias Económico Administrativas

Se aplicó una ayuda visual (Imagen 10 Ayuda visual) en cada etapa para que el personal conozca sus zonas críticas y para asegurar que todos las conozcan se les explico (imagen 9) el por qué son zonas críticas y especifico cuales son.

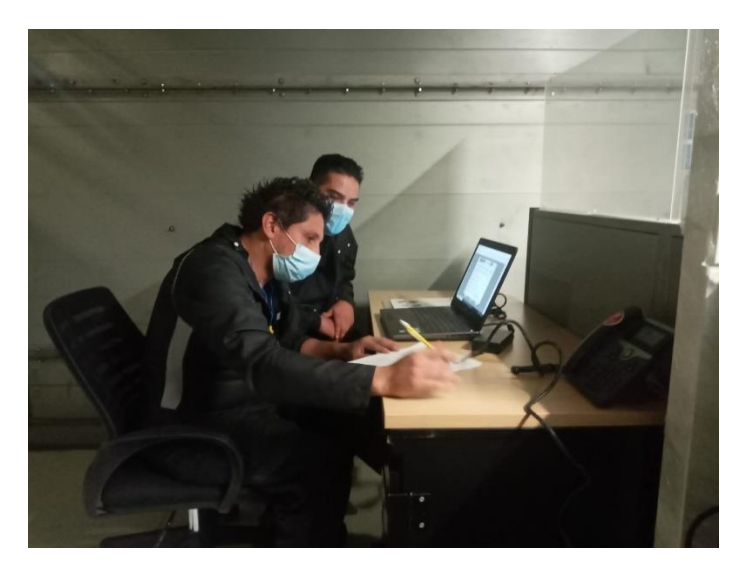

**Imagen 9**

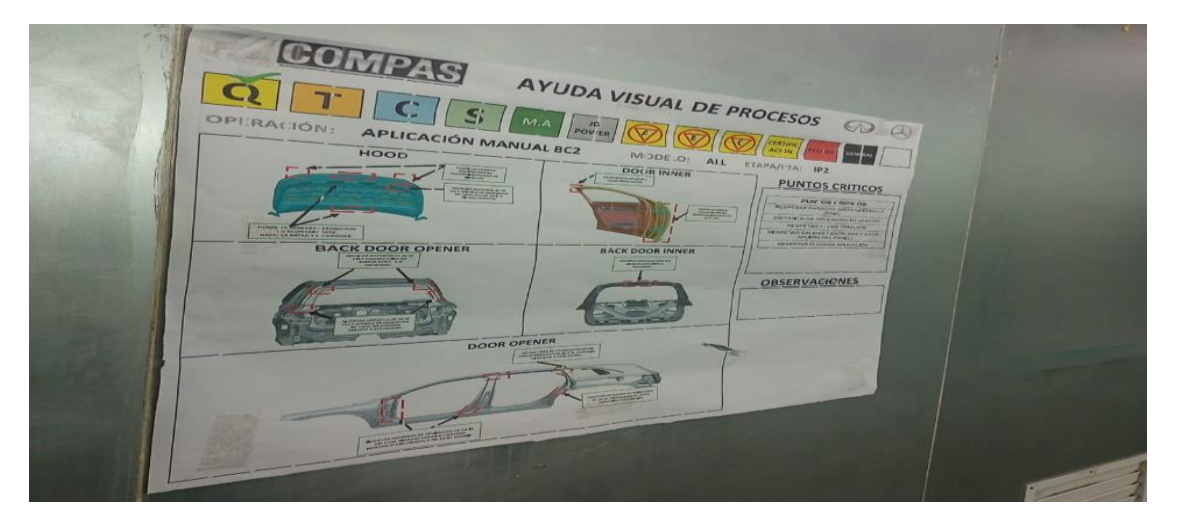

**Imagen 10 Ayuda visual**

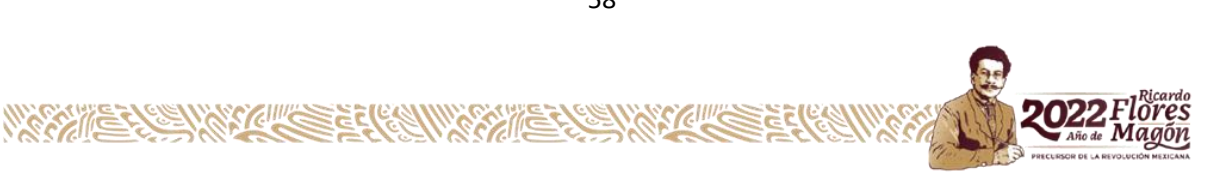

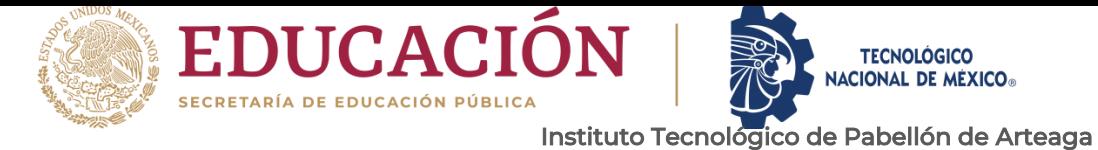

#### *7.Falta de TPM en las pistolas.*

Se aplica el kaizen solicitado para el chequeo de la pistola y así detectar anomalías y confirmar su abanico. (Imagen 11 Kaisen)

Se le hizo la entrega al supervisor del área para que hiciera uso del kaisen.

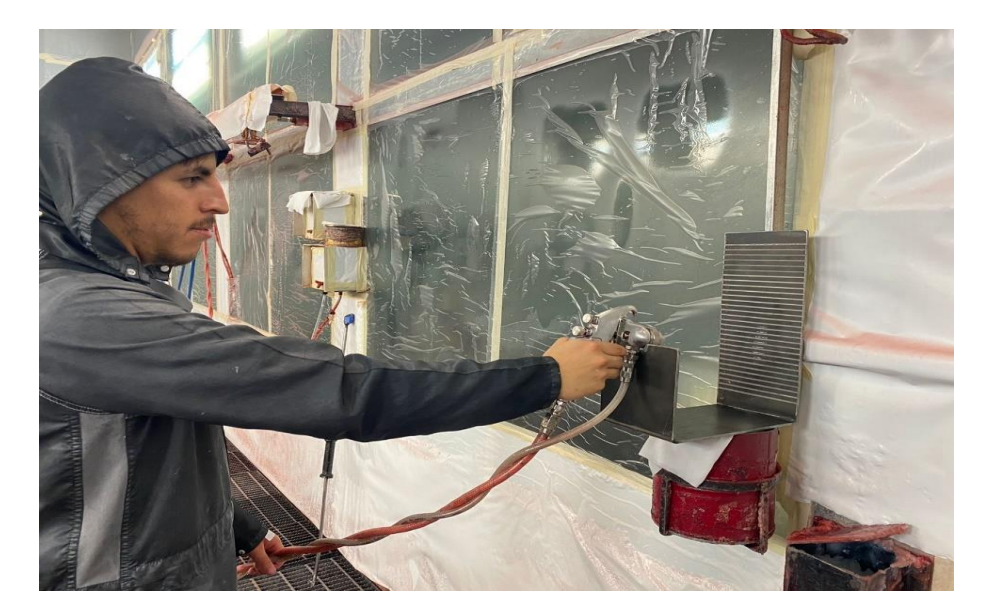

**Imagen 11 Kaisen**

Se genero un listado mediante una tabla para identificar el estatus de cada objetivo y saber si se han cumplido de manera satisfactoria o en su defecto hace falta concretar alguno como lo muestra la siguiente tabla. Al analizar se comprendió que se cumplieron los objetivos requeridos.

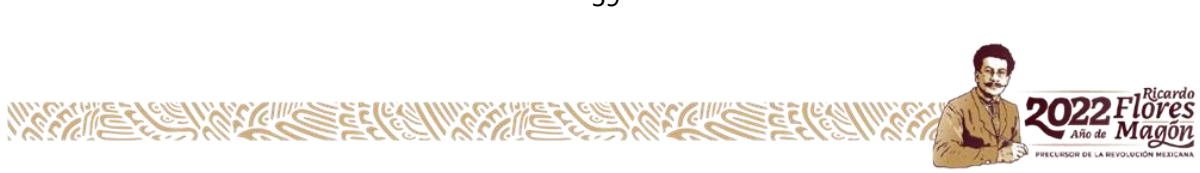

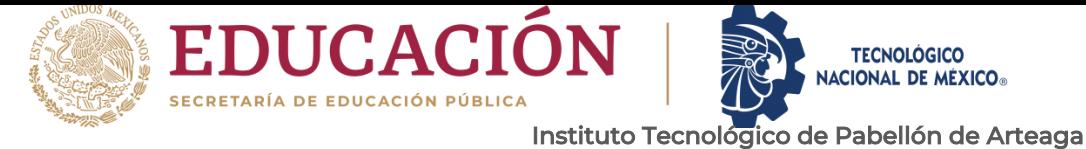

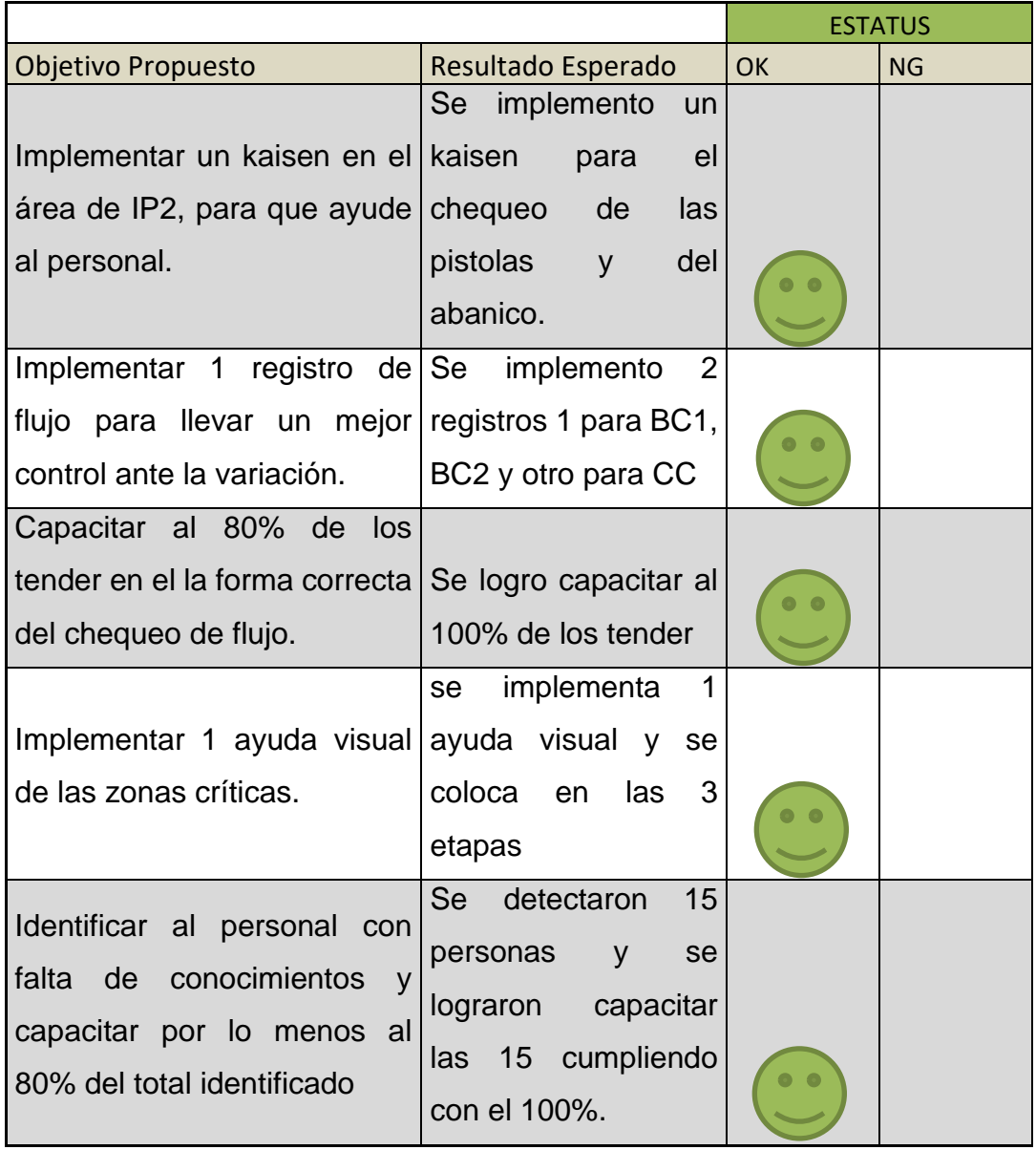

En el proceso de IP2 se generó mejoría durante los siguientes meses concluyendo que el defectivo en enero fue de 5259 terminando en el mes de mayo con 3500 defectos de los cuales 2203 son generados por aplicaciones manuales y a su vez bajando el defectivo

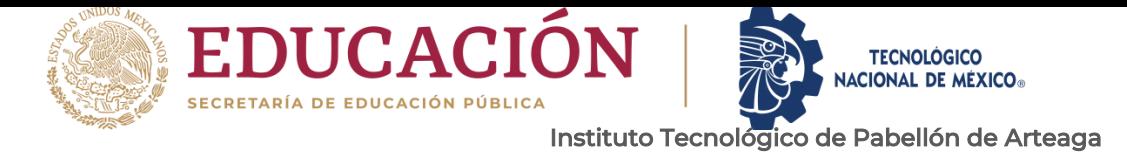

manual para tener una mejora en la aplicación de raíz como lo muestran las (figuras 40, 41).

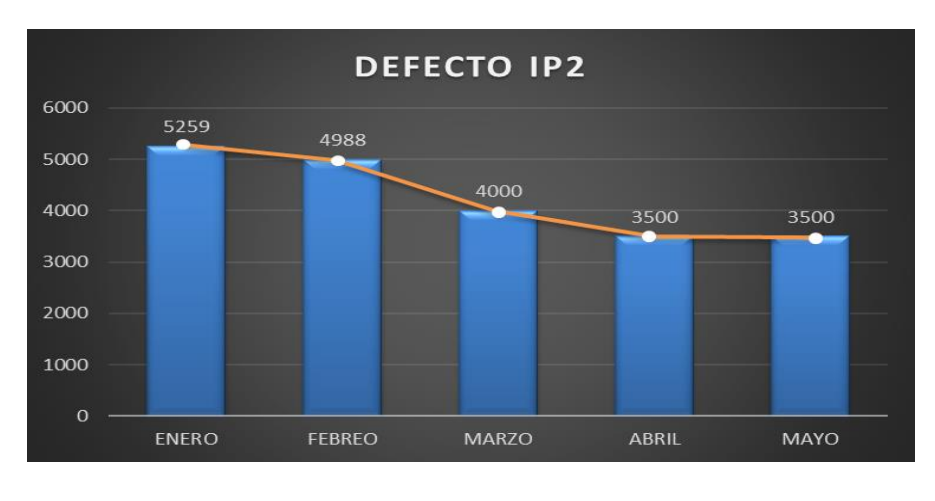

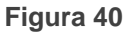

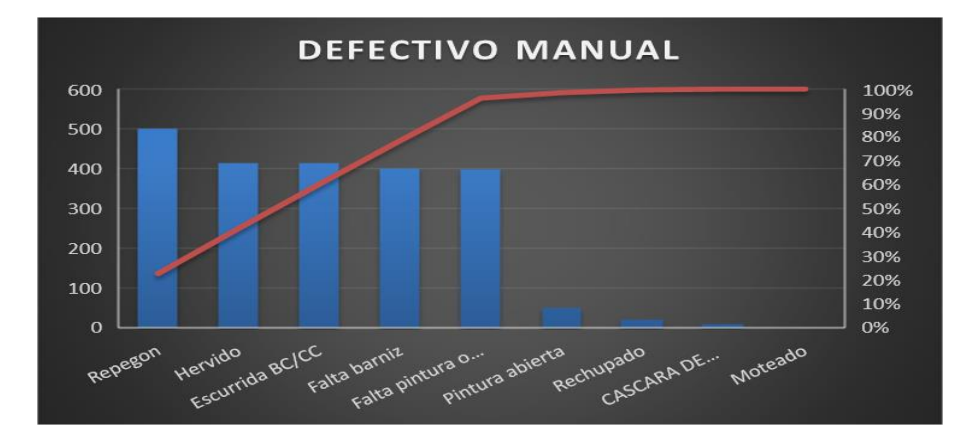

**Figura 41**

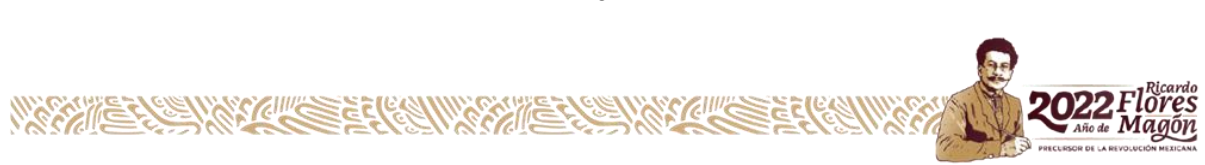

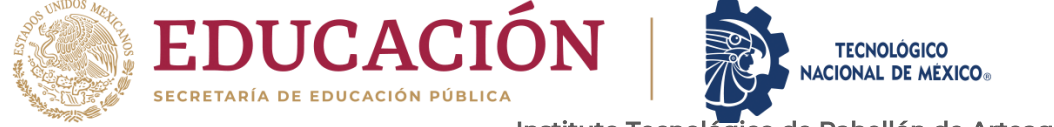

Departamento de Ciencias Económico Administrativas

Todos estos puntos son auditables por parte de los MASTER TRAINER con las herramientas de DMD como lo son los formatos que se muestran en las (figuras 42 Formato auditoria, 43 Formato auditoria) ya que está enfocado en cumplir el WTB condition APW y esto nos ayuda para aumentar la rentabilidad y la competitividad a través de la sincronización con el cliente.

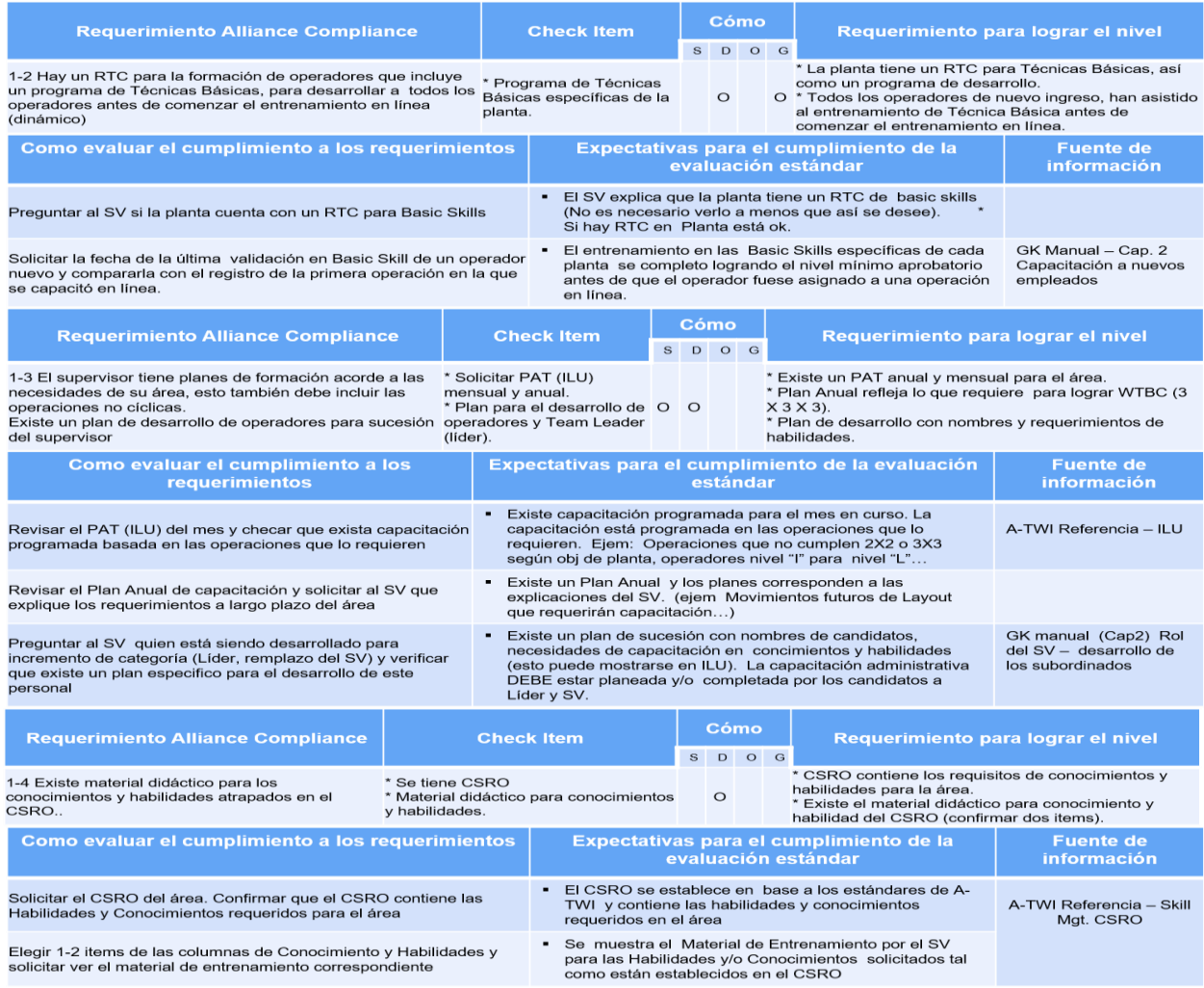

**Figura 42 Formato auditoria**

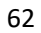

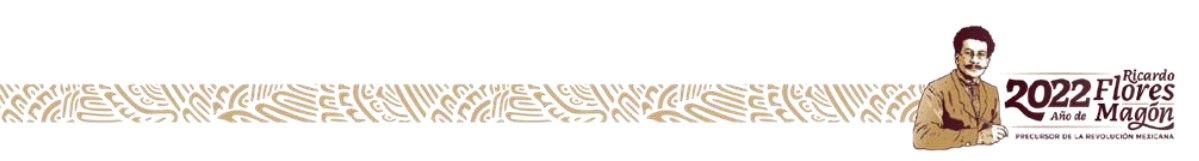

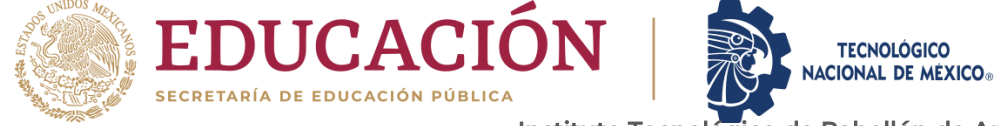

Departamento de Ciencias Económico Administrativas

<span id="page-61-0"></span>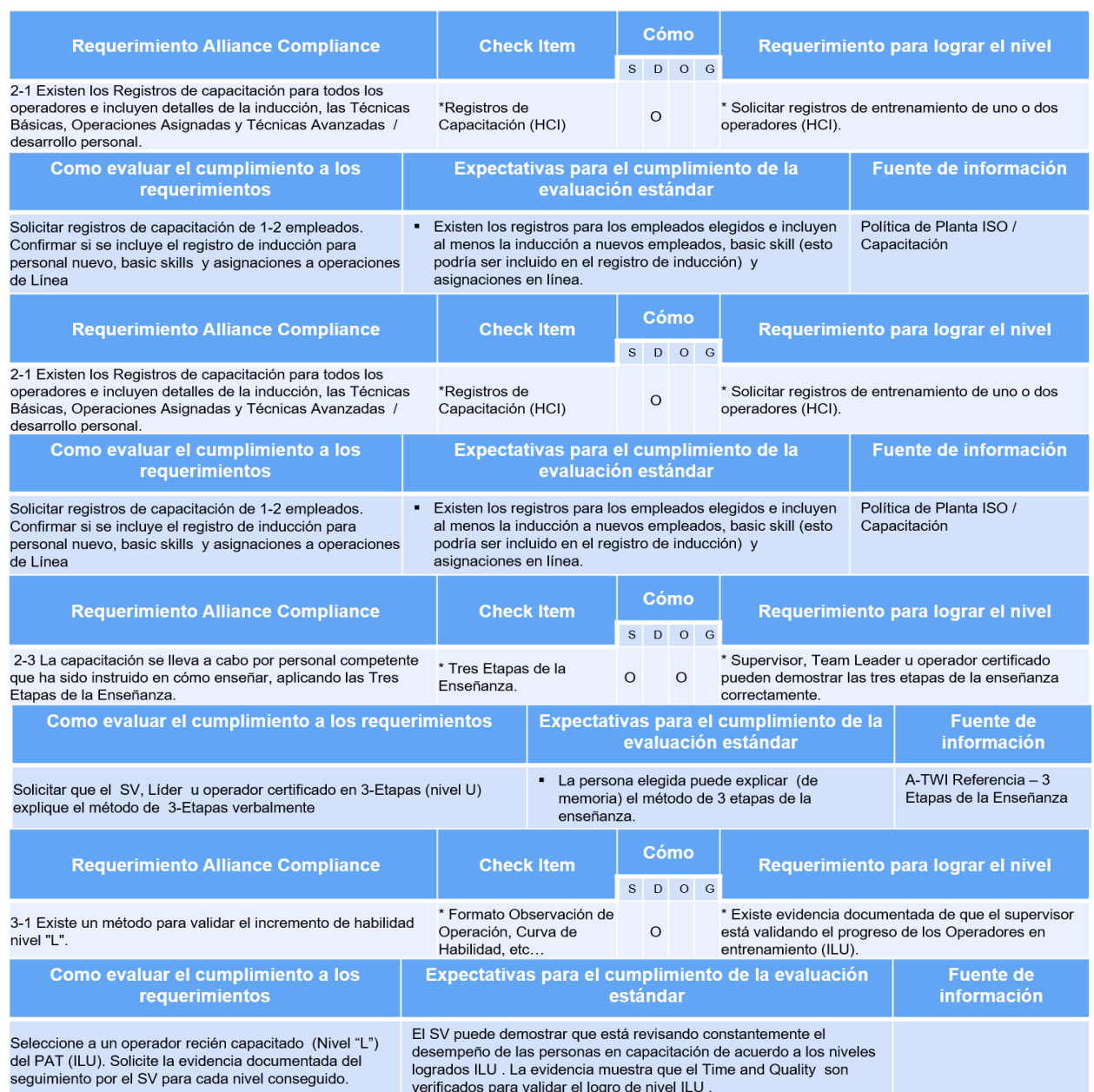

**Figura 43 Formato auditoria**

**ARCAL** 

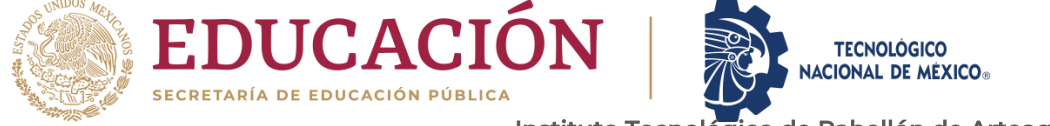

<span id="page-62-0"></span>Departamento de Ciencias Económico Administrativas **CAPÍTULO 6: CONCLUSIONES**

#### <span id="page-62-1"></span>*13. CONCLUSIONES DEL PROYECTO*

En el presente documento se desarrolla la implementación de estrategias para la mejora del proceso de IP2 con el fin de cumplir con la mejora en la raíz de las aplicaciones manuales en ip2 (ENHANCEMENT ON THE ROOT OF MANUAL APPLICATIONS IN IP2).

Para desarrollar este proyecto se analizó con un equipo de trabajo especializado en el proceso para realizar un diagrama de Ishikawa para ser lo más certero posible en las causas que genere este problema o que no se cumpla con la calidad de raíz. Al realizar esta actividad se analizaron las posibles causas y se clasificaron como factor potencial y no potencial para de esta manera ser más concretos.

Atacando cada uno de estos factores se cumplieron los objetivos establecidos y asi de esta manera se cumplieron los KPI'S, reduciendo el DPU de los 3 modelos para poder estar dentro del objetivo planteado N71A 6.5, P71A 6.3, X247 6 Y al igual aumentando el PSTR al 72% como lo muestra (Figura 44 KPI'S RESULTADOS).

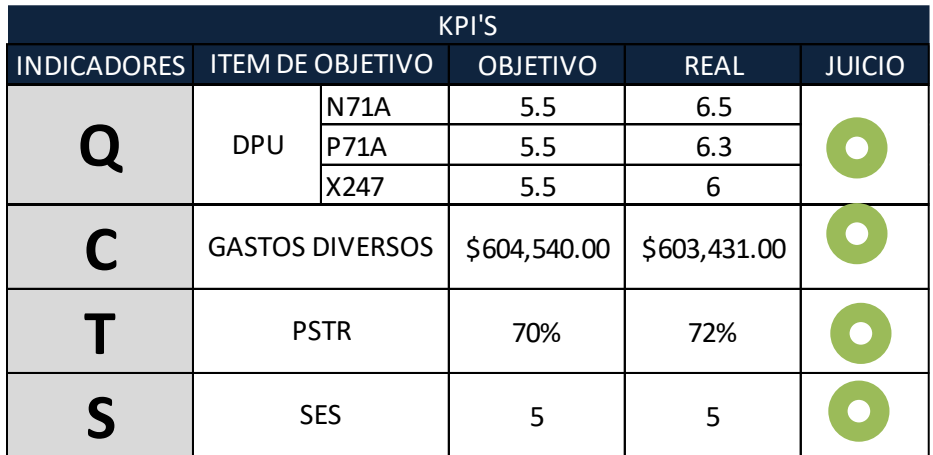

**Figura 44 KPI'S RESULTADOS**

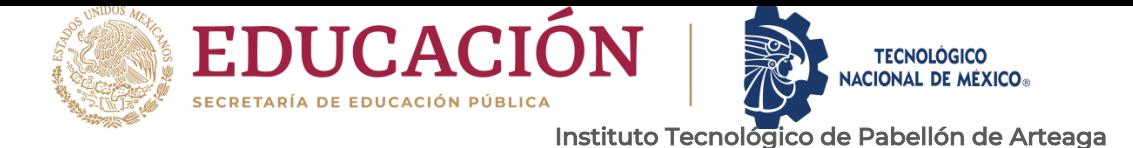

## <span id="page-63-0"></span>**CAPÍTULO 7: COMPETENCIAS DESARROLLADAS**

#### <span id="page-63-1"></span>**14.** *COMPETENCIAS DESARROLLADAS Y/O APLICADAS.*

A lo largo de mi desarrollo en el Instituto Técnico Pabellón de Arteaga y en mi desarrollo laboral se me han permitido adquirir distintos conocimientos, he adquirido conocimientos y los he podido desarrollar como habilidades estadísticas, herramientas y métodos de calidad, que son fundamentales para la elaboración de este proyecto, como lo fueron el diagrama de Ishikawa, sistema 5's, análisis de problemas, herramientas estadísticas, etc., es posible medir el avance de cada etapa del proyecto y verificarlo en términos de porcentaje. Así mismo se utilizó el trabajo en equipo para asi poder identificar las principales problemáticas y poder atacar a las mismas y no tener desviación del proyecto.

Para la realización de este proyecto fue importante identificar lo que es hojas de operación estándar y la importancia de la estandarización ya que de esta manera se pudieron analizar las problemáticas en base a lo estandarizado del proceso para asi tomar como referencia y poder realizar una comparación.

1.- Apliqué estrategias competitivas para poder tener una buena comunicación con los encargados del área afectada para de esta manera tener un buen trabajo en equipo para la obtención de buenos resultados.

2.- Apliqué conocimientos en estadística para saber las probabilidades o la frecuencia que se presentan los defectos y ver su incremento, para poder atacar las áreas con mayor afectación.

65

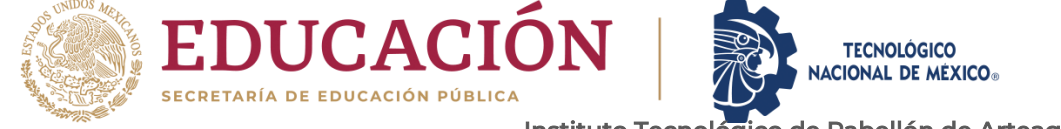

Departamento de Ciencias Económico Administrativas 3.- Apliqué herramientas de calidad para poder comprender los verdaderos problemas y de esta misma manera saber cuáles son los de mayor importancia para llegar a un buen resultado.

4.- Diseñé y aplique un método estándar, que es la HOE para la ayuda del personal y tengan un mejor entendimiento del proceso y método para asi de esta manera se mejore la calidad, facilidad del trabajo y aumente la seguridad.

5.- Diseñé un plan de capacitación para asi obtener más personal con mejor nivel y conocimiento para asi de esta manera sean competitivos.

6.- Diseñé un Kaizen para la resolución de problemas en la herramienta del personal y disminuir la problemática por falta de TPM en herramientas.

7. Implementa planes y programas de TPM para obtener áreas con 5's y tener un mantenimiento preventivo.

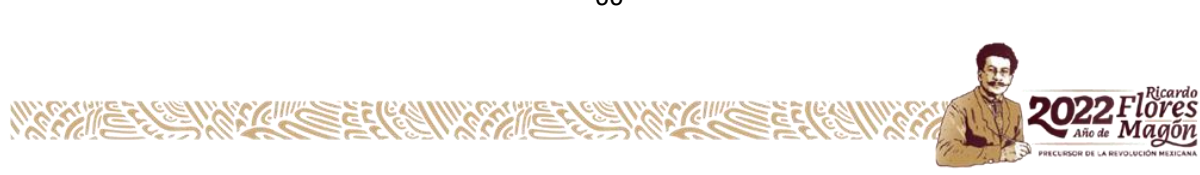

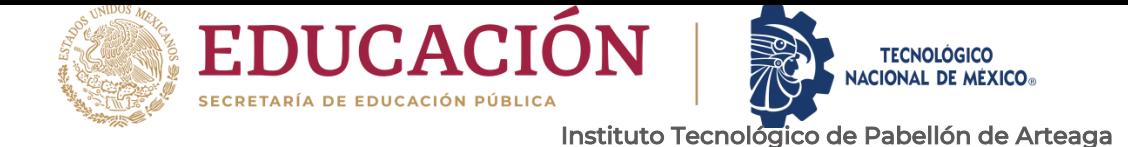

# <span id="page-65-0"></span>Departamento de Ciencias Económico Administrativas **CAPÍTULO 8: FUENTES DE INFORMACIÓN**

#### <span id="page-65-1"></span>*15. FUENTES DE INFORMACIÓN*

*COMPAS, el complejo de manufactura de la Alianza Renault-Nissan y Daimler, inicia su fase de equipamiento (Renault-Nissan y Daimler). (2016, julio). PRIVACY & COOKIES. [https://mexico.nissannews.com/es-MX/releases/release-](https://mexico.nissannews.com/es-MX/releases/release-6036de838f6047dd938fdec13260ff74-compas-el-complejo-de-manufactura-de-la-alianza-renault-nissan-y-daimler-inicia-su-fase-de-equipamiento)[6036de838f6047dd938fdec13260ff74-compas-el-complejo-de-manufactura-de](https://mexico.nissannews.com/es-MX/releases/release-6036de838f6047dd938fdec13260ff74-compas-el-complejo-de-manufactura-de-la-alianza-renault-nissan-y-daimler-inicia-su-fase-de-equipamiento)[la-alianza-renault-nissan-y-daimler-inicia-su-fase-de-equipamiento](https://mexico.nissannews.com/es-MX/releases/release-6036de838f6047dd938fdec13260ff74-compas-el-complejo-de-manufactura-de-la-alianza-renault-nissan-y-daimler-inicia-su-fase-de-equipamiento)*

- *INTERNATIONALONLI EDUCATION (Ed.). (2022). Que son los estandares de calidad. EUROINNOVA. [https://www.euroinnova.mx/blog/que-son-los-estandares-de](https://www.euroinnova.mx/blog/que-son-los-estandares-de-calidad)[calidad](https://www.euroinnova.mx/blog/que-son-los-estandares-de-calidad)*
- *Gustavo Pensa, G. P. (2020, septiembre). Qué son las 7 herramientas básicas de la calidad. ATLAS CONSULTORA. [https://www.atlasconsultora.com/que-son-las-7](https://www.atlasconsultora.com/que-son-las-7-herramientas-basicas-de-la-calidad/) [herramientas-basicas-de-la-calidad/](https://www.atlasconsultora.com/que-son-las-7-herramientas-basicas-de-la-calidad/)*
- *Gustavo Pensa, G. P. (2020, septiembre). Qué son las 7 herramientas básicas de la calidad. ATLAS CONSULTORA. [https://www.atlasconsultora.com/que-son-las-7](https://www.atlasconsultora.com/que-son-las-7-herramientas-basicas-de-la-calidad/) [herramientas-basicas-de-la-calidad/](https://www.atlasconsultora.com/que-son-las-7-herramientas-basicas-de-la-calidad/)*
- *Generación Anáhuac, G. A. (2020, noviembre). Método Kaizen. ¿Qué es y cómo puedes beneficiarte de él? ANAHUAC. [https://www.anahuac.mx/generacion](https://www.anahuac.mx/generacion-anahuac/metodo-kaizen-que-es-y-como-puedes-beneficiarte-de-el#:~:text=Kaizen%20es%20una%20palabra%20japonesa,grandes%2)[anahuac/metodo-kaizen-que-es-y-como-puedes-beneficiarte-de](https://www.anahuac.mx/generacion-anahuac/metodo-kaizen-que-es-y-como-puedes-beneficiarte-de-el#:~:text=Kaizen%20es%20una%20palabra%20japonesa,grandes%2)[el#:~:text=Kaizen%20es%20una%20palabra%20japonesa,grandes%2](https://www.anahuac.mx/generacion-anahuac/metodo-kaizen-que-es-y-como-puedes-beneficiarte-de-el#:~:text=Kaizen%20es%20una%20palabra%20japonesa,grandes%2)*

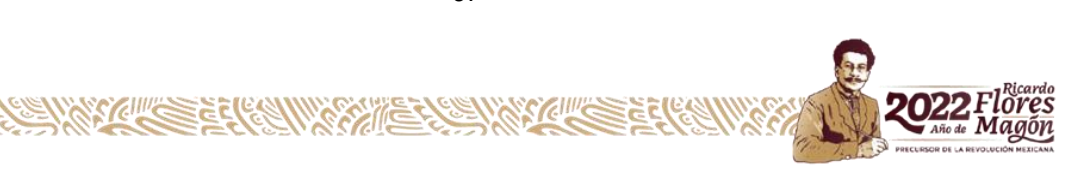

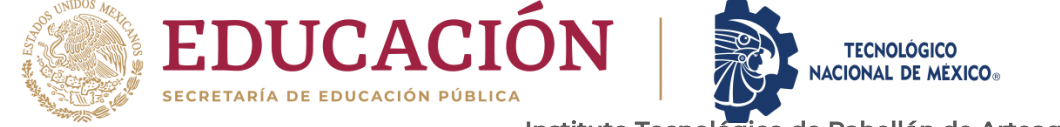

<span id="page-66-0"></span>Departamento de Ciencias Económico Administrativas **CAPÍTULO 9: ANEXOS**

#### <span id="page-66-1"></span>*17. ANEXOS*

Para poder ser posible este proyecto se solicito y presento cartas que se generaron por parte del Instituto Tecnológico y por la empresa COMPAS para solicitar que el alumno pudiera generar sus residencias en dicha empresa y una carta de aceptación para poder iniciar el protocolo como lo muestra en los anexos 1 y 2

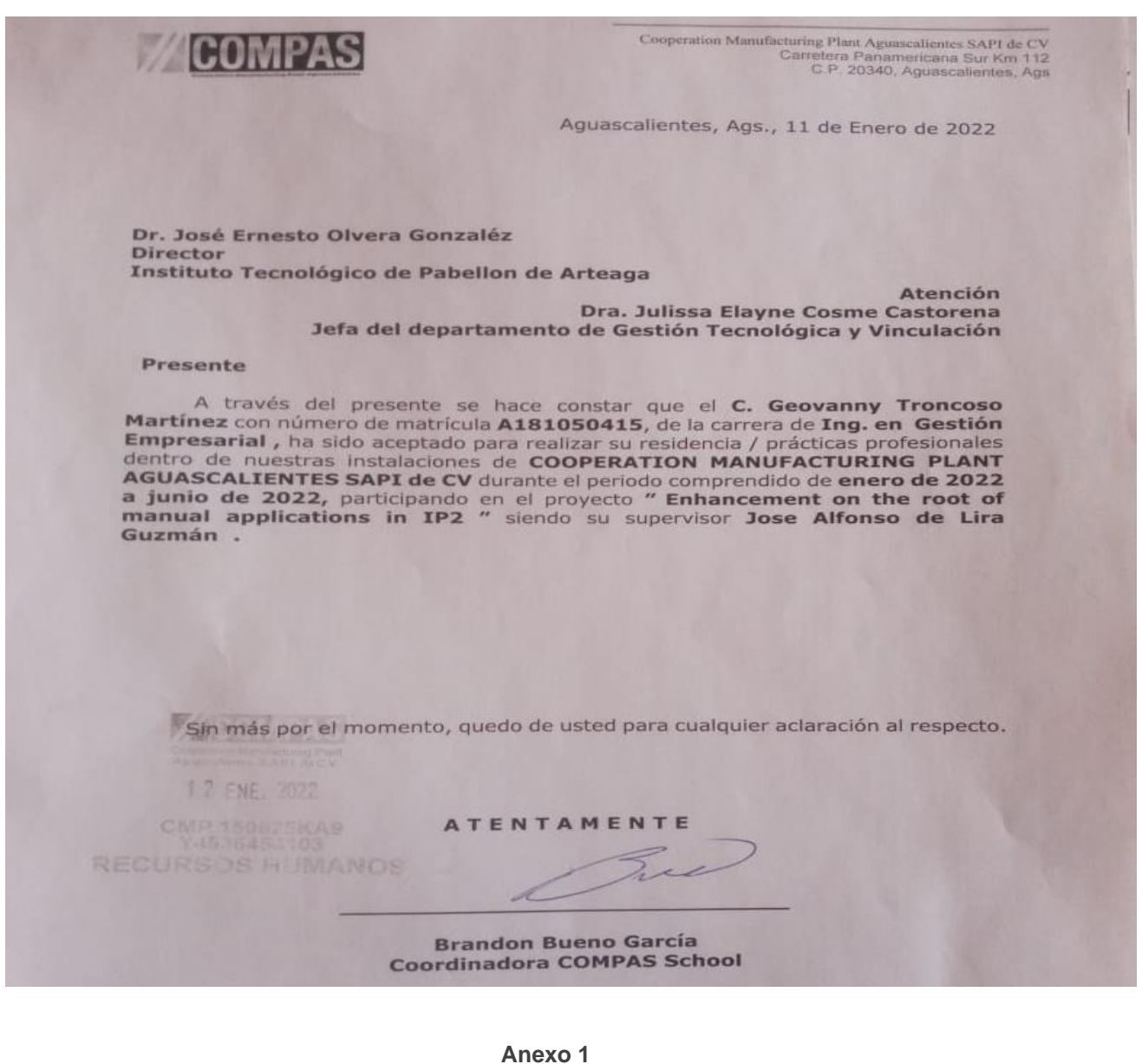

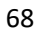

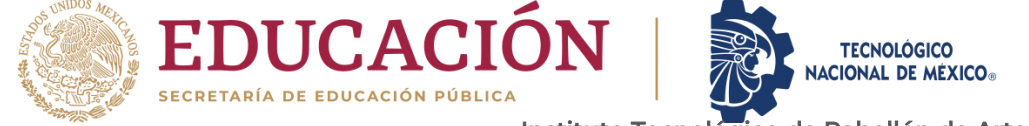

Magón

Departamento de Ciencias Económico Administrativas

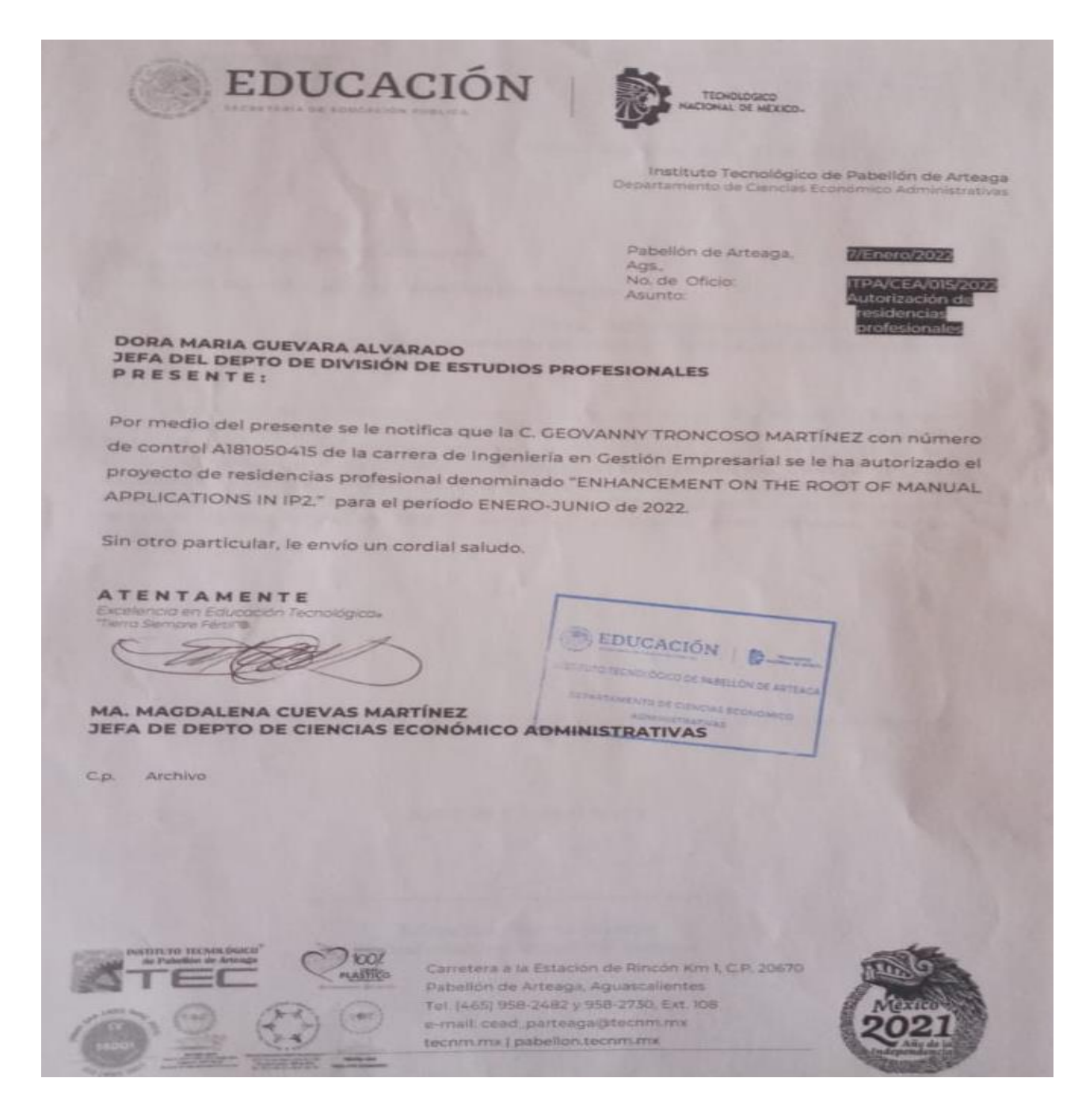

**Anexo 2**

69

WERTHER WATCHES EFFECT